Dois Sistemas para Animação Holográfica

l

 $\ddot{\phantom{a}}$ 

*Emerson Gonçalves da Fonseca* 

Dissertação de Mestrado

 $\bar{1}$ 

# Dois Sistemas para Animação Holográfica

# Emerson Gonçalves da Fonseca·

Junho de 1998

#### **Banca Examinadora:**

 $\Delta \sim 10^{11}$  km s  $^{-1}$ 

- Cândido F. X. de Mendonça N. (Orientador)
- Léo Pini Magalhães DCA - Faculdade de Engenharia Elétrica e Computação Universidade Estatual de Campinas
- Alexandre Xavier Falcão Instituto de Computação- Universidade Estatual de Campinas
- Nelson Castro Machado (Suplente) Instituto de Computação- Universidade Estatual de Campinas

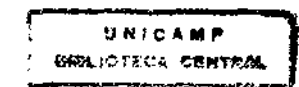

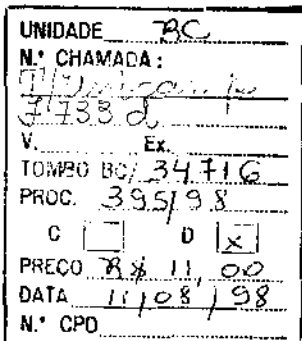

CM-00114614-7.

 $\ddot{\ddot{}}$ 

## FICHA CATALOGRÁFICA ELABORADA PELA BIBLIOTECA DO IMECC DA UNICAMP

.Ja1"onseca, Emerson Gonçalves

F733d Dois sistemas para animação holográfica / Emerson Gonçalves da Fonseca-- Campinas, [S.P. :s.n.], 1998.

> Orientador: Cândido F.X. de Mendonça Neto Dissertação (mestrado) - Universidade Estadual de Campinas, Instituto de Computação.

> 1. Animação por computador.  $^{x}$  2. Computação gráfica.  $^{x}$  3. Holografia. $4$ . Sistema de indicação visual tridimensional. $1$ . Mendonça Neto, Cândido Ferreira Xavier de. H. Universidade Estadual de Campinas. Instituto de Computação. III. Tftulo.

# Dois Sistemas para Animação Holográfica

Este exemplar corresponde à redaçào fínal da Dissertação devidamente corrigida e defendida por Emerson Gonçalves da Fonseca e aprovada pela Banca Examinadora.

Campinas, 2 de junho de 1998.

Cândido E.X. de Mendonça N. (Orientador)

/j  $\bigwedge^{\bullet}$ 'butazzi (Co-orientador)

Dissertação apresentada ao Instituto de Computação, UNICAMP, como requisito parcial para **a** obtenção do título de Mestre em Ciêncía da Computação.

Tese de Mestrado defendida e aprovada em 29 de abril de 1998 pela Banca Examinadora composta pelos professores Doutores

 $\frac{\sqrt{2Q^2Q^2}}{\text{Prof. Dr. Léo P/ni/Magalhães}}$ 

<u>Ardendre X Folco.</u><br>Prof. Dr. Alexandre Xavier Falcão

Music

Prof. **Dr.** Cândido Ferreira Xavier Mendonça Neto

© Emerson Gonçalves da Fonseca, 1998.  $\boldsymbol{\cdot}$ Todos os direitos reservados.

 $\hat{\mathcal{A}}$ 

 $\sim$   $\sim$ 

 $\mathcal{L}_{\mathcal{A}}$ 

 $\mathcal{A}^{\mathcal{A}}$ 

 $\mathbb{R}^2$ 

 $\hat{\mathcal{A}}$ 

 $\mathcal{L}^{\text{max}}_{\text{max}}$ 

 $\sim$ 

*Dedico este trabalho aos meus pais. a minha namorada Sorma*   $e$  *aos meus irmãos*, *pelo car·inlw* e *apoio que sempre me deram.* 

 $\hat{\boldsymbol{\beta}}$ 

 $\ddot{\phantom{0}}$ 

 $\hat{\mathcal{A}}$ 

l,

# **Agradecimentos**

#### A Deus!

Aos meus pais e irmãos, pelo apoio e confiança em todos os momentos.

A minha namorada Norma, pelo carinho, paciência e incentivo que sernpre me fora dado. Seu apoio foi fundamental para a plena realização deste trabalho.

Ao meu orientador prof. Cândido F. Xavier de Mendonça N., pela sua ínestimável contribuição. A sua versatilidade e criatividade foram fatores determinantes para a qualidade deste trabalho. Agradeço também pela amizade e pelo companheirismo.

Ao meu co-orientador proL José. J. Lunazzi, pelas preciosas idéias e orientação, sem as quais este trabalho não seria possível.

Aos meus amigos que tornaram este caminho mais fácil e agradável.

Aos professores e funcionários da UNICAMP, os quais contribuíram para a realização deste trabalho.

Ao CNPq e à FAEP, pelo apoio financeiro recebido.

# **Prefácio**

Apresentamos neste trabalho o desenvolvimento de um sistema para a criação e exibição de animações tridimensionais. Sã.o apresentadas duas versões do sistema. *A* primeira *é*  baseada na holoprojeçào de fatias bidimensionais (produzidas por uma versão modificada de um programa de *ray tmcing)* de cenas tridimensionais. A anirnaçào final *é*  ramente tridimensional com paralaxe horizontal contínua. A segunda versão é baseada na técnica de estereogramas holográficos e utiliza uma técnica de codificação cromática para a criação da imagem final, que é formada por diferentes vistas de uma cena. As imagens são pré-computadas e armazenadas em um arquivo de animação, podendo ser projetadas com luz branca alcançando o tamanho das maiores telas holográficas tes (0.75 *m* x 1.14 m). A animação final é apresentada a taxas de vídeo. Ambas as versões se baseíam na tela holográfica) desenvolvida pelo prof. Lunazzi do Laboratório de Óptica da UNICAMP, podendo, portanto, ser observadas diretamente sem a necessidade de acessórios visuais.

# **Abstract**

This work presents the implementation of a system for creation and displaying threedimensional anirnations. A systern based on holoprojection and a system based on holographic stereogram technique are presented. The former displays two-dimensional sliccs (produced by a modífied ray tracing program) of three-dimensional scenes. The displayed picture is a truly spatial three-dimensional image with continuas horizontal parallax. The latter uses chromatic codification for creation of the final image formed by different views. The eletronic animated images are pre-computed and stored in a movie file. They may be projected with white light to reach the size of the bigger holographic screens existing nowadays  $(0.75 \, m \times 1.14 \, m)$ . The final animation is presented at video rates. Both make use of the holographic screen, developed by prof. Lunazzi, at Optical Laboratory of UNICAMP, freeing the viewer from visual accessories.

# **Conteúdo**

 $\bar{\beta}$ 

 $\bar{\beta}$ 

 $\sim$ 

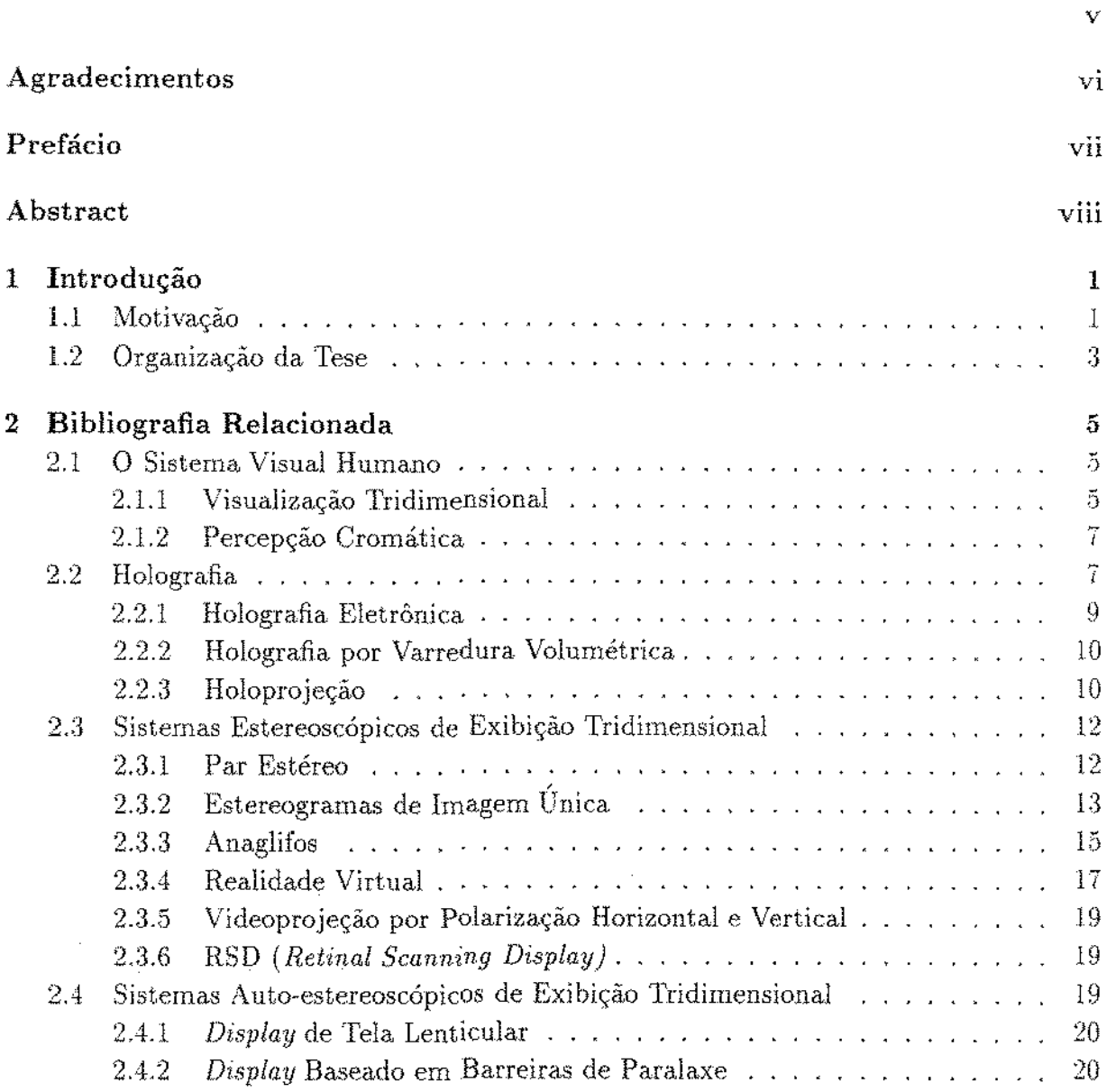

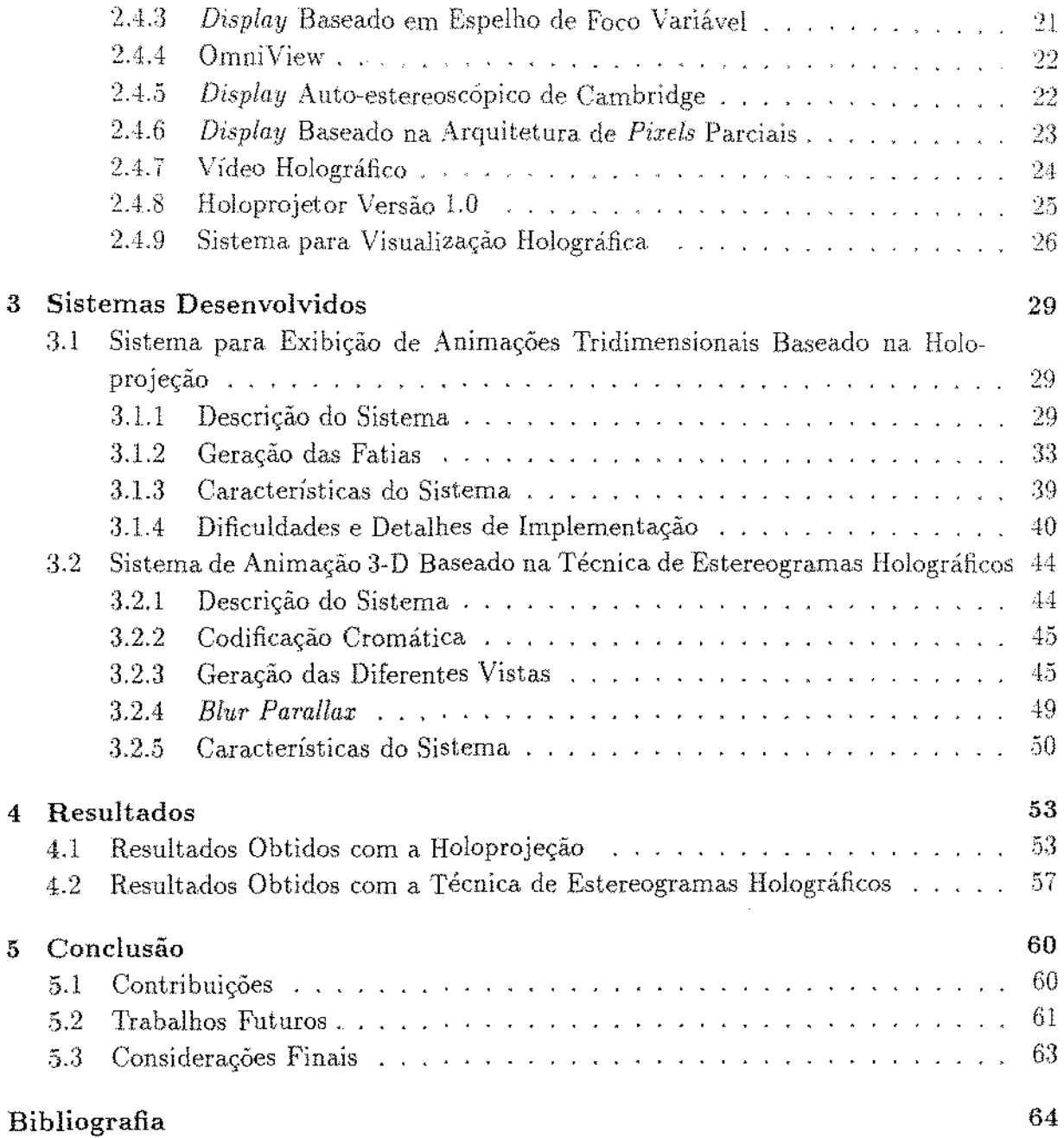

 $\bar{\mathbf{r}}$ 

 $\mathcal{A}$ 

 $\sim$ 

Ŷ,

 $\bar{\gamma}$ 

 $\mathcal{A}^{\mathcal{A}}$ 

# **Lista de Tabelas**

 $\label{eq:2.1} \mathcal{L}(\mathcal{L}^{\text{max}}_{\mathcal{L}}(\mathcal{L}^{\text{max}}_{\mathcal{L}}),\mathcal{L}^{\text{max}}_{\mathcal{L}^{\text{max}}_{\mathcal{L}}(\mathcal{L}^{\text{max}}_{\mathcal{L}^{\text{max}}_{\mathcal{L}^{\text{max}}_{\mathcal{L}^{\text{max}}_{\mathcal{L}^{\text{max}}_{\mathcal{L}^{\text{max}}_{\mathcal{L}^{\text{max}}_{\mathcal{L}^{\text{max}}_{\mathcal{L}^{\text{max}}_{\mathcal{L}^{\text{max}}_{\mathcal{$ 

 $\bar{z}$ 

 $\mathcal{L}^{\text{max}}_{\text{max}}$  and  $\mathcal{L}^{\text{max}}_{\text{max}}$ 

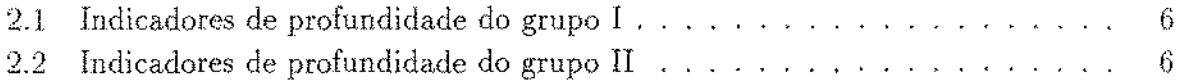

 $\sim 10^{-1}$ 

 $\sim$ 

 $\mathcal{L}^{\text{max}}_{\text{max}}$  ,  $\mathcal{L}^{\text{max}}_{\text{max}}$ 

# Lista de **Figuras**

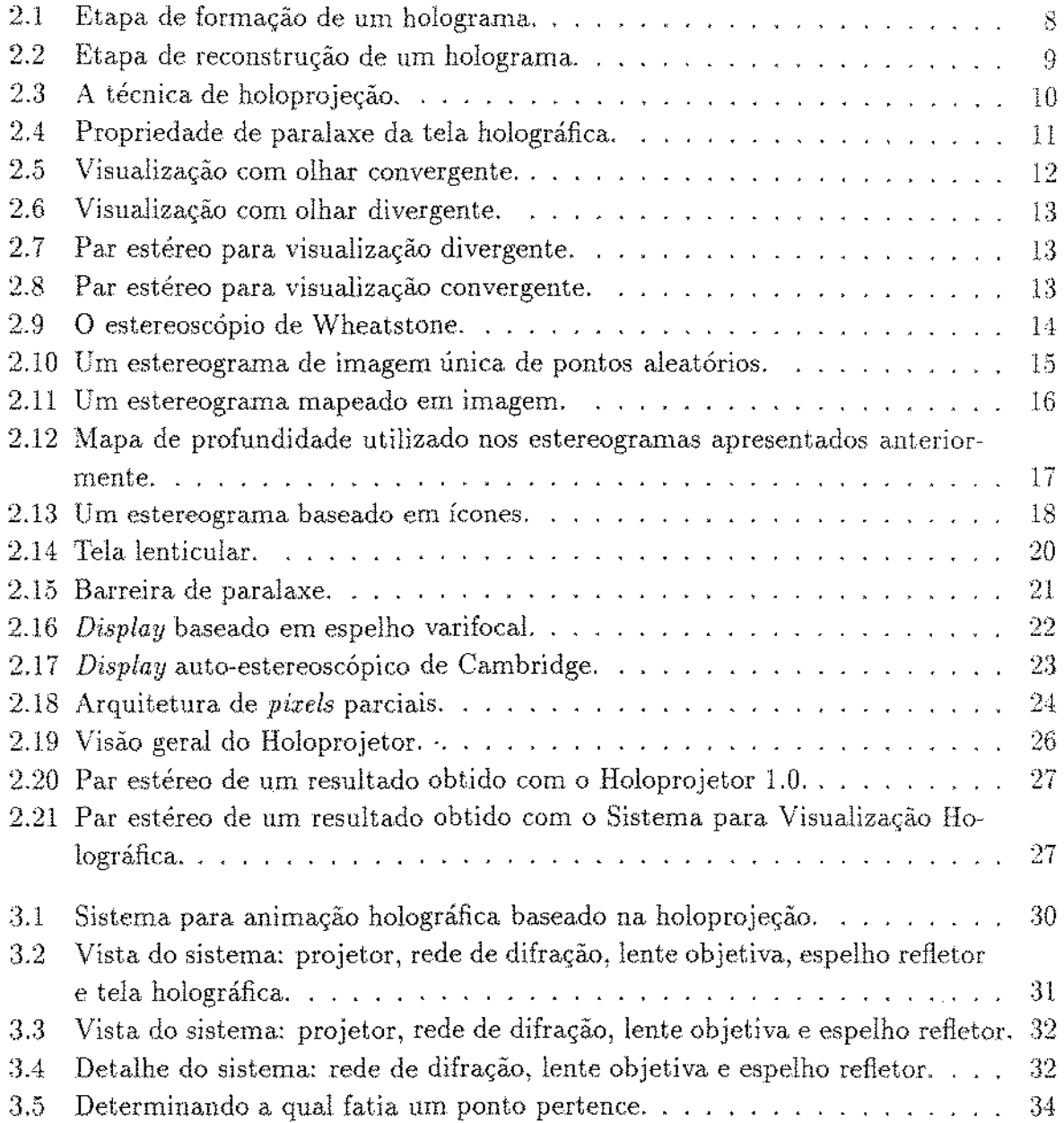

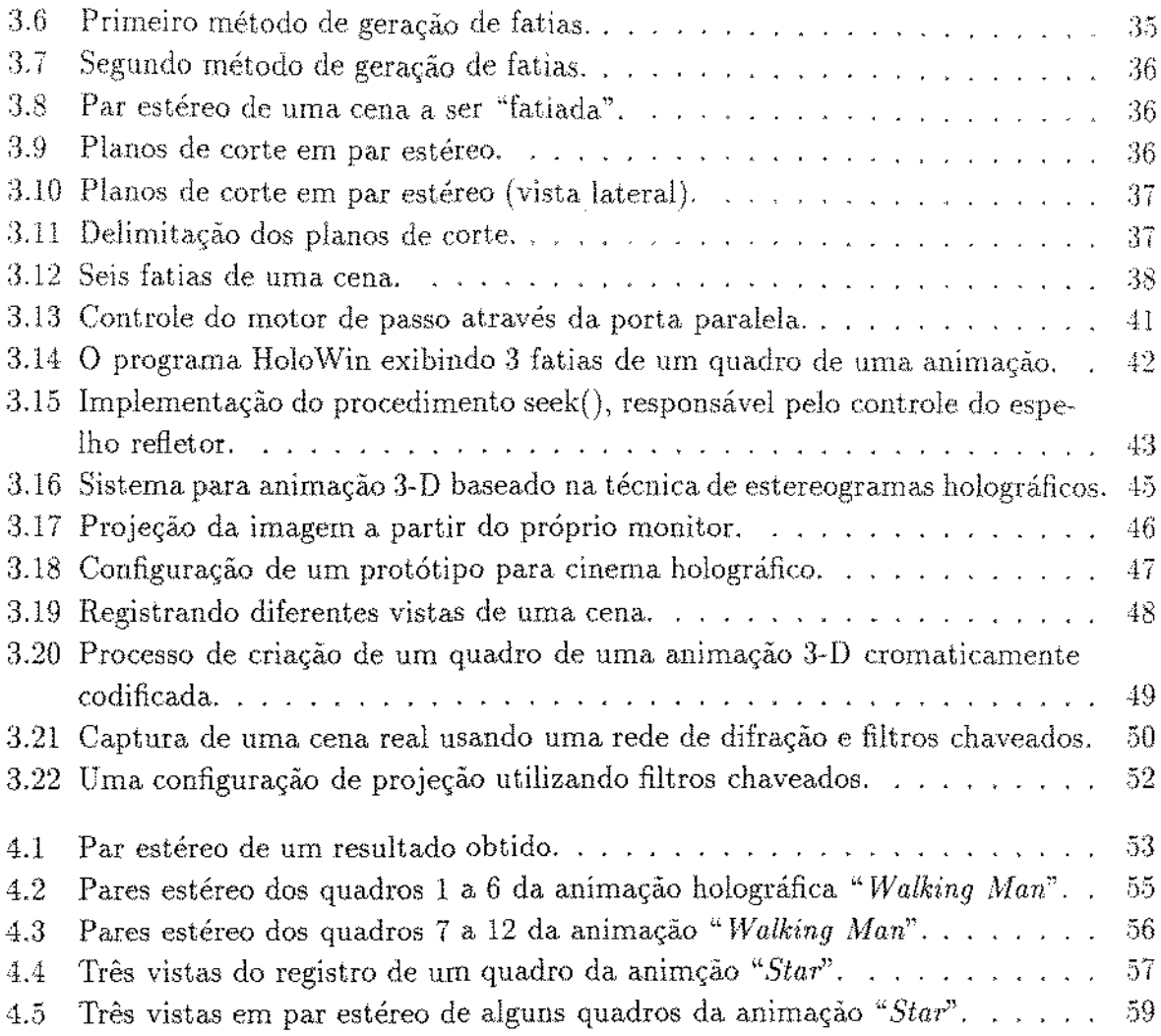

 $\label{eq:2.1} \frac{1}{\sqrt{2}}\int_{\mathbb{R}^3}\frac{1}{\sqrt{2}}\left(\frac{1}{\sqrt{2}}\right)^2\frac{1}{\sqrt{2}}\left(\frac{1}{\sqrt{2}}\right)^2\frac{1}{\sqrt{2}}\left(\frac{1}{\sqrt{2}}\right)^2.$ 

 $\sim 10^{11}$  m  $^{-1}$ 

 $\hat{\mathcal{A}}$ 

# **Capítulo 1 Introdução**

# **1.1** Motivação

No processo de exibição de informação podemos afirmar que uma imagem tem major poder de representação que aquele produzido por uma descrição textual. Citamos, por exemplo, a grande díficuldade em descrever a estrutura de uma complexa cadeia molecular através de uma linguagem textuaL

Na criação de uma imagem é imprescindível que se tenha o máximo de cuidado para preservar as características básicas do objeto original, onde a representação tridimensional é de fundamental importância. Entretanto as mídias mais comumente usadas são bidimensionais (2-D); e ainda que possibilitem a representação de alguns indicativos de profundidade (2.5-D), tais como perspectiva, sombreamento, oclusão e textura, nào oferecem uma noção espacial da cena observada. A adição de estereoscopia corno verdadeiro indicador de profundidade permite a visualização das relações espaciais entre os objetos presentes dentro do volume de exibição, evitando qualquer ambigüidade dos indicadores de profundidade monoculares sem a necessidade de um complexo processamento cognitivo, Desta forma, embora os sistemas bidimensionais possuam diversos indicadores de profundidade. tais sistemas não podem representar os indicadores mais importantes para a percepção espacial de uma cena. Estes indicadores são indispensáveis para a correta interpretaçào de cenas complexas, principalmente se contiverem objetos não familiares ou padrões repetidos, como exemplificado nos seguintes casos: visualizacào de dados tridimensionais complexos, telepresença<sup>1</sup>, imagens médicas,  $CAD$  e visualização científica.

Diante destas evidências, seria extremamente desejável o desenvolvimento de alguma forma de m{dia que permitisse reproduzir a sensação de profundidade ao sistema visual humano. As técnicas mais comumente usadas fazem uso de estereogramas, sendo os

<sup>1</sup>Sistema em que o observador interage com uma cena remota através de um conjunto de acessórros que podem lhe transmítir sensações visuais, sonoras e tácteis,

anaglífos<sup>2</sup> um dos tipos de estereogramas mais usados, os quais por sua vez fornecem vistas diferentes a cada olho mediante a utilização de óculos polarizados. Entretanto, esta técnica, como mostramos na seção 2.3.3, possui uma série de limitações, tais como: limitação da profundidade e do número de vistas diferentes. Como consequência das limitações citadas, a posição relativa entre os objetos da cena é fixa, independente da posiçào do observador. Além de que o observador vê uma fusão de duas cores numa cor próxima a tonalidades de "roxo" ou "amarelo", dependendo das cores que compóem o anaglifo, ora "vermelho-azul" ora "vermelho-verde". Os sistemas de Realidade Virtual, conforme descrito na seção 2.3.4, oferecem uma solução para este problema, uma vez que as diferentes vistas são atualizadas em tempo real mediante o rastreamento dos movimentos do observador, o que por sua vez traz um relativo desconforto pela necessidade de se utilizar acessórios visuais e um complexo sistema de sensores de movimento. Qualquer pessoa que usa óculos com lentes corretivas poderia descrever o que significa esse desconforto, mesmo levando em consideração o grande aperfeiçoamento dos óculos modernos (pesos, medidas, formato, etc.).

Dizemos que um sistema de exibição tridimensional possui *paralaxe horizontal* se ele fornece vistas diferentes a medida que o observador desloca lateralmente a sua cabeça dentro da área de observação da cena tridimensional.

Um sistema de exibiçào tridimensional é dito ser *auto-estereoscópico<sup>3</sup>*se possibiiita a observação da cena em três dimensões diretamente, sem a necessidade de utilização de acessórios visuais (óculos polarizados) capacete de realidade virtual, etc.) ou mesmo técnicas de visualização com olhar convergente ou divergente.

Visando o conforto do observador, diversas técnicas têm sido desenvolvidas, buscando a. criação de sistemas de exibição tridimensional auto-estereoscópicos, sejam estereoscópiws, estereoscópicos holográficos ou holográficos. Embora todos estes sistemas permitam a exibição direta de cenas tridimensionais, diferem entre si pelas técnicas usadas, bem como peta quantidade e qualidade dos indicadores de profundidade oferecidos.

Entre todas as técnicas de exibição tridimensional a que possui todos os indicadores de profundidade é a holografia, a única que pode representar uma cena com toda a riqueza de detalhes e inúmeras vistas diferentes) além de oferecer conforto para o observador por dispensar a utilização de acessórios visuais.

A Holografia consiste basicamente no registro e reconstrução do objeto através da gravação de franjas de interferência em urna mídia de alta resoluçào (descrevemos holografia em maiores detalhes na seção  $2.2$ ). Devido a esta característica básica, a holografia

<sup>&</sup>lt;sup>2</sup>Técnica de codificação tridimensional que utiliza duas vistas diferentes de uma cena, combinadas com especttos cromáticos distintos.

<sup>&</sup>lt;sup>3</sup>Convém observar que este termo possui dois significados na literatura. Além do significado mais amplamente utilizado e que adotamos neste trabalho, é usado por alguns autores para designar a classe de *displays* de exibição tridimensional que possuem paralaxe horizontaL

convencional só permite a exibição de imagens estáticas.

Vívemos hoje na era da animação, cercados pela magia das imagens dinâmicas, as quais se baseiam na lei da persistência da visão, o que é conhecido desde a antigüidade e ntilizado desde o século XVIII. Lanternas mágicas, brinquedos ópticos e espetáculos de' sombra chineses foram as mais comuns fontes de inspiração, tendo finalmente culminado com a invenção do cinema pelos irmãos Louis e Auguste Lumière, que teve seu início marcado pela primeira exibição pública de imagens em movimento projetadas em uma tela, sendo "Lunch hour at the Lumière Factory" e "Arrival of a Train at the Station" os primeiros filmes [BB38].

Diversas técnicas têm sido apresentadas no desenvolvimento de sistemas baseados na holografia virtual, a qual possibilita a exibição de animações holográficas. Entre estas técnicas podemos citar: Holografia. Eletrônica, Holografia por Varredura Volumétrica e Holoprojeção, as quais descrevemos com mais detalhes na seção 2.2.

Este trabalho foi motivado pelos resultados obtidos com a Holoprojeção, que é urna técnica de exibição tridimensional baseada na tda hologrâfica, desenvolvida pelo prof. Lunazzi no Laboratório de Óptica da Unicamp. Como este trabalho está baseado nestes resultados, uma Jejtura dos trabalhos anteriores se faz necessária, para um completo detalhamento desta técnica, particularmente as referências [Dia94] e [Ber98].

O primeiro sistema apresentado consiste no protótipo do sistema para visuatizaçào holográfica desenvolvido por Diamand *et. al.* [Dia94, LD95] com subseqüentes melhorias [BdMNLdG96, dFdMNL97a, Ber98], consistindo na holoprojeção de fatias bídimensionais de uma cena tridimensional. A cena é "fatiada" por uma versão modificada de um programa de *ray-tracing* de domínio público (POV-Ray). Devido a holoprojeção, o sistema é auto-estereoscópico e apresenta imagens com paralaxe horizontal contínua.

A segunda versão é um protôtípo de um sistema para animação tridimensional autoestereoscópico baseado na técnica de estereogramas holográficos, técnica que consiste em discretizar a paralaxe horizontal da imagem, reduzindo o número de vistas diferentes. Na composição da imagem final utilizamos uma técnica de codificação cromática para combinar as diferentes vistas em uma única imagem. Uma vez que os diversos quadros da anímaçáo tenham sido gerados, eles são armazenados em um arquivo de animação, o qual é lançado sobre uma tela holográfica. O processo de decodificação é óptico, o que permite que a animação final seja apresentada a taxas de vídeo (tipicamente 30 quadros por segundo).

# 1.2 Organização da Tese

Este trabalho está organizado da seguinte maneira:

Neste capítulo introduzimos os termos básicos de visualização tridimensional e apre-

sentamos a motivação para o desenvolvimento deste trabalho.

No Capítulo 2 apresentamos alguns conceitos teóricos sobre os mecanismos de percepção cromática e tridimensional do sistema visual humano. Discutimos também as príncipais técnícas e sistemas de exibição tridimensional.

No Capítulo 3 descrevemos os dois sistemas mencionados anteriormente, analisando suas características, vantagens e desvantagens, discutindo possíveis melhorias.

O Capítulo 4 apresenta os resultados obtidos com ambos os sistemas.

O Capítulo 5 apresenta as contribuições, conclusão e trabalhos futuros.

# **Capítulo 2 Bibliografia Relacionada**

Neste capítulo apresentamos alguns conceitos teóricos relativos ao mecanismo do sistema visual humano, detalhando o processo pelo qual o cérebro restaura a terceira dimensão. Em seguida mostramos os principais indicadores de profundidade, as técnicas atualmente utilizadas para representar a terceira dimensão, alguns conceitos de colorimetria e detalhamento do mecanismo humano de percepção da cor. Apresentamos também conceitos e técnicas utilizadas na holografia e no projeto de sistemas de exibição tridimensional, com um breve histórico do desenvolvimento destas tecnologias.

# 2.1 **O** Sistema Visual Humano

## 2.1.1 Visualização Tridimensional

Conforme Marr em [Mar82], podemos definir a *visão* como o processo de identificar o que está presente a nossa volta e onde está., a partir de imagens. Deste modo, definimos o *Súdema VisuaL* constituído de um cérebro e um par estéreo de olhos, como um instrumento primordial e fundamental no processamento e aquisição de informação, que capacita o ser humano a identificar e localizar objetos $^{\rm 1}$ , além de capacitá-lo a representar esta informação em toda a sua profusão de cores, formas, beleza e movimentos (conceitos tridimensionais).

Para alcançar o objetivo de identificar e localizar objetos, o sistema visual humano utiliza-se da disparidade binocular, restaurando a informação de profundidade. Cada olho capta uma imagem ligeiramente diferente da outra, pois tem um ponto de vista diferente. Essa diferença relativa entre as posições de objetos nas duas imagens é chamada de *disparidade binocular.* O cérebro é capaz de medir esta disparidade e usá-la para estimar a distância relativa entre o objeto e o observador, o que torna este indicador

<sup>1</sup> 0bservamos que este sistema visual não é característica singular do ser humano, sendo também encontrado em diversas espécies animais, com distintas formas de especialização.

de profundidade suficiente para a percepção tridimensional. Entretanto, a disparidade binocular não é o único indicador de profundidade utilizado pelo cérebro, existindo outros indicadores, os quais estão classificados em dois grupos conforme tabelas  $2.1$  e  $2.2$  [Mca92].

| Indicadores do Grupo I      |                                                                                                    |
|-----------------------------|----------------------------------------------------------------------------------------------------|
| Indicador                   | Característica                                                                                                    |
| Perspectiva linear          | Objetos distantes parecem menores                                                                                                    |
| Tonalização e sombreamento  | Indicam posições relativas à fonte de luz                                                                                                    |
| Perspectiva aérea           | Objetos mais distantes parecem menos distintos, ne-<br>bulosos e mais escuros                                                                                                    |
| Oclusão                     | Objetos mais próximos escondem objetos<br>mais<br>distantes                                                                                                    |
| Gradiente de textura        | Objetos mais distantes possuem a textura menos<br>nítida                                                                                                    |
| Tamanho da imagem na retina | Comparação de objetos de dimensões conheci-<br>das. Quando dois objetos de dimensões diferentes<br>apresentam-se do mesmo tamanho indica que o de<br>maior dimensão está mais distante |
| Paralaxe temporal           | Efeito de profundidade pelo movimento de um objeto                                                                                                    |

Tabela 2.1: Indicadores de profundidade do grupo I

No primeiro grupo temos os indicadores que podem ser representados em uma superfície bidirnensional, os quais são bastante utilizados em Computação Gráfica para produzir cenas com fonte de luz virtual, perspectíva, sombras e oclusão. Entretanto, torna-se necessária uma razoável demanda computacional para gerar todos estes efeitos.

No grupo II temos os indicadores que só podem ser representados em urn espaço tridimensional, fornecendo parâmetros pelos quais a representação da informação espacial é mais precisa.

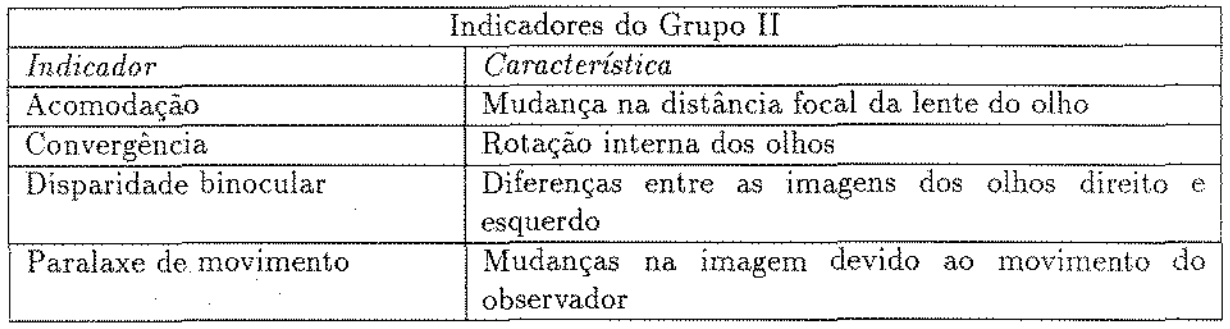

Tabela 2.2: Indicadores de profundidade do grupo li

#### 2.1.2 Percepção Cromática

A *Colorimetria* é uma ciência que busca quantificar como o sistema visual humano percebe a cor. Esta busca resultou em um sistema de padrões derivados empírica e estatisticamente. os quais podem ser aplicados à Computação Gráfica.

A retina é uma membrana sensível a luz, que fica na parte posterior do olho e contém dois tipos de células receptoras: células cilíndricas e cônicas [Jr.90].

As *células ciHndrícas* são células responsáveis pela percepção da intensidade luminosa. As *células cônicas* são células sensíveis à cor, sendo de três tipos, onde cada um responde a uma faixa do espectro eletromagnético. De acordo com a teoria *"tri-stimulus"*. a cor que nós percebemos é o resultado das respostas relativas das células cônicas à luz vermelha, verde e azul.

O sistema visual humano responde a uma porção muito limitada do espectro eletromagnético. Quando falamos em luz visível, estamos nos referindo a radiação ektromagnética compreendida entre 380 nm a 770 nm [Hal88J. A sensação de cor é o resultado de uma combinação de intensidades de diferentes comprimentos de ondas da luz que chega a nossos olhos.

Em muitos casos, existe um número ilimitado *de* combinações que geram a mesma sensação visual, o que parece indicar que o sistema visual humano não tern um receptor para cada comprimento de onda. Como o olho humano possui três tipos de receptores cônicos, excitando seletivamente cada tipo de célula cônica é possível produzir qualquer sensação de cor, de modo que um grande número de sensações de cores distintas pode ser obtido pela combinação de intensidades de três fontes de luz, corretamente selecionadas na parte baixa, média e alta do espectro eletromagnético visíveL Este fato serve como base para os sistemas de exibição atualmente utilizados, que em sua maioria utilizam apenas três comprimentos de ondas distintos, como é o caso dos sistemas RGB que utilizam combinações de vermelho, verde e azul para obter a sensação visual das outras cores.

# 2.2 Holografia

O termo *holograma* vem da palavra grega *"halos",* que significa "todo". Desta forma a *holografia óptica* é uma técnica que permite o registro de um objeto com todas as suas informações trídimensionais [Har84, Sax88].

Esta técnica possui três etapas principais: formação, processamento fotográfico e recoristrução.

Na etapa de formação as informações sobre o objeto são registradas em um filme holográfico de alta resolução como um padrão de franjas de interferência. Este padrão de franjas é o resultado da interferência entre o "raio objeto" e o "raio referência", conforme

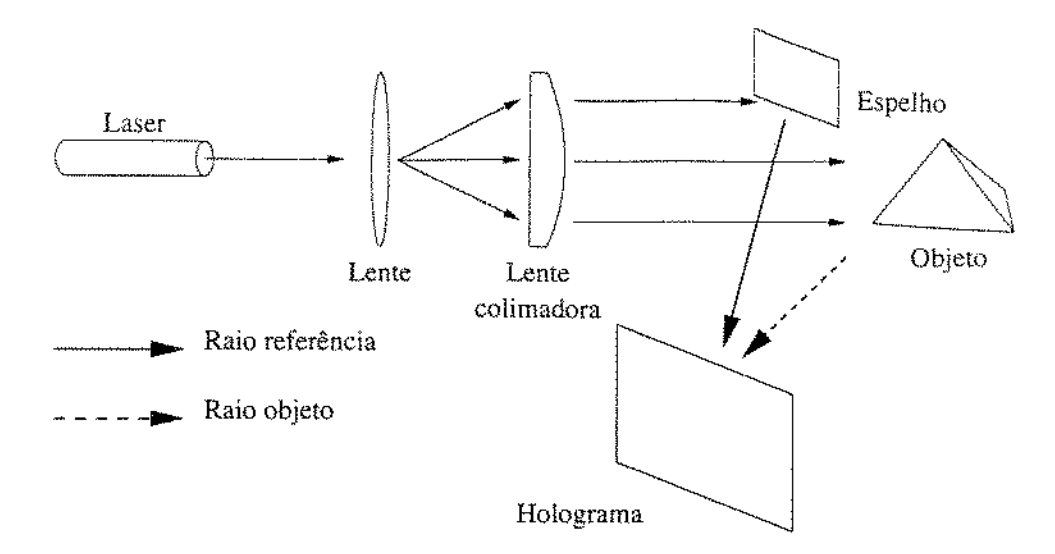

Figura 2.1: Etapa de formação de um holograma.

ilustrado na figura 2.1. A luz provinda da fonte é particionada em dois raios. O primeiro raio denominado *mio objeto* consiste da luz refratada pelo objeto após iluminá-lo. O raio objeto possui as informações de intensidade luminosa do objeto (amplitude). O segundo raio de luz denominado *raío referêncía* consiste da luz provinda diretamente da fonte e, portanto, preservando a informação de fase, possibilitanto a recuperação volumétrica. Note que o particionamento da luz se faz necessário porque só com a informação de amplitude do objeto não é possível recuperar suas características tridimensionais. Desta forma, o padrão de interferência (amplitude da soma de duas ondas mais informação sobre o desvio de fase) gerado pela interceptação dos dois raios no plano do holograma contém toda a informação sobre o objeto holografado (tanto de intensidade luminosa quanto volumétrica).

A próxima etapa é o processamento fotográfico, feito em câmara escura, de forma semelhante a revelação de fotografias.

A etapa de reconstrução consiste em iluminar o holograma com uma fonte de luz semelhante a utilizada no passo de formação, permitindo a restauração tridimensional do objeto. A figura 2.2 ilustra este processo.

Um holograma possui todos os indicadores de profundidade exibidos pelo objeto original, incluindo paralaxe (horizontal e vertical) e acomodação. A resolução da imagem e da paralaxe apresentada é enorme, normalmente muito maior que a percepção humana. Como a holografia óptica consiste no registro de um padrão de franjas em uma mídia de alta resolução, só é possível a exibição de imagens estáticas. A animação torna-se possível através da utilização de técnicas de holografia virtual) entre as quais podemos citar: Holografia Eletrônica, Varredura Volumétrica e Holoprojeção. Baseamos nosso trabalho na

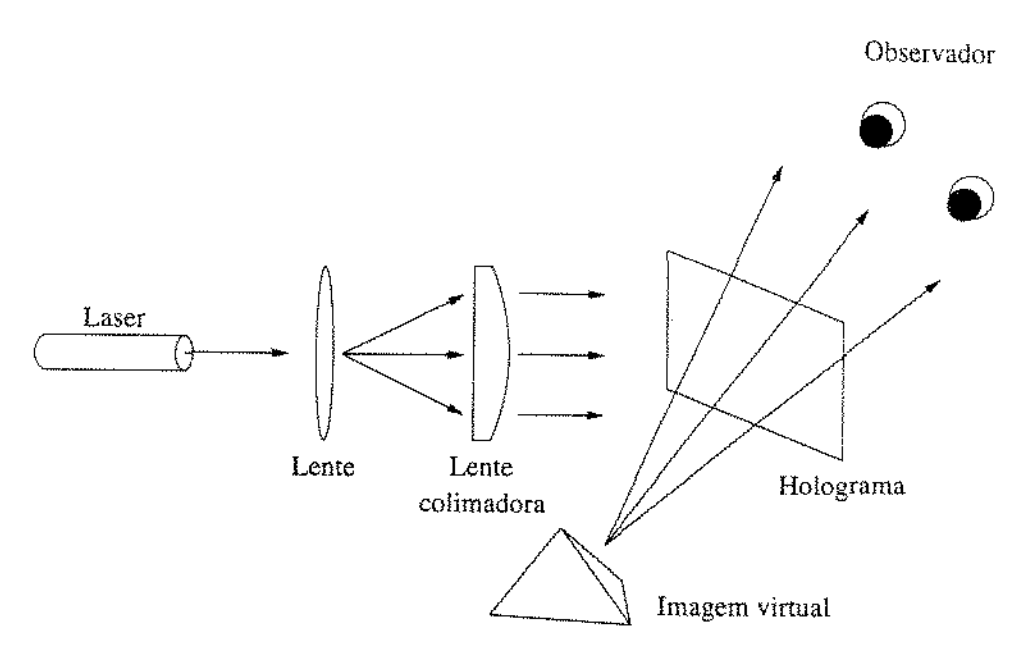

Figura 2.2: Etapa de reconstrução de um holograma.

Holoprojeção.

## 2.2.1 Holografia Eletrônica

A *H olografia Eletrônica* consiste em gerar imagens holográficas dinâmicas, onde os padrôcs de franjas holográficas são gerados numericamente [LG95]. Na holografia eletrônica, ou computacional, a fase de formação de um holograma é simulada computacionalmente, através do cálculo da interferência dos raios objeto e referência no plano do holograrna, a partir de uma descrição textual do objeto. O padrão de franjas — a intensidade total resultante — é usado por um *display* holográfico para produzir a imagem 3-D, imitando o passo de reconstrução na holografia óptica.

Na holografia convencional, uma grande quantidade de dados pode ser armazenada no filme fotográfico, entretanto as imagens produzidas são estáticas, exceto no caso do holograma *"multiplex"*, que é capaz de mostrar uma pequena seqüência pré-gravada de imagens. O objetivo da holografia computacional é gerar imagens holográficas de forma dinâmica, contudo, torna-se inviável pela quantidade de processamento envolvido. Por exemplo, um holograma de dimensões  $100 \times 100$  mm e com um campo de visão de 30 graus contém aproximadamente 15  $Gb$  de informação para um único quadro [HBL<sup>+90]</sup>, embora pesquisas recentes têm reduzido estes valores por meio de novos métodos para a geração do padrão de franjas [Luc94], gerando apenas as informações que o sistema visual humano pode perceber.

#### 2.2.2 Holografia por Varredura Volumétrica

A *Holografia por Varredura Volumétrica* consiste em produzir imagens holográficas dinàmicas através da interação entre um feixe de laser e uma tela giratória [TECI93]. Os pontos projetados sobre a tela são comumente chamados de *voxels (volume elements*, uma (-'xt.ensüo de *pi:re!s (picture elements)* paxa o espaço tridimensional.

Esta técnica tem grandes vantagens sobre a anterior, pois o efeito visual do objeto não depende do processamento do padrão de fntnja.s, reduzindo assim drasticamente a demanda computacional necessária na Holografia. Eletrônica. Outra \·antagem consiste no fato de que a imagem é realmente projetada em um meio físico tridimensional. As principais desvantagens desta técnica. são as limitações mecânicas devido a necessidade de movirnentaçào do meio físico por todo o volume de exibição, a necessidade de redomas protetoras por questões de segurança e a. impossibilidade de apresentar oclusão ou sombreamento de objetos que seja dependente do ponto de vista do observador. A última desvantagem é comum a todos os sistemas baseados em varredura volumétrica, sejam holográficos ou não, tornando-os apropriados para exibição de cenas que não necessitem de grande realismo [Hal97].

## 2.2.3 Holoprojeção

A *Holoprojeçiio* consiste na projeção de uma imagem sobre um arranjo óptico, lançando-a sobre uma tela holográfica, conforme ilustrado na figura 2.3.

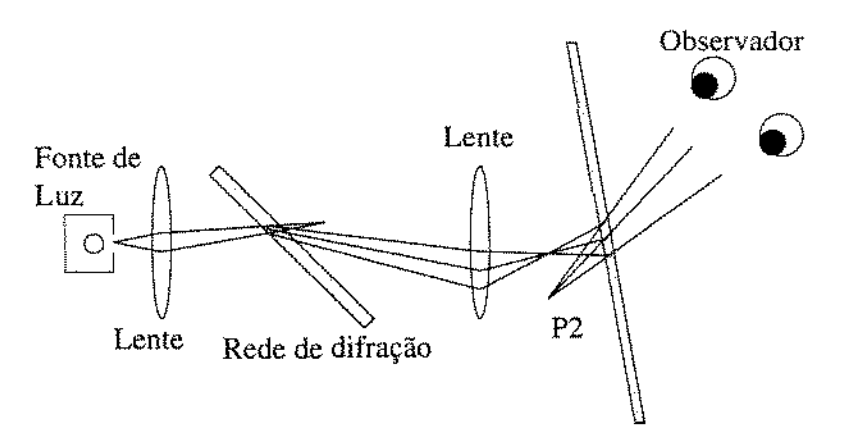

Figura 2.3: A técnica de holoprojeção.

A *tela holográfica,* desenvolvida pelo professor Lunazzi [Lun93], é urna rede de difração corn propriedades focalizadoras (''combinação" de uma rede de difração e uma lente). O padrã.o produzido pela interferência da luz na primeira etapa, após gravação, pode ser grosseiramente definido como um conjunto de fendas ou orifícios chamado de rede de

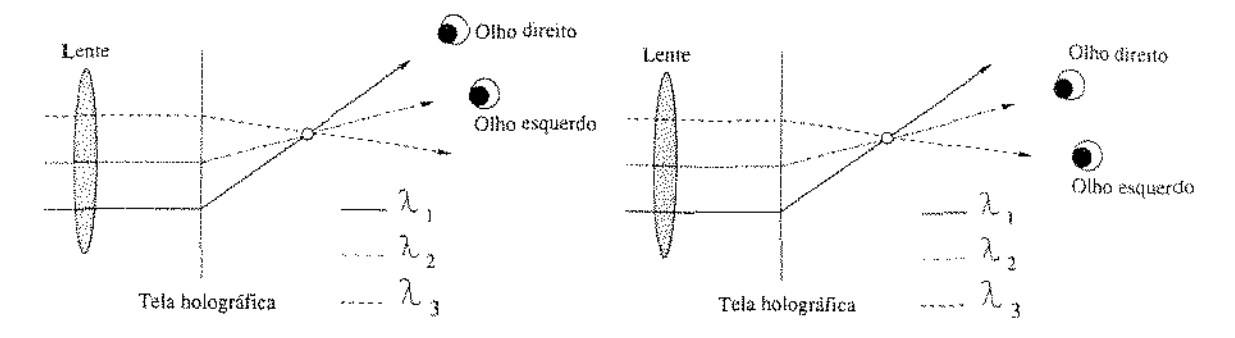

Figura 2.4: Propriedade de paralaxe da, tela hologràfica.

difração. Quando um feixe de luz passa por essa camada fina de material, é deHetido em direç.ões particulares. Uma dessas direções é dita região de difração de primeira ordem (as outras ordens não são de interesse), sendo o lugar onde ocorre a formação da imagem com dispersão cromática. Se a fonte de luz for branca, essa imagem possuirá as do arco-íris, chamando esse processo de formação da imagem por dispersão cromática [Dia94].

A teia holográfica possui papel fundamental na transformação de imagens bidimensionais em hologramas virtuais, mantendo a paralaxe horizontal da imagem e permitindo a observação direta, sem a necessidade de acessórios visuais. Uma característica particular é o efeito de paralaxe horizontal contínua, cromaticamente codificado, que pode ser notado quando o observador move a sua cabeça horizontalmente dentro do campo de observação. Os olhos direito e esquerdo recebem raios de cores distintas, as quais são fundidas pelo cérebro muna cor intermediária durante a percepção visuaL Em cada trecho, a imagem possui uma cor diferente. A figura 2.4 ilustra esta propriedade. Por simplicidade apenas três comprimentos de onda foram representados  $(\lambda_1, \lambda_2, \lambda_3)$ .

Desta forma, a holoprojeção é uma técnica para visualização holográfica que utiliza, principalmente, uma fonte de luz, rede de difração e uma tela holográfica. O primeiro sistema a utilizar esta técnica foi reportado por Diamand *et. al.* em [Dia94, LD9.5], sendo refmado em [BdMNLdG96, dFdMNL97a, Ber98].

Esta técnica permite a exibição de imagens maiores que a Holografia Eletrônica, pois depende apenas do tamanho da tela holográfica e da intensidade da fonte luminosa. O sistema, na atual configuração, possui baixa demanda computacional uma vez que grande parte do processo depende do arranjo óptico. Devido a estas características o sisterna ê de baixo custo.

# 2.3 Sistemas Estereoscópicos de Exibição Tridimensional

Os sistemas estereoscópicos de exibição tridimensional são caracterizados por oferecerem vistas diferentes a cada olho do observador, mediante a utilização de acessórios visuais (para que cada olho receba uma imagem diferente) ou técnicas de visualização com olhar convergente ou divergente.

#### 2.3.1 Par Estéreo

Esta técnica se caracteriza por possibilitar a visualização tridimensional sem o auxílio de acessórios vísuais, mediante utilização de técnicas de olhar convergente ou divergente. conforme ilustrado nas figuras  $2.5 \text{ e } 2.6$ . Consistindo no posicionamento de duas imagens

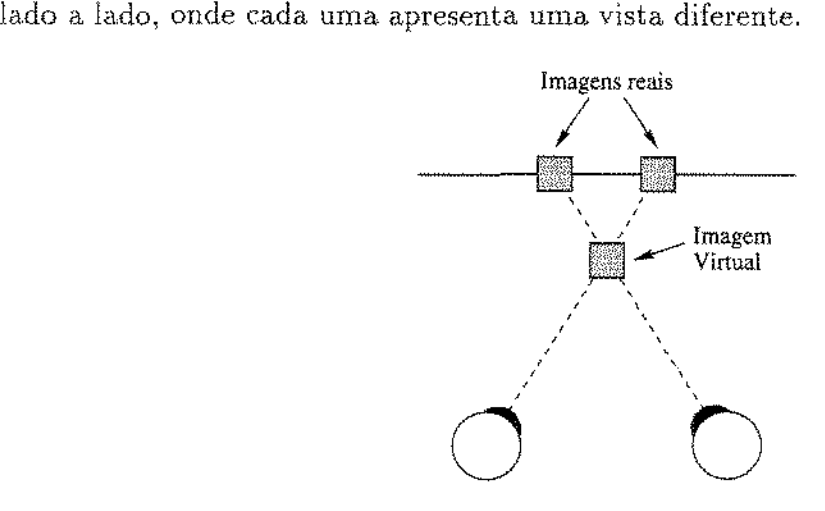

Figura 2.5: Visualização com olhar convergente.

Algumas pessoas apresentam dificuldades ou sào incapazes de usar esta. técnica para observar imagens trídimensionais, uma vez que é preciso que se tenha um grande controle da convergência ou divergência ocular. As figuras 2.7 e 2.8 apresentam as duas formas possíveis de visualição livre com par estéreo<sup>2</sup>.

Para facilitar a visualização com par estéreo pode ser utilizado também um estereoscópio. O primeiro estereoscópio, inventado em 1838 por Charles Wheatstone [Ric95], usa par de espelhos inclinados para apresentar imagens diferentes a cada olho, conforme ilustrado na figura. 2.9.

<sup>1</sup>*Se* o leitor estiver observando de forma correta, em ambos os cagas deverá observar uma imagem tridimensional com o ábaco à frente e os símbolos da UNICAMP ao fundo.

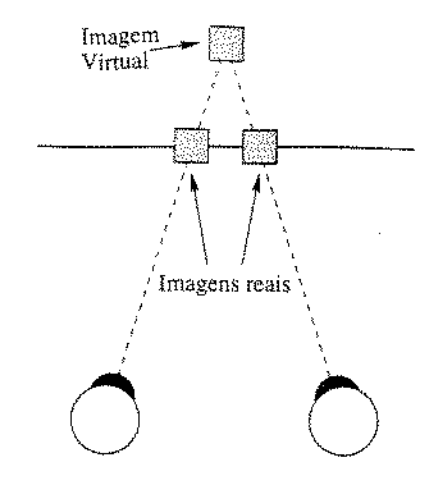

Figura 2.6: Visualização com olhar divergente.

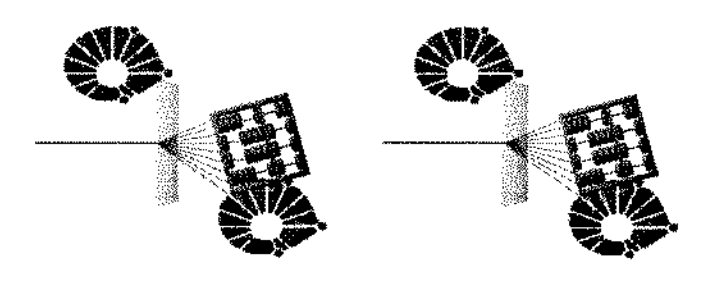

Figura 2. 7: Par estéreo para visualização divergente.

#### 2.3.2 Estereogramas de Imagem Única

O termo *estereograma de imagem única* ou *auto-estereograma* [Cro95, Ric95} refere-se a uma técnica de representação tridimensional que utiliza urna única imagem e não requer acessórios visuais para sua observação.

Este tipo de estereograma tem origem científica nos estudos sobre visào. Um dos primeiros trabalhos registrados na literatura [Cro95, Ric95] a fazer uso de auto-estereograrnas foi realizado por Bela Julez, que utiliza imagens de pontos aleatórios geradas por compu-

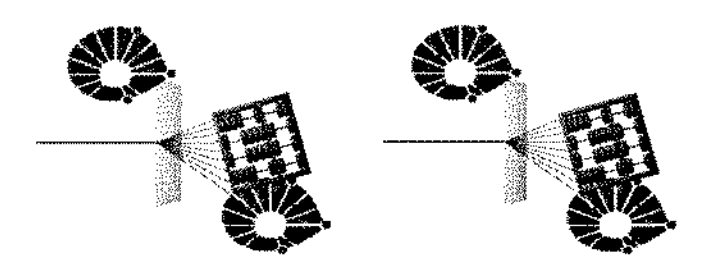

Figura 2.8: Par estéreo para visualização convergente.

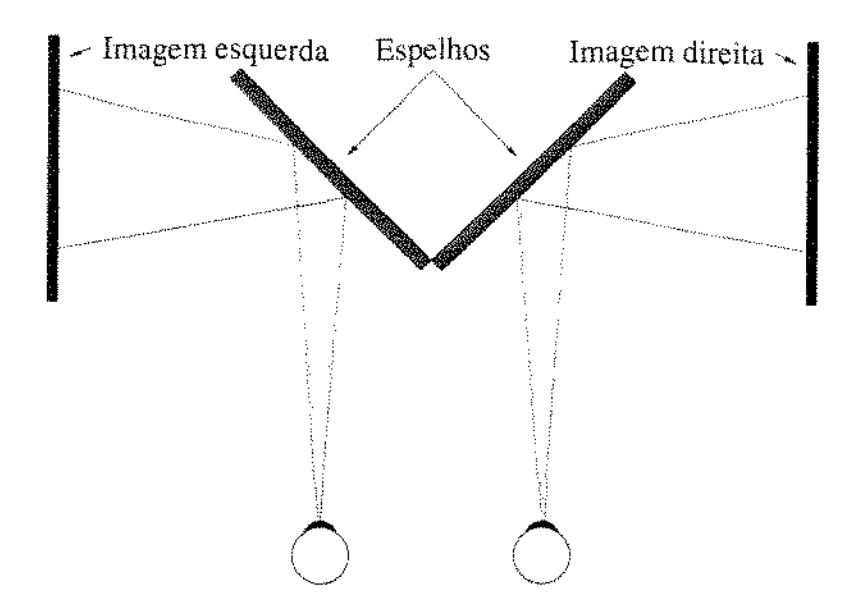

Figura 2.9: O estereoscópio de Wheatstone.

tador para criar a sensação de profundidade.

Julez desejava mostrar que a sensação de profundidade poderia ser percebida apenas com a presença de disparidade binocular como indicador de profundidade. Para isso. usava. pares estéreo de imagens de pontos aleatórios. Entretanto, os primeiros a combinarem as duas imagens em uma só foram Tyler e Clark, criando assim os auto-estereogramas ou estereogramas de imagem única de pontos aleatórios.

Hoje em dia, os estereogramas de imagem única são vistos como "mágica", pois criam ilusões tridimensionais a partir de uma figura de formas abstratas. O fascínio que eles despertam certamente se deve a surpresa oculta em cada imagem.

Existem diversos tipos de estereogamas de imagem única. Podemos citar como exemplo:

- Estereograrna de imagem única de pontos aleatórios(SIRDS);
- Estereograma mapeado em imagens;
- Estereograma de texto normal de imagem única (SINTS);
- Estereograrna de texto aleatório de imagem única {SIRTS);
- Estereograma baseado em ícones.

As figuras 2.10, 2.11 e 2.13 ilustram alguns destes tipos (devem ser observados com olhar divergente para uma correta observação). A figura 2.12 apresenta o mapa de profundidade utilizado nos estereogramas apresentados nas figuras 2.10 e 2.11. No mapa de

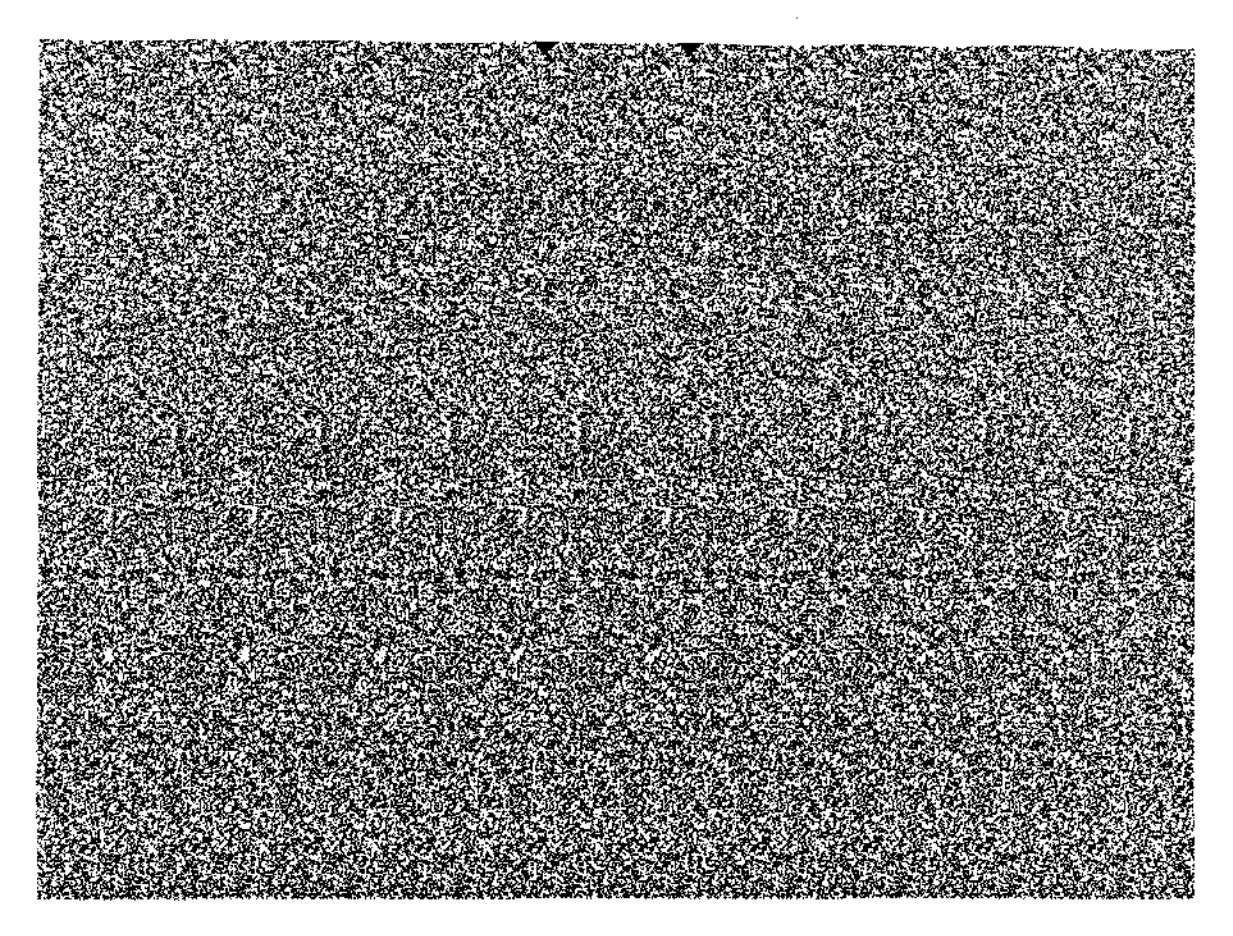

Figura 2.10: Um estereograma de imagem única de pontos aleatórios.

profunidade, tons mais claros na imagem representam pontos mais próximos do observador, ao passo que tons mais escuros representam pontos mais distantes.

### 2.3.3 Anaglifos

Um *anaglifo* consiste de uma imagem formada pela composição de duas vistas diferentes de uma cena, que são combinadas com cores distintas [Ric95].

Os anaglifos são apresentados como imagens "vermelho-verde" ou "vermelho-azul''. A separação das diferentes vistas é feita por óculos polarizados, dando ao observador a sensação de profundidade pela presença de disparidade binocular.

Esta técnica se caracteriza. pelo seu baixo custo, entretanto, apresenta algumas timitações, dentre as quais mencionamos: possui límites de fusão máximos entre 24.0 e 27.0 minutos de arco para a disparidade binocular e apresenta limitações do número de vistas diferentes [YYS90]. Corno conseqüência das limitações mencionadas a posiçào dos objetos da cena é fixa, independente da posição do observador (sem paralaxe) e a. pro-

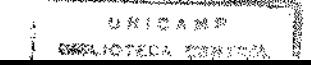

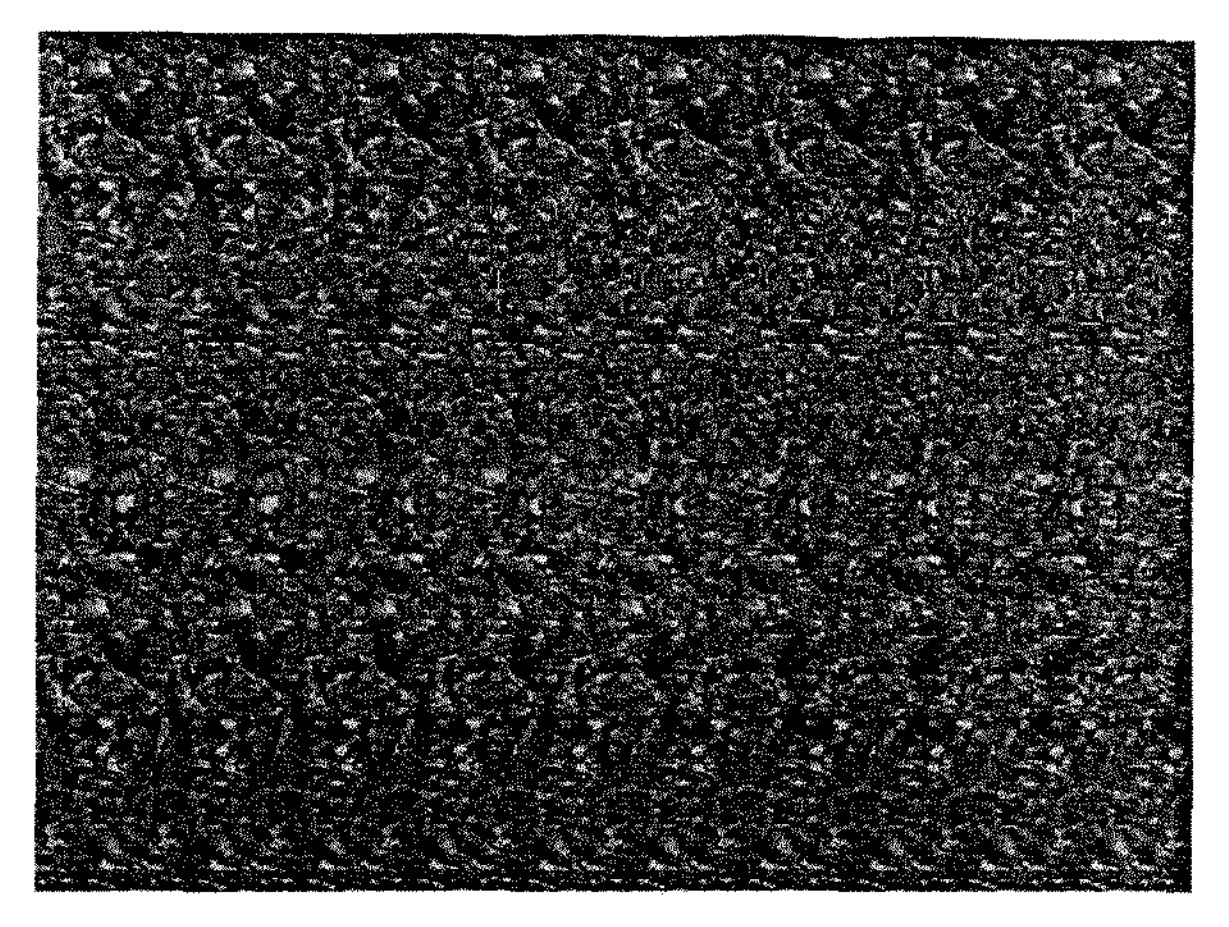

Figura 2.11: Um estereograma mapeado em imagem,

fundidade ê limitada. Além de que o observador vê uma fusão de duas cores nurna cor próxima a tonalidades de ''roxo" ou ''amarelo"\ dependendo das cores que compõem o anaglifo seja "vermelho-azul" ou "vermelho-verde", respectivamente.

Embora seja possível a composição de anaglifos "coloridos", eles não podem ser utilizados para todos os tipos de imagem, pois para algumas combinações de cores o resultado esperado não é alcançado. Suponhamos que uma imagem possua vermelho puro apenas. Urna vez que o processo consiste em manter a componente vermelha de uma imagem (vista esquerda) e as componentes verde e azul da outra imagem (vista direita), a vista direita seria eliminada.

Outra desvantagem desta técnica é a grande dificuldade de se conseguir óculos com filtros de polarização apropriados, nào havendo uma filtragem perfeita das vistas e a consequente presença de "imagens fantasmas", o que causa desconforto para o observador.

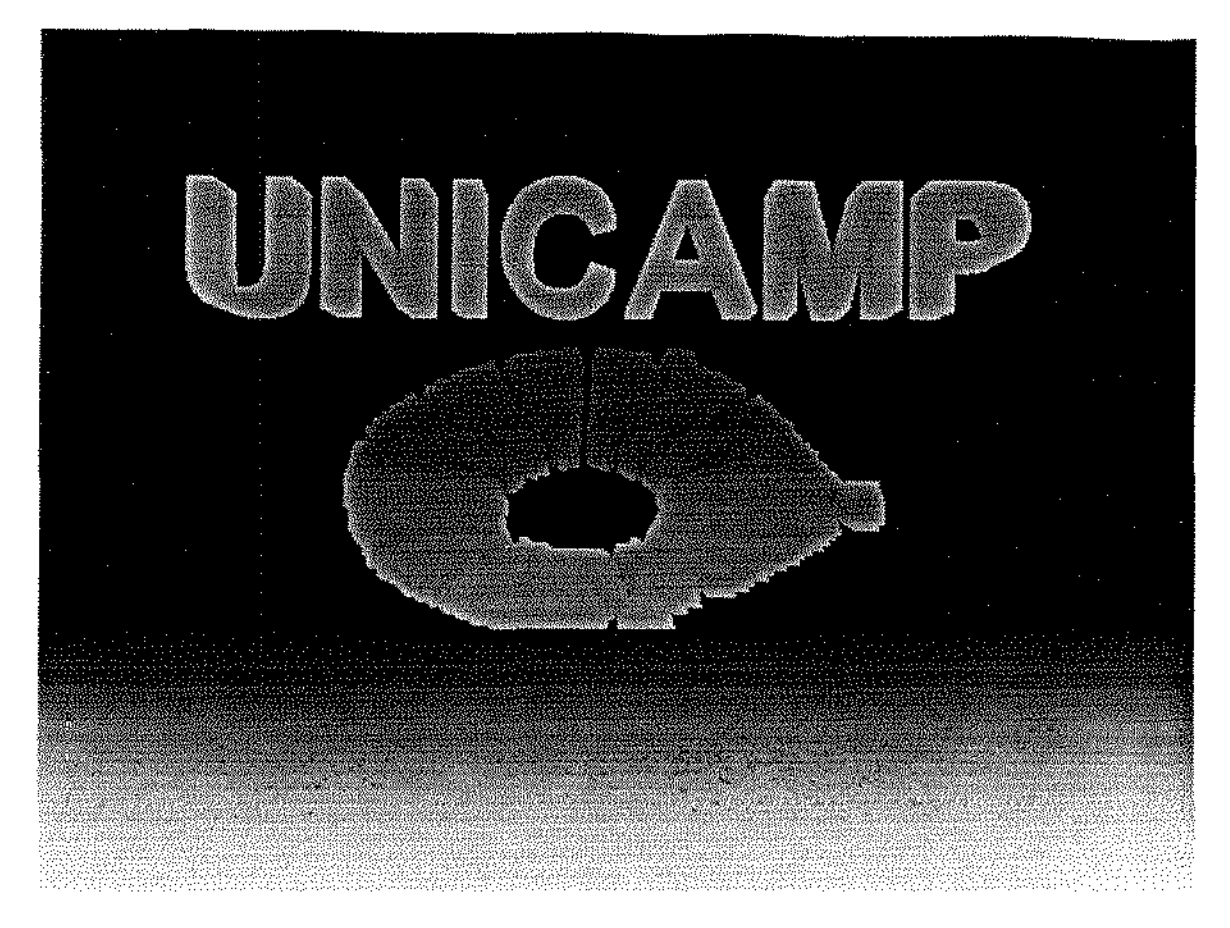

Figura 2.12: Mapa de profundidade utilizado nos estereogramas apresentados anteriormente.

#### 2.3.4 Realidade Virtual

Existem dois possíveis sistemas de realidade virtual: óculos polarizado com chaveamento do filtro de dispersão cromática e capacete de realidade virtual.

O primeiro sistema consiste de uma ligeira modificação dos anaglifos de modo que o óculos polarizado filtre diferentes espectros em momentos distintos. Esta configuração é formada por um sistema de exibição sincronizado a um óculos especial, que permite que o observador veja as imagens direita e esquerda alternadamente. lJma das vantagens dessa. abordagem é a capacidade de exibição de imagens coloridas a taxas de vídeo. Uma vez que o sistema exibirá alternadamente as imagens correspondentes às vistas esquerda e torna-se necessária uma alta taxa de varredura vertical, tipicamente 120 Hz para um *display* corn resolução de 512 x 512 *pixels* [YYS90], ou seja, o dobro comparandose com sístemas de exibíção 2-D convencionais. Esta técnica também apresenta como desvantagem a exibição de cenas com profundidade limitada. Outra desvantagem ê o grande desconforto causado pelo chaveamento do Óculos polarizado, caso não se obtenha

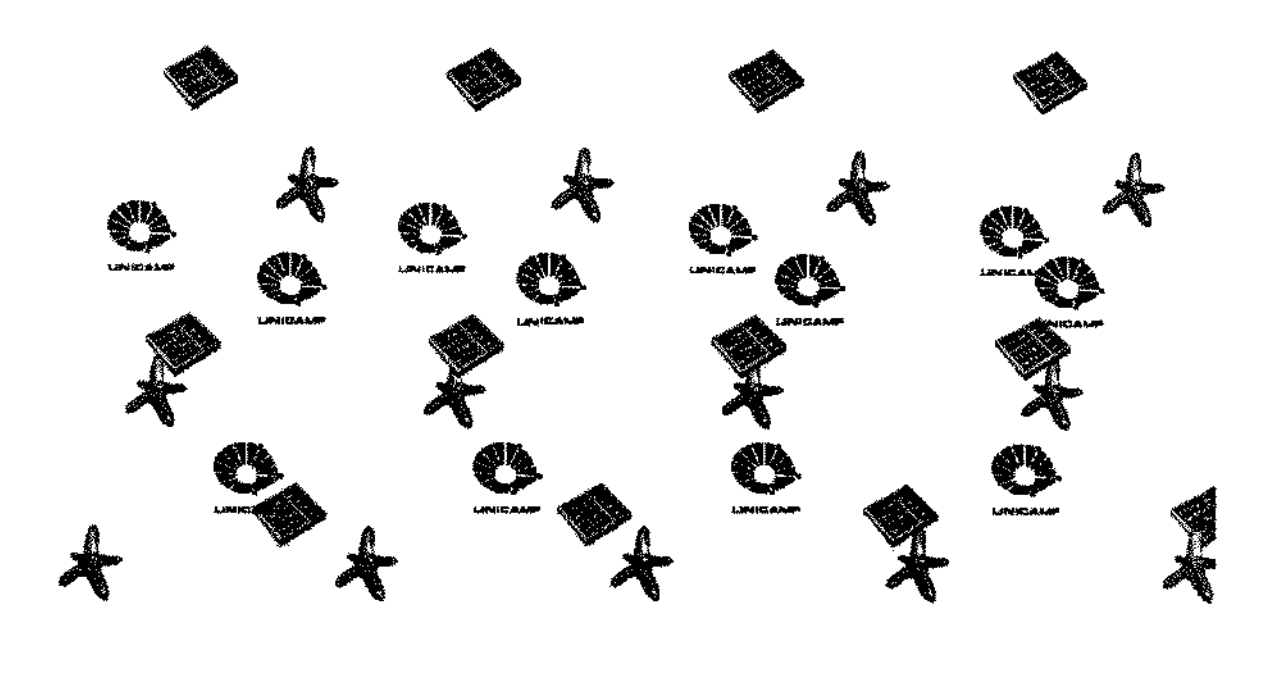

Figura 2.13: Um estereograma baseado em ícones.

uma taxa de varredura vertical apropriada.

Atuahnente existe um estudo para a aplicação desta técnica no desenvolvimento de um sistema de exibição estereoscópico baseado em *HDTV(High-Definition Television)*, conforme [YY91].

A segunda técnica implica em fornecer ao observador um *display* para cada olho, fornecendo dois pontos de vista. A grande vantagem desta técnica ê que obtemos a exibição de cenas tridimensionais coloridas, não havendo chaveamento de filtros cromiticos, porém, permanecem as limitações da percepção tridimensional relativa às duas vistas codificadas no filme exibido. Entretanto, com o desenvolvimento de computadores com grande poder de processamento é possível a exibição de tais filmes de forma interativa, onde as diferentes vistas são atualizadas em tempo real mediante o rastreamento dos movimentos do observador.

 $\dot{E}$  interessante observar que esta técnica também possibilita que o observador "participe'' da cena tridimensional, mediante utilização *de* sensores que lhe fornecem diversas sensações, tais como informações de posicionamento e respostas tácteis resultantes da interação com o ambiente virtual.

# 2.3.5 Videoprojeção por Polarização Horizontal e Vertical

Este sistema é uma combinação de moduladores acústico-ópticos e células eletro-ópticas para a videoprojeção estereoscópica [PKGK97]. É baseado na separação por polarização ortogonal das imagens direita e esquerda de um par estéreo. As imagens direita e esquerda são projetadas simultaneamente e polarizadas ortogonalmente pela modulação e deflecção de um laser em uma tela de prata. Oculos polarizados especiais selecionam as duas imagens (vistas direita e esquerda) para o observador, uma polarizada na vertical c outra na horizontaL

Esta técnica permite a exibição de imagens 3-D com um único projetor, mantendo a taxa de exibição de sistemas de TV convencionais.

## 2.3.6 RSD *(Retina! Scanning Display)*

 $\rm{O}$  RSD *(Retinal Scanning Display)* é um sistema onde um laser é escaneado sobre a retina $^3,$ tendo ao mesmo tempo sua intensidade modulada para formar uma imagem [dW97]. Este é urn sistema visual relativamente novo, que está sendo estudado em aplicações envolvendo realidade virtual e telepresença.

Este sistema. pode ser usado como um *display* estereoscópico, uma vez que basta gerar uma vista diferente para cada olho. Com a inclusão de sensores de movimento torna-se possívd o rastreamento dos movimentos do usuário, possibilitando a percepção de paralaxe horizontal e vertical, através da atualização do par estéreo. A qualidade da paralaxe gerada depende das técnicas de rastreamento e do poder de processamento computacional disponíveis.

# 2.4 Sistemas Auto-estereoscópicos de Exibição Tridimensional

Esta seção apresenta diversos sistemas auto-estereoscópicos e suas principais características.

<sup>&</sup>lt;sup>3</sup> "Todas as condições de segurança devem ser observadas. Nenhum item deve ser omitido ou subs*tiluído e /oda experiência deve ser feita sob a superúsão de um adulto.'"* :-)

## 2.4.1 *Display* de Tela Lenticular

Uma tela lenticular é formada por um conjunto de lentes cilíndricas, longas e finas, dispostas lado a lado [HHO77, HH78, Hal97], conforme ilustrado na figura 2.14. A tela lenticular *ú* construída de tol forma que sua superfície posterior coincida com o plano focal das lentes. Desta forma, se diversas vistas de um objeto são impressas em sua superfície posterior em finas "tiras" alternadas, os olhos esquerdo e direíto de um observador. posícionado dentro do campo de observação, receberão duas vistas diferentes, obtendo a sensação de profundidade.

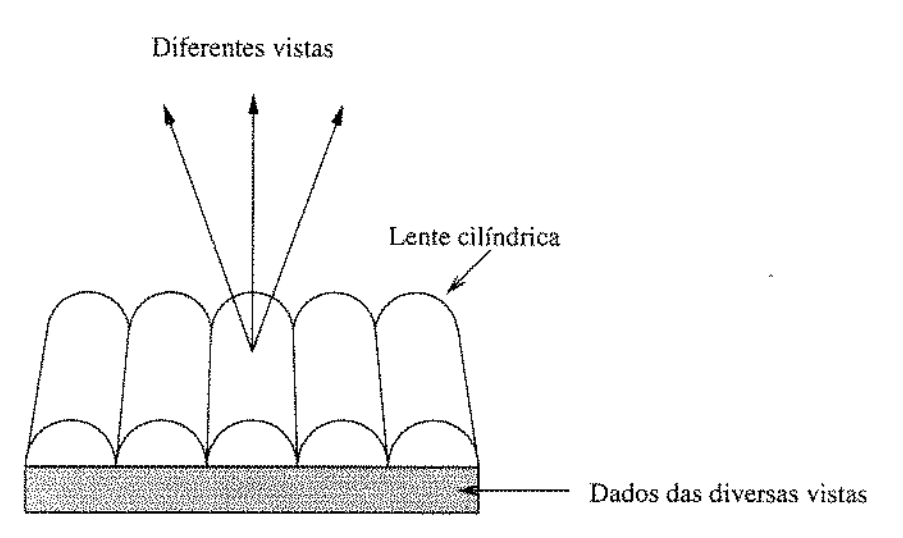

Figura 2.14: Tela lenticular.

O problema com os *displays* que usam esta técnica é que normalmente só apresentam duas vistas diferentes, não apresentando paralaxe [Dod96]. Dispositivos usando esta técnica com 4 e 8 vistas já foram demonstrados, mas o preciso alinhamento das microlentes e do conjunto de *pixels* e a alta resolução requerida tornam difícil a implementação de configurações com mais de 4 vistas.

## 2.4.2 *Display* Baseado em Barreiras de Paralaxe

Uma barreira de paralaxe consiste de um conjunto de barras verticais muito Hnas com espaços determinados entre si [Oko80, Hal97]. De forma sem\_el.hante a técnica de tela lenticular, se colocarmos diversas vistas de um objeto impressas em finas tiras alternadas a uma distância particular atrás da barreira de paralaxe, os olhos esquerdo e direito de um observador posicionado dentro do campo de observação receberão duas vistas obtendo a sensação tridimensional, conforme ilustrado na figura 2.15. A ''tira'' da irnagem que será vista através de uma abertura particular da barreira de paralaxe depende do ângulo de observação.

#### 2.4. Sistemas Auto-estereoscópicos de Exibição Tridimensional

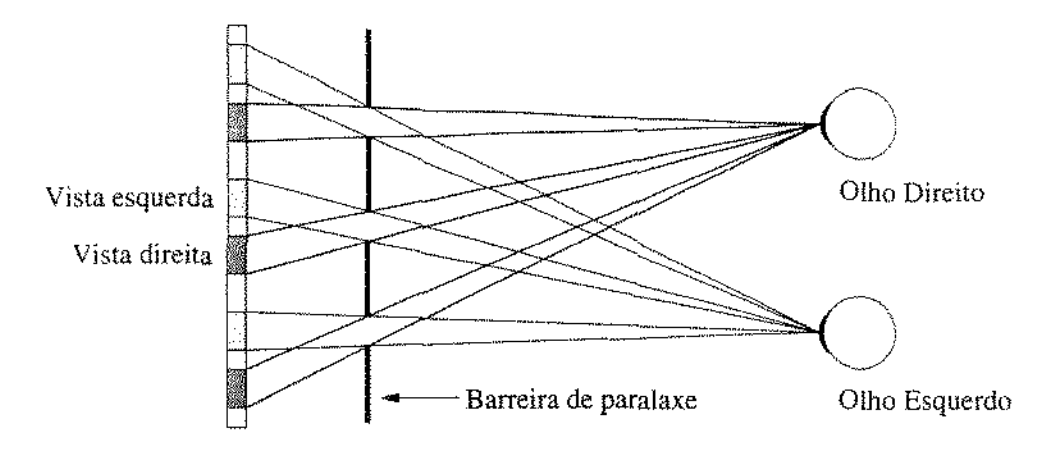

Figura 2.15: Barreira de paralaxe.

Normalmente é necessário que exista uma fonte de luz na parte posterior do sistema. uma. vez que as barreiras de paralaxe, ao ocultarem algumas vistas em uma posição particular, também reduzem a luminosidade da vista visível.

Outra limitação, assim como na técnica de tela ienticular, consiste na dificuldade de se conseguir aumentar o número de vistas apresentado.

#### 2.4.3 *Display* Baseado em Espelho de Foco Variável

Este sistema é formado por um espelho de foco variável posicionado diante de um módulo de exibição 2-D [Tra67, KB70]. Para formar o volume de exibição altera-se o foco do espelho de forma sincronizada a exibição das diversas fatias bidimensionaís de uma \:ena tridimensional. A figura 2.16 ilustra esta técnica.

Um sistema que utiliza esta técnica é o Spacegraph [Mca92]. A vibração do espelho precisa ser de pelo menos 30 Hz para evitar o "*flicking*" da imagem. O espelho é uma membrana flexível, cuja curvatura é controlada pela vibração de um auto-falante. A razão entre as imagens reais e virtuais é de 1.26 quando o espelho está côncavo e 0.83 quando o espelho está convexo. Desta forma, o volume de exibição possui a forma de um tror1co de pirâmide, que é transformado em um cubo pelo programa de exibição. As imagens são transparentes e cada ponto pode ter uma de 256 intensidades. A profundidade alcançada com este sistema é de 28.7  $cm$ , com resolução  $z = 72$ .

A grande dificuldade deste sistema é a obtenção de um espelho de foco variâvel de boa qualidade que possa oscilar a altas frequências.
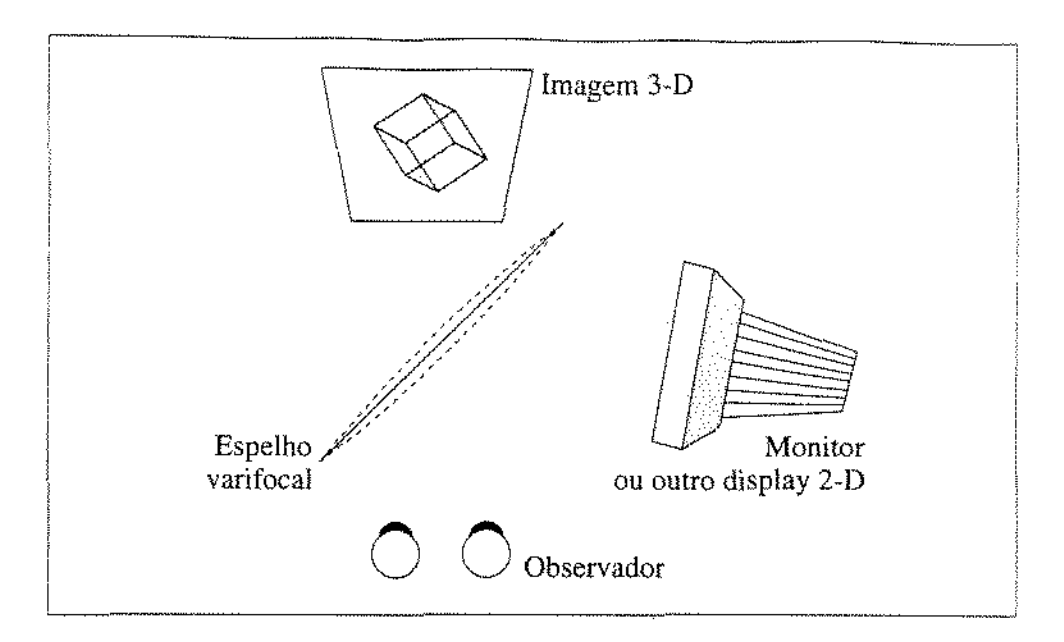

Figura 2.16: *Display* baseado em espelho varifocaL

#### 2.4.4 OmniView

O OmniView é um sistema baseado em varredura volumétrica, desenvolvido pela *Texas Instruments* para o governo americano [TECI93J. A terceira geração do sistema apresenta um volume de exibição cilíndrico de 91 *em* de diâmetro por 46 *em* de altura, consistindo de uma superfície de varredura em forma de dupla hélice girando de forma a cobrir todas as coordenadas *x*, *y* e *z* em uma única rotação, provendo assim uma mídia onde as imagens são desenhadas. Lasers com espectros R, G e B ativam *voxels* nesta superfície de forma sincronízada. A posição de incidência dos lasers são controladas por *scanners* acústicoópticos, Urna rotação de 600 *rpm* garante rapidez suficiente para que o sistema visual humano integre os pulsos de luz sequenciais em uma única imagem 3-D.

Por questões de segurança o volume de exibição precisa estar dentro de urna redoma, o que torna a observação menos natural. O sistema gera ruídos devido a movimentação de partes físicas. Uma outra desvantagem é que as imagens não são totalmente estáveis (apresentam "flicking").

### 2.4.5 *Display* Auto-estereoscópico de Cambridge

Este sistema, descrito por Dodgson e Travis em [Tra90, Dod96], é composto por um conjunto de barras de iluminação, de uma lente e uma tela LCD com alta taxa de exibição. A posição da barra de iluminação escolhida, combinada com a imagem exibida na tela de LCD, determina a vista percebida pelo observador, pois a lente utilizada é cilíndrica com

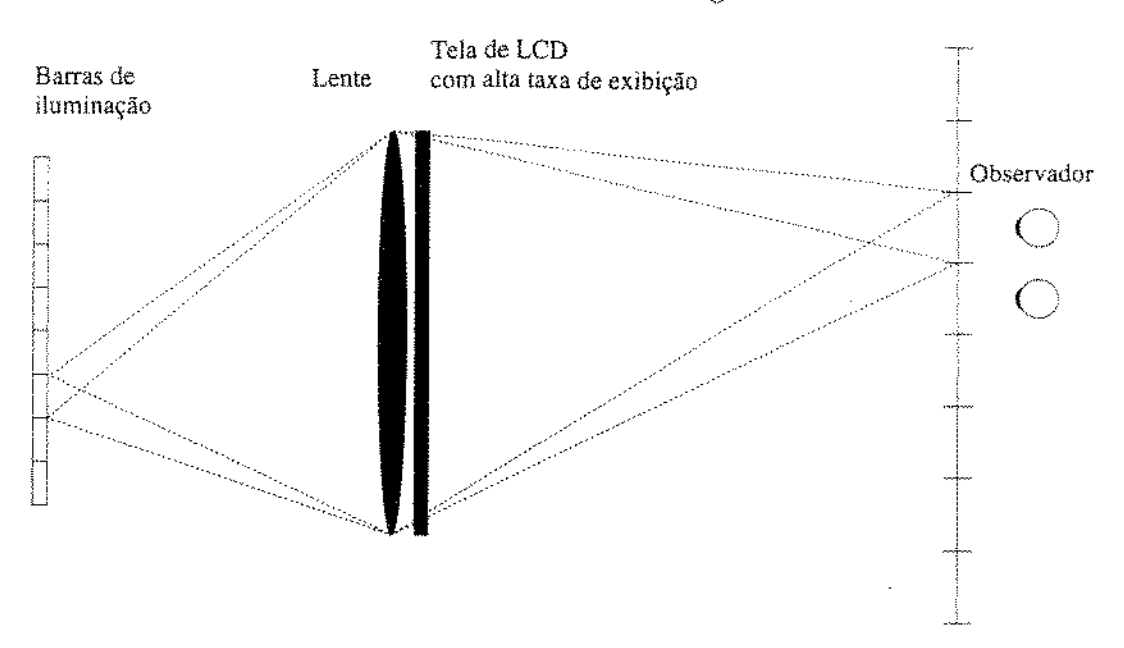

curvatura no plano horizontal, conforme ilustrado na figura 2.17.

Figura 2.17: *Display* auto-estereoscópico de Cambridge.

Cada barra de iluminação é iluminada uma após a outra, de forma sincronizada às sucessivas vistas de um objeto que são exibidas na tela de cristal líquido. Devido à presença da lente, cada vista é visível em um conjunto diferente de direções em frente ao *display.* E uma vez que este processo seja suficientemente rápido, um observador posicionado dentro do campo de observação perceberá uma imagem tridimensional.

Uma implementação deste sistema é capaz de exíbir 16 vistas com urna resolução de  $640 \times 240$ ou 8 vistas com uma resolução de  $640 \times 480$ .

As dificuldades práticas deste sistema são a extrema dependência da velocidade da tela de LCD e do chaveamento das fontes de luz.

#### 2.4.6 *Display* Baseado na Arquitetura de *Pixels* Parciais

Nordin et al. em [NKJ+94, JNK+95, KNP+95, NKL+95, NJK+96] reportam um sistema. interessante, desenvolvido na Universidade do Alabama em Huntsville, o qual é baseado na arquitetura de *pixels* parciais. Este sistema é muito similar ao anterior, entretanto ao invés de selecionar a posição da fonte de luz, ele seleciona a posição de um simples *púel*  sobre uma. rede de difração, conforme ilustrado na figura 2.18. Desta forma a das diferentes vistas é feita através do posicionamento de subconjuntos de *pixels.* 

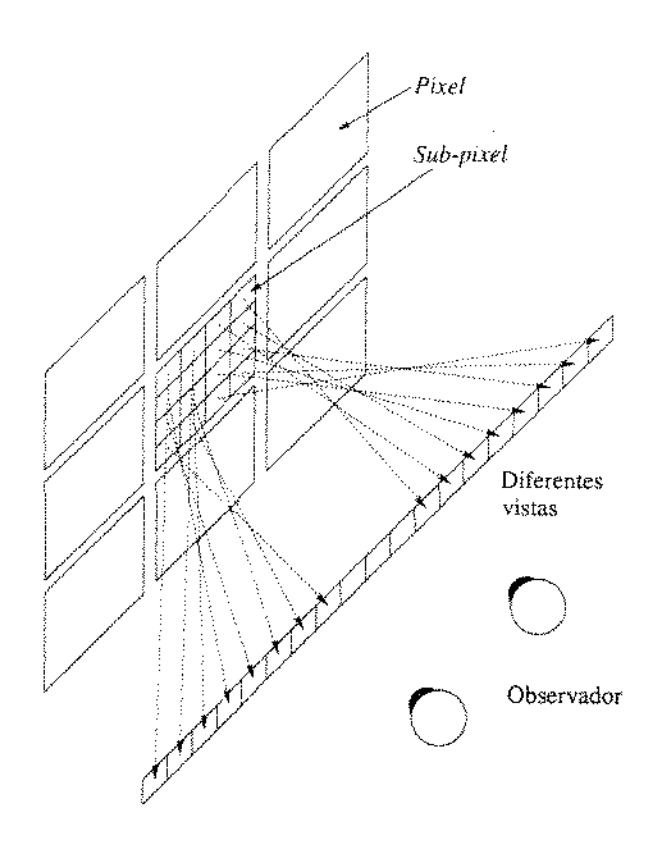

Figura 2.18; Arquitetura de *pixels* parciais.

### 2.4.7 Vídeo Holográfico

O primeiro *display* para imagens holográficas em tempo real, foi reportado em 1990 pelo MIT [HBL+90]. Desde então diversas conquistas foram divulgadas para a otimização do Vídeo Holográfico [Luc94, LBH94, LG95, LHB+92, Luc97].

O objetivo das pesquisas no desenvolvimento do Vídeo Holográftco, ou Holovlcleo, é produzir um sistema de visualização em tempo real que possa gerar e exibir hologramas a taxas de vídeo.

Um dos *displays* desenvolvidos é capaz de gerar imagens coloridas com um campo de visão de 15 graus, de dimensões  $36 \times 24 \times 50$  mm a uma taxa superior a 20 quadros por segundo. Cada quadro da imagem holográfica possui 6 Mb. Atualmente está sendo utilizada uma *Silícon Graphics Onyx* com *RealityEngíne2* (RE2) para possibilitar a exibição próxima a taxas de vídeo. O *display* pode ser executado em dois modos, exibindo images pré-computadas acima de 20 quadros por segundo, ou em modo interativo, atualizando a imagem a 2 quadros por segundo. Em modo interativo, o usuário pode manipular a ímagem de diversas maneiras, e cada novo 6-Mb de padrão de franjas é calculado simultaneamente. Operações do usuário incluem escolher novos objetos 3-D, escalar e rotacionar estes objetos e mudar a direção da fonte de luz.

A estratégia de projeto nas pesquisas desenvolvidas foi explorar o paralelismo enquanto possível, tanto óptica quanto eletronicamente, para que se pudesse exibir imagens maiores, alcançando as dimensões de  $150 \times 75 \times 150$  mm, mas apenas para figuras monocromáticas.

Mesmo com as diversas conquistas na área, o Holovídeo ainda requer uma quantidade muito grande de computação, mostrando ser pouco prático. Outra limitação é a impossibilidade (até agora) de se capturar cenas reais, sendo portanto um visualizador de cenas geradas por computador,

### 2.4.8 Holoprojetor Versão 1.0

Este sistema foi desemmlvido por Lunazzi e Diamand [Dia94} no Laboratório de Óptica da CN1C AMP e é composto basicamente por um simples PC-XI', um programa de interface para motores de passo *(driver),* uma fonte de luz branca, obturador, defletores de feixe. rede de difração, lente objetiva, tela holográfica, além do prôprio sistema visual humano. A figura 2.19 apresenta uma visão geral do sistema. Os olhos direito e esquerdo de mn , observador recebem raios de cores diferentes (por exemplo verde e laranja) que o cérebro funde numa cor intermediária durante a percepção visual.

O processo de ativamento de *voxe.ls* dentro do volume de exibiçào é predominantemente óptico e dispensa cálculos complicados. As figuras são formadas por um tipo especial de projeção, e portanto podem assumir grandes dimensões, dependendo apenas das distâncias utilizadas e da quantidade de luz fornecida pela fonte. Este tipo especial de projeção é chamado de "holoprojeção por codificação cromática" e possibilita que as figuras, observáveis diretamente, se formem parte à frente (imagem real) e parte atrás {imagem virtual) de uma tela holográfica. Inicialmente concebido para funcionar como um sistema vetorial, suas únicas partes móveis são pequenos espelhos, semelhantes aos utilizados em *shows* de laser convencionais.

A partir dos vértices de uma figura, o microcomputador envia comandos para o projetor tridimensional Um feixe convergente, proveniente de uma fonte de luz branca. é desviado vertical e horizontalmente (atribuição de  $x \in y$ ) e sofre dispersão cromática (codificação de z) no interior do projetor. A tela holográfica decodifica a coordenada z e produz um ponto luminoso (real ou virtual). O observador interpreta a repetição cídíca da trajetória espacial deste ponto luminoso como a figura pretendida, graças à persistência. da visão. A figura 2.20 mostra um par estéreo de um resultado obtido<sup>4</sup> (são mostradas três imagens no formato EDE (Esquerda-Direita-Esquerda), a primeira e a segunda devem ser observadas com olhar convergente, e a. segunda e a terceira. com olhar divergente). Este resultado exibe um cubo de dimensões  $15 \times 15 \times 15$  *cm*  $(x, y, z)$ *, segundo medidas feitas* por inspeção visual.

<sup>1</sup>Figura extraída de [Dia94] com permissão do autor.

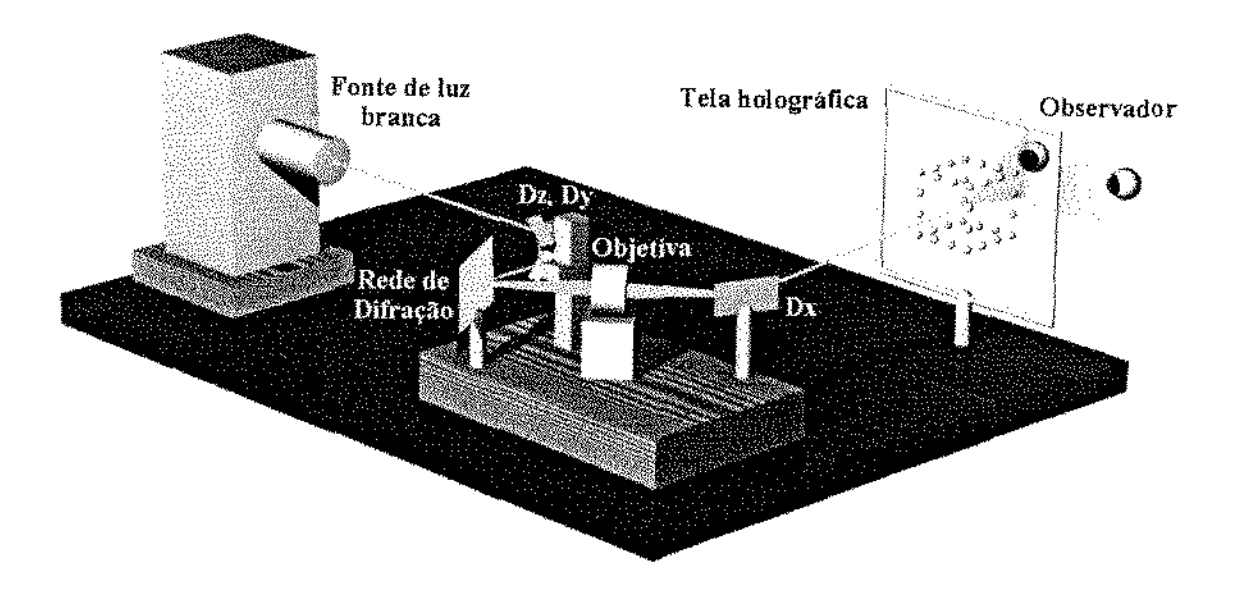

Figura 2.19: Visão geral do Holoprojetor.

O Holoprojetor possui a característica do ativamento de *voxels* como os sistemas de varredura volumétrica, entretanto ao contrário destes sistemas o ativamento dos *voxels* é feito de forma simples e não necessita de grandes telas móveis, sendo ainda. que- seu volume de exibição depende apenas do arranjo óptico de ampliação.

### 2.4.9 Sistema para Visualização Holográfica

seção descrevemos de forma suscinta o sistema desenvolvido por Bertini *et. al.*  [BdMNLdG96, Ber98]. Para uma descrição mais detalhada veja seção 3.1.

Este sistema consiste de um protótipo para exibição de figuras tridimensionais tendo a Holoprojeção como base do processo. De forma diferente do trabalho anterior, no qual o feixe de luz precisa ser desviado em X e **y·,** o sistema em questão gera, passo a passo, fatias de uma imagem tridimensional como aquelas produzidas em tomografia ou ressonància magnética. Dessa forma a necessidade de seleção em X e **l""** fica eliminada e a projeção na

Figura 2.20: Par estéreo de um resultado obtido com o Holoprojetor 1.0.

tela holográfica é feita quadro a quadro $^5$ . A figura  $3.1$  apresenta o esquema deste sistema.

O sistema interpreta um conjunto de cortes de profundidade de urna cena tridimensional, com imagem de saída adequada a placa gráfica usada-- os quais são consecutivamente lançados sobre urna rede de difração. Depois de atravessar a rede de difração a imagem consiste de uma mancha espectral que passa por uma lente objetiva para ampliação. Esta. imagem será lançada sobre a tela holográfica após ser desviada por um espelho em movimento oscilatório. Tal movimento permite a projeção sobre a tela holográfica de seqüências de cortes os quais são exibidos a uma taxa de restauração constante, permitindo a Dbservação da cena tridimensional. A figura 2.21 é o par estéreo de um dos resultados obtidos<sup>6</sup>. Este resultado exibe um volume de exibição  $(x, y, z)$  de  $18.0 \times 12.8 \times 6.4$  cm, segundo medidas feitas por inspeção visual.

Devemos observar que este sistema é dependente em alguma instância do trabalho reportado nesta tese. Devido a otimização obtida nos processos de fatiamento e exibição das imagens, Bertini [Ber98] utilizou os programas produzidos pelo autor deste trabalho para a geração de seus resultados.

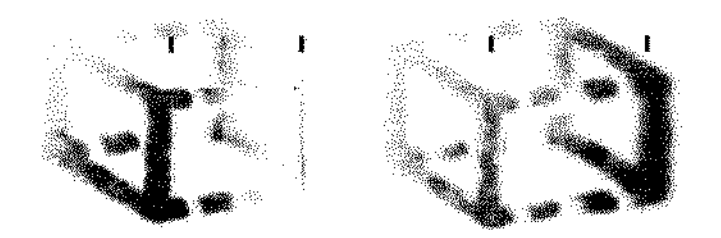

Figura 2.21: Par estéreo de um resultado obtido com o Sistema para Visualização Hologrãfica.

Até o presente, o sistema proposto por Diamand em [Dia94] e aperfeiçoado posterior-

 $5$ Note que aqui o termo quadro se refere à imagem de uma "fatia".

<sup>6</sup>Figura extraída de [Ber98] com permissão da autora.

mente em [BdMNLdG96, Ber98] mostra apenas figuras estáticas. No próximo capítulo mostramos as modificações deste sistema de modo a permitir a exibição de figuras animadas em 3-D.

 $\ddot{\phantom{0}}$ 

# **Capítulo 3 Sistemas Desenvolvidos**

Apresentamos neste capítulo dois sistemas para a criação e exibição de animações tridimensionais. O primeiro sistema é baseado na holoprojeção e permite a exibição de imagens tridimensionais com paralaxe horizontal contínua. O segundo sistema é baseado na técnica de estereogramas holográficos e utiliza a codificação cromática para a criação da imagem final formada pelas diferentes vistas.

### 3.1 Sistema para Exibição de Animações Tridimensionais Baseado na Holoprojeção

Este sistema utiliza o holoprojetor proposto por Diamand et. al. [Dia94, LD95] com subsequentes melhorias [BdMNLdG96, dFdMNL97a, Ber98], consistindo na holoprojeção de fatias bidimensionais de uma cena tridimensional. O trabalho descrito nesta secão foi apresentado no "Symposium on Laser and Their Applications" [dFdMNL97a].

### 3.1.1 Descrição do Sistema

Este sistema utiliza o modelo de fatias assím como o sistema para visualização holográfica proposto por Bertini *et al.* em [BdMNLdG96, Ber98], consistindo de uma tela holográfica, um espelho móvel, uma lente objetiva, uma rede de difração, um projetor de TV e um computador, que além de fornecer as imagens a serem projetadas, coordena o movimento do espelho de forma sincronizada à exibição das fatias. A figura 3.1 apresenta o esquema deste protótipo.

O módulo de projeção é composto por um projetor de TV de cristal líquido  $(XG-400U)$ da *Sharp)* conectado a um computador PC 486 DX-2 de 66 Mhz, munido de uma placa Targa+.

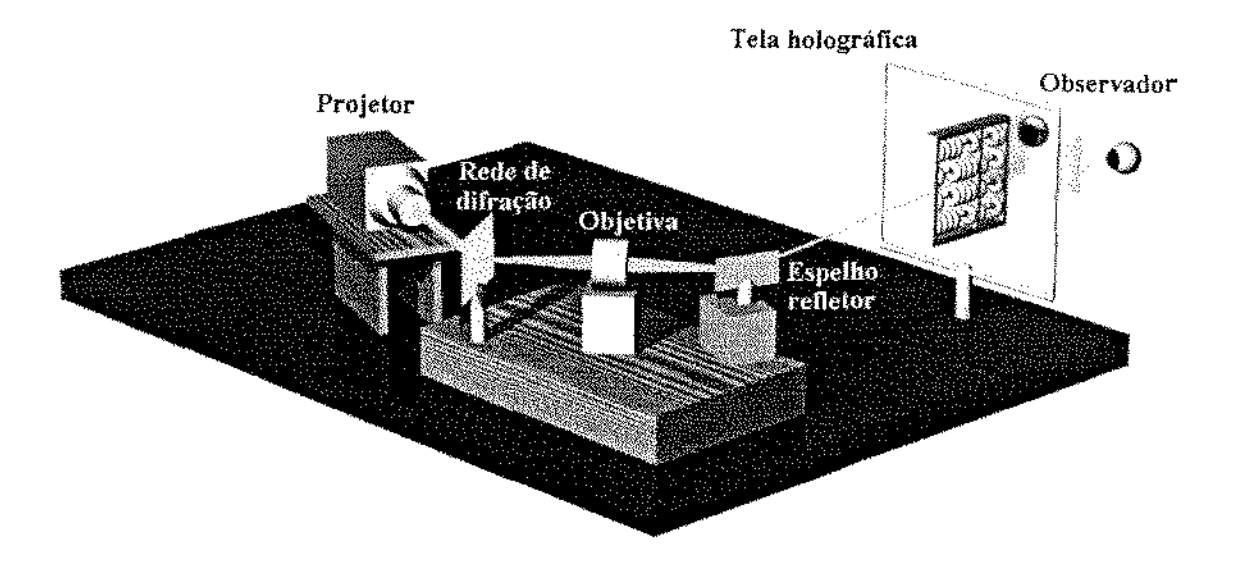

Figura Sistema para animação hologrâfica baseado na holoprojeçào.

As imagens são projetadas sobre a rede de difração, gerando um feixe de luz multicolo- rído que passa por uma lente objetiva, que funciona como um ampliador, com ponto focal próximo ao centro da tela holográfica. A rede de difração é responsável pela codificação da profundidade de cada fatia projetada.

O espelho móvel tem um papel fundamental, pois o sistema usa diversas fatias para compor o volume de exibição. Desta forma, o espelho funciona corno um posicionador do feíxe de luz com uma inclinação diferente para cada fatia. Essa inclinação é controlada pelo computador de forma sincronizada à exibição das fatias. A comunicação entre o computador e o motor de passo que controla o espelho refletor é feita via porta paralela.

Finalmente, o feixe de luz refletido pelo espelho projeta uma imagem com dispersão cron.1ática contínua. sobre a tela holográfica. A tela holográfica, como apresentado na seção 2.2.3, é uma rede de difração com propriedades focalizadoras, sendo responsável pela decodificação da profundidade das imagens projetadas.

Em outras palavras, cada fatia lançada pelo projetor passa pela rede de difração. por urna lente objetiva, sendo desviada pelo espelho móvel e projetada em uma posição transversal à tela holográfica, formando assim um dos planos do volume de exibição. A composição das diversas fatias forma o volume de exibição.

As figuras 3.2, 3.3 e 3.4 são fotos da montagem do sistema, mostrando a configuração utilizada para os testes e registros dos resultados obtidos.

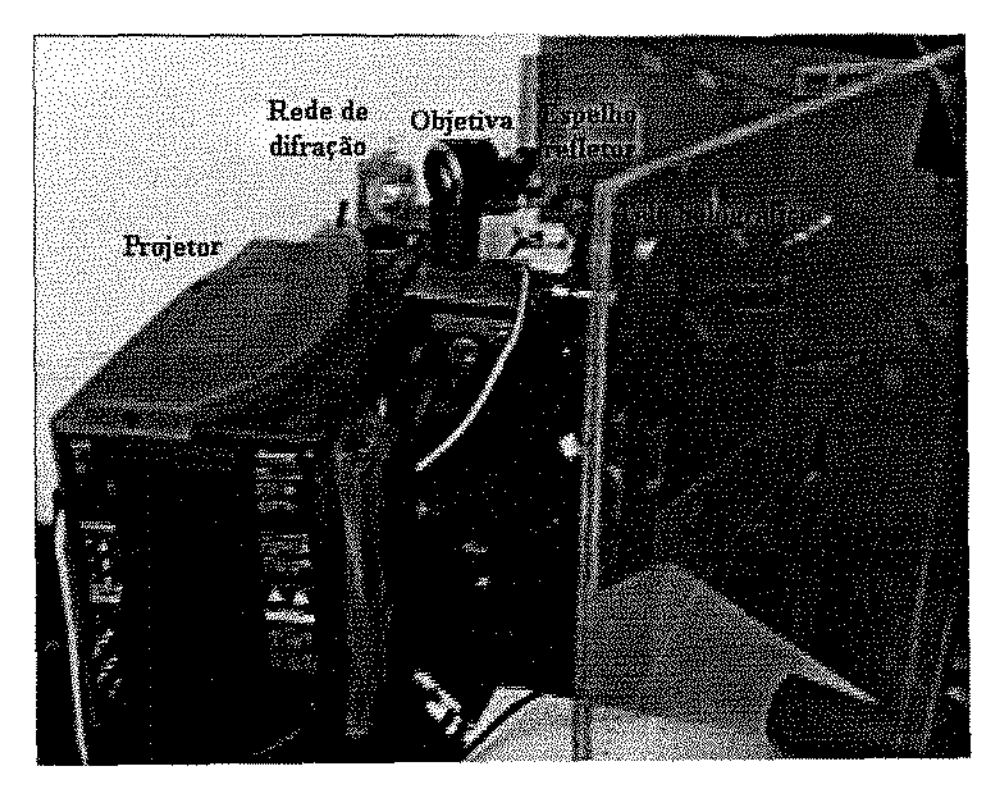

Figura 3.2: Vista do sistema: projetor, rede de difração, lente objetiva, espelho refletor e tela holográfica.

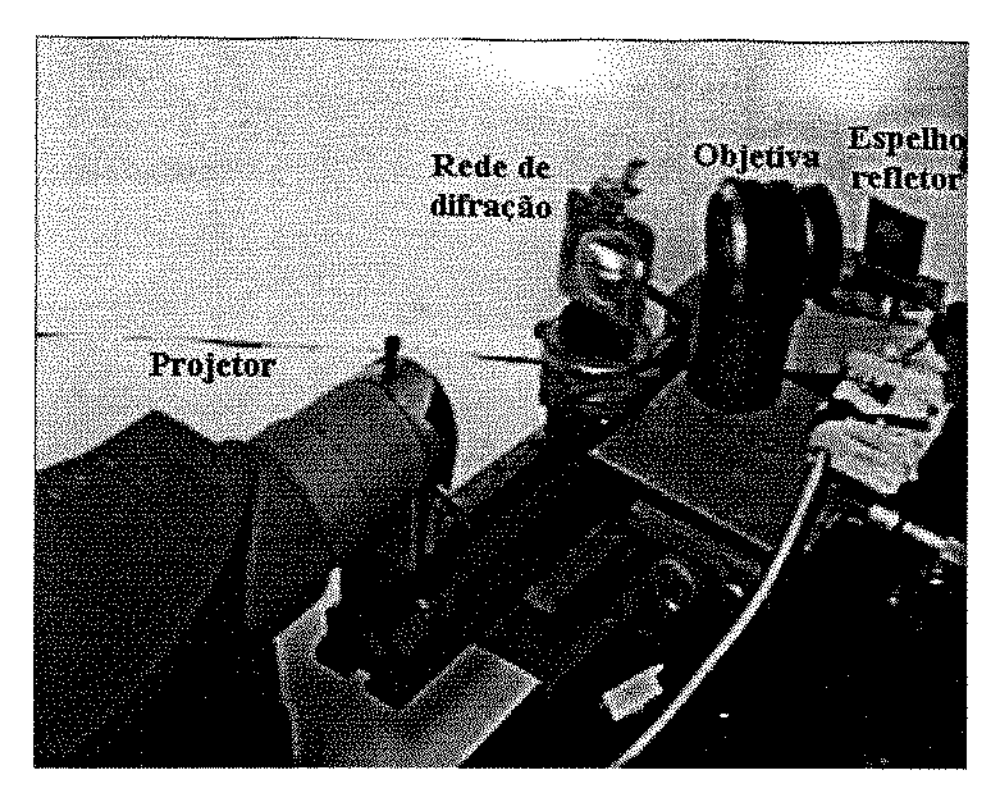

Figura 3.3: Vista do sistema: projetor, rede de difração, lente objetiva e espelho refletor.

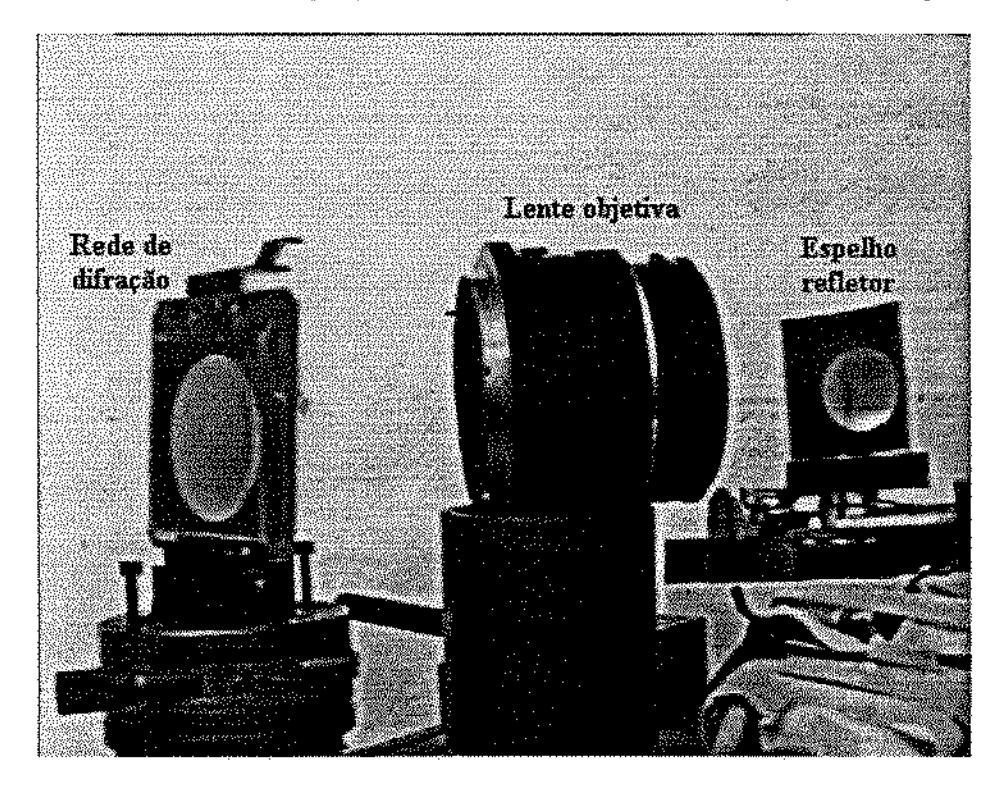

Figura 3.4: Detalhe do sistema: rede de difração, lente objetiva e espelho refletor.

### 3.1.2 Geração das Fatias

.\idéia da projeçào de fatias bidimensiona.is para compor o volume de exibição foi proposta por Diamand em [Dia94]. A primeira proposta de fatiamento foi descrita por Bertini *et. al.* [BdMNLdG96], consistindo da geração de fatias com o AutoCad. Entretanto esta abordagem mostrou-se inviável, uma vez que o processo era manual. Diante desta limitação Bertini descreveu uma segunda proposta [Ber98] consistindo na modificação de um programa de ray tracing para a automação do processo de geração das fatias.

Neste trabalho descrevemos dois métodos para o fatiamento de cenas tridimensionais. O primeiro segue o processo descrito por Bertini *et al.* em [Ber98], com algumas modificações. O segundo método de fatiamento consiste ern aproveitar os recursos do programa de *ray trancing* utilizado para gerar as diversas fatias, sem a necessidade de modificação do código do programa.

Usamos uma versão modificada de um programa *freeware* de *ray tracing* (*POV-Ray*)  $[POV93]$ , o qual gera uma saída adicional que consiste de um arquivo contendo as coordenadas tridimensionais  $(x,y,z)$  de cada *pixel* da imagem<sup>1</sup>. Fizemos algumas modificações nas alterações propostas por Bertini *et ai.* de tal forma a generalizar a detecção dos pontos de intersecção de cada raio com os objetos da cena <sup>1</sup>uma vez que o *ray tracer POV-H.ay*  usa um processo de subdivisão da tela quando a cena contém um grande número de objetos. Na modificação proposta por Bertini *et aL* só eram fatiadas cenas com um número pequeno de objetos simples, não prevendo o processo de subdivisão.

A imagem gerada pela versão modificada do *POV-Ray* deve ser processada via *dithering,* resultando em uma imagem binária em preto e branco. A partir da imagem binária em preto e branco, geramos as diversas fatias, utilizando a informação do arquivo de coordenadas tridimensionais. O processo de *dithering* se faz necessário, urna vez que as imagens exibidas com a técnica de holoprojeção ainda não apresentam imagens com intensidade variável (''tons de cinza"), devido as perdas de brilho decorrentes do sistema de exibição empregado.

O processo consiste em determinar a fatia a que pertence cada *pixel* branco da imagem, uma vez que os píxels pretos são invisíveis. Para facilitar a descrição deste processo assumimos que a cena está contida no cubo determinado pelos vértices da diagonal com extremos:  $v1 = (0,0,0)$  e  $v2 = (1,1,1)$ , conforme ilustrado na figura 3.5. Deve-se fazer translação e escalonamento da cena original, se necessário.

Seja  $u = 1, 0, 1 > 0$  vetor de fatiamento. Note que  $|u| = \sqrt{2}$ . Seja *n* o número de fatias. a *espessum m* de cada fatia é dada por:

$$
m=\lfloor \frac{|\mathbf{u}|}{n}\rfloor.
$$

<sup>&</sup>lt;sup>1</sup>Aqui referenciamos o ponto trídimensionl na cena original que corresponde ao *pixel* bídimensional visto na imagem,

Um ponto  $p \in$  dito ser *correspondente* a um *pixel q* se  $q \notin \infty$  *pixel* de imagem gerado pela projeção da interação dos feixes de luz pertencentes à cena mostrados pelo ponto p.

O próximo passo é calcular, para cada pixel da imagem, a projeção v' do vetor v determinada pelas coordenadas tridimensionais  $(x, y, z)$  do ponto correspondente, com relação ao eixo determinado pelo vetor u. O que é dado pela seguinte fórmula:

$$
|\mathbf{v}'| = \sqrt{x^2 + z^2} \cos\left(\frac{\pi}{4} - \left(\arcsin\left(\frac{x}{\sqrt{x^2 + z^2}}\right)\right)\right)
$$

Desta forma o número n da fatia a qual o pixel pertence é dado por:

$$
n = \lfloor \frac{|{\bf u}|}{|{\bf v}'|} \rfloor
$$

A figura 3.5 ilustra a determinação do vetor  $|v'|$  para um ponto em particular<sup>2</sup>.

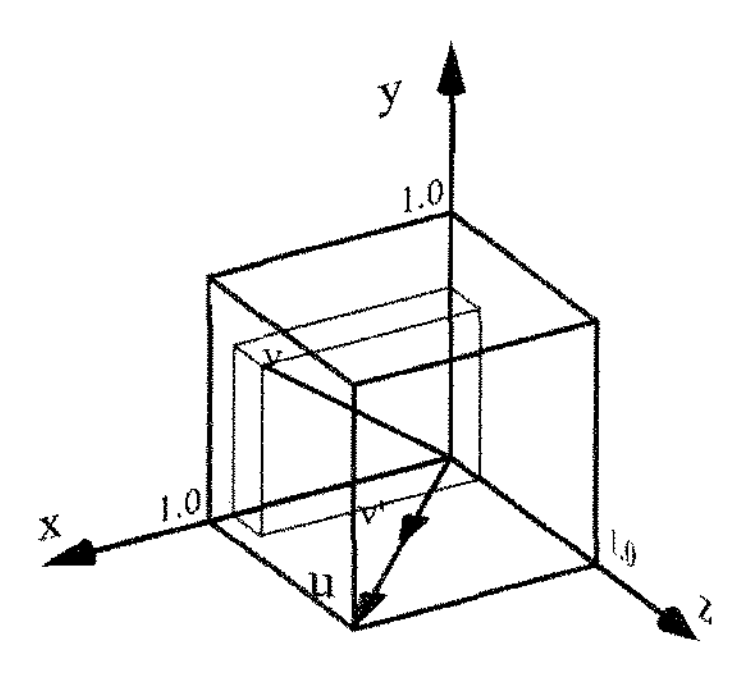

Figura 3.5: Determinando a qual fatia um ponto pertence.

O processo de fatiamento apresentado exige a modificação do código fonte do programa de ray tracing POV-Ray (para gerar um arquivo contendo a informação das coordenadas de cada pixel) e a codificação de uma ferramenta para efetuar o processo de obtenção do arquivo de fatías, propriamente dito. A figura 3.6 exibe os passos necessários para a criação de fatias utilizando este método.

<sup>&</sup>lt;sup>2</sup>Note que o valor de  $|\mathbf{v}'|$  independe de y.

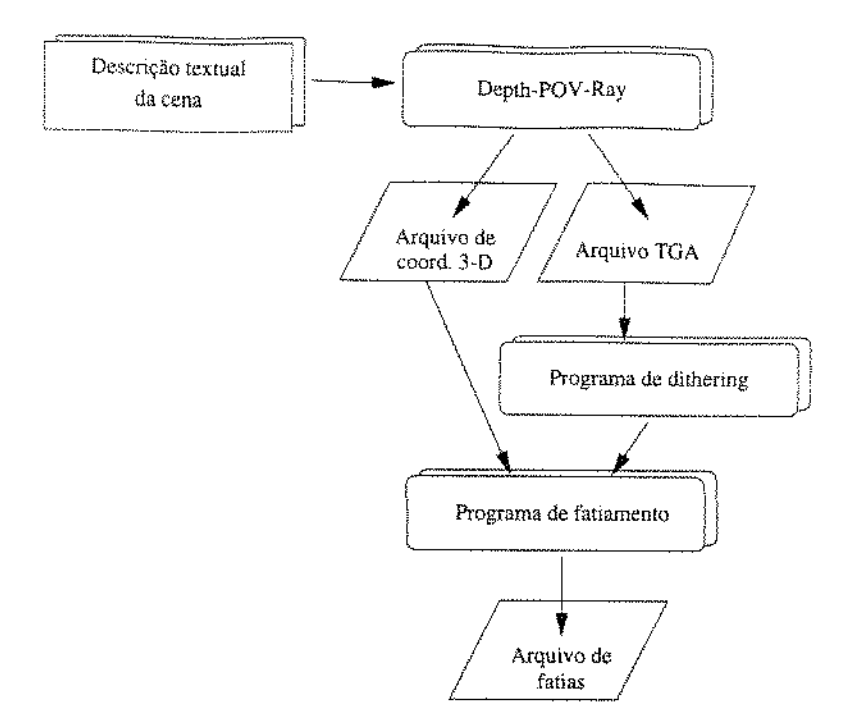

Figura 3.6: Primeiro método de geração de fatias.

*A* segunda solução que encontramos consiste em aproveitar os recursos do *POV-Ray*  para gerar as fatias diretamente, através de modificações no código de descrição da cena [POV97], fazendo uso das primitivas de CSG do *POV-Ray,* controle de texturas. estruturas de controle condicionais e o módulo de animação para a geração dos vários "quadros". Cada "quadro" gerado corresponde a uma fatia.

Em outras palavras, o processo de fatiamento consiste em mover um bloco de intersecção com as dimensões desejadas ao longo de u com passo  $m$ , "ocultando" o resto da imagem. Para "ocultar" partes da imagem definimos a textura do restante da cena com a cor do *background* (preto). Este processo é comumente denominado como uso de máscaras.

Usamos um programa adicional para a criação do arquivo final de fatias. A figura  $3.7$ exibe os passos necessários para a criação de fatias utilizando este método.

As figuras 3.8, 3.9, 3.10 e 3.12 ilustram o processo de fatiamento de uma cena. Na figura 3.8 temos a cena original a ser fatiada. As figuras 3.9 e 3.10 mostram duas vistas dos planos de corte. Na figura  $3.12$  temos as 6 fatias da cena original (Para facilitar a visualização escolhemos a cor branca para o *background*, o qual deve ser preto).

Algumas destas figuras estão em par estéreo para facilitar a percepção espacial. Instruções de como proceder para a visualização de imagens apresentadas em par estéreo são dadas na seção 2.3.1.

Os dois métodos apresentados descrevem o fatiamento para um quadro de uma cena.

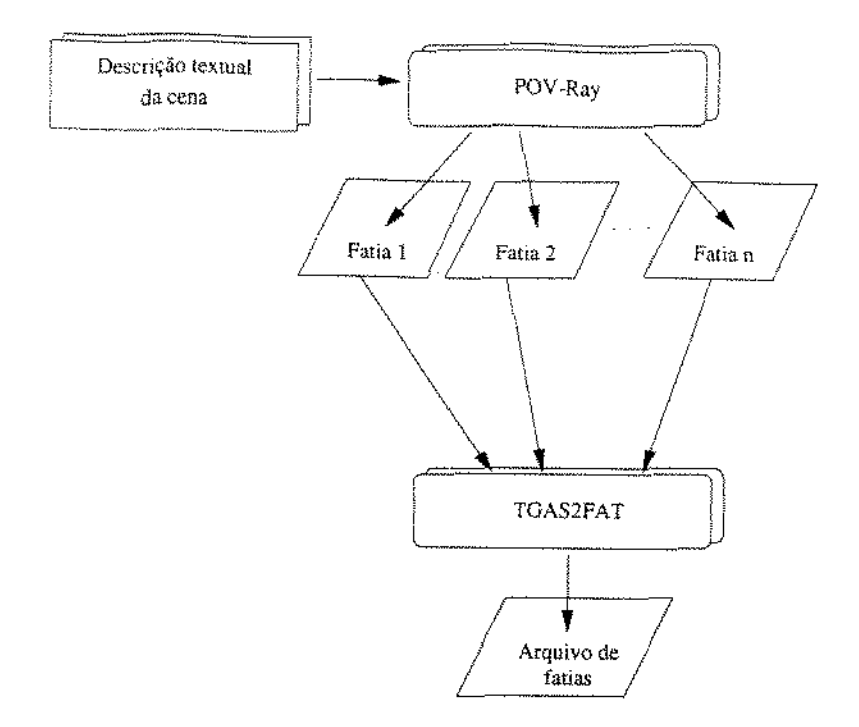

Figura 3.7: Segundo método de geração de fatias.

No caso de animação o processo se repete para cada quadro.

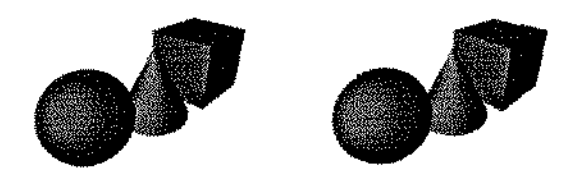

Figura 3.8: Par estéreo de uma cena a ser "fatiada".

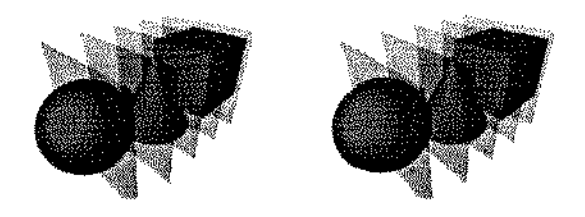

Figura 3.9: Planos de corte em par estéreo.

Os dois processos alcançam resultados idênticos, exceto por cenas que contenham superfícias reflexivas, transparentes ou refrativas. O primeiro processo de fatiamento

**Sales** 

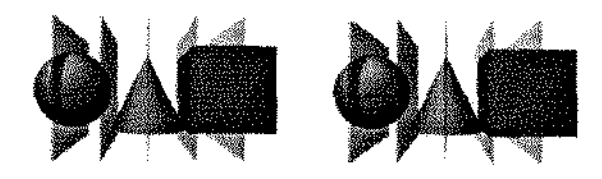

Figura 3.10: Planos de corte em par estéreo (vista lateral).

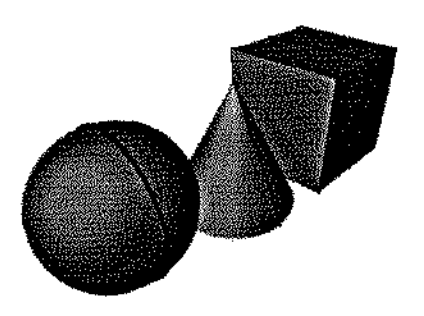

Figura 3.11: Delimitação dos planos de corte.

torna a modelagem mais independente, ao passo que o segundo processo exige que sejam feitas alterações na descrição da cena, e o número de vezes que a cena será renderizada<sup>3</sup> será igual ao número de fatias desejado, enquanto que no primeiro caso o processo de renderização ocorre uma única vez.

Os dois processos apresentam vantagens e desvantagens, e em alguns casos pode ser conveniente a utilização de ambos. Durante o processo de modelagem o segundo método pode ser mais apropriado para os ajustes da cena (posição da câmera, iluminação, textura, etc.), poís permite a visualização ímediata dos resultados obtidos. Urna vez que estes ajustes tenham sido feitos, torna-se conveniente a utilização do primeiro método para a geração do fatiamento final, pois cada quadro é renderizado uma única vez.

 $3$ O termo renderizar é comumente usado como o processo de gerar uma representação visual de uma cena (uma imagem), a partir de uma descrição textual de seus elementos.

. . .

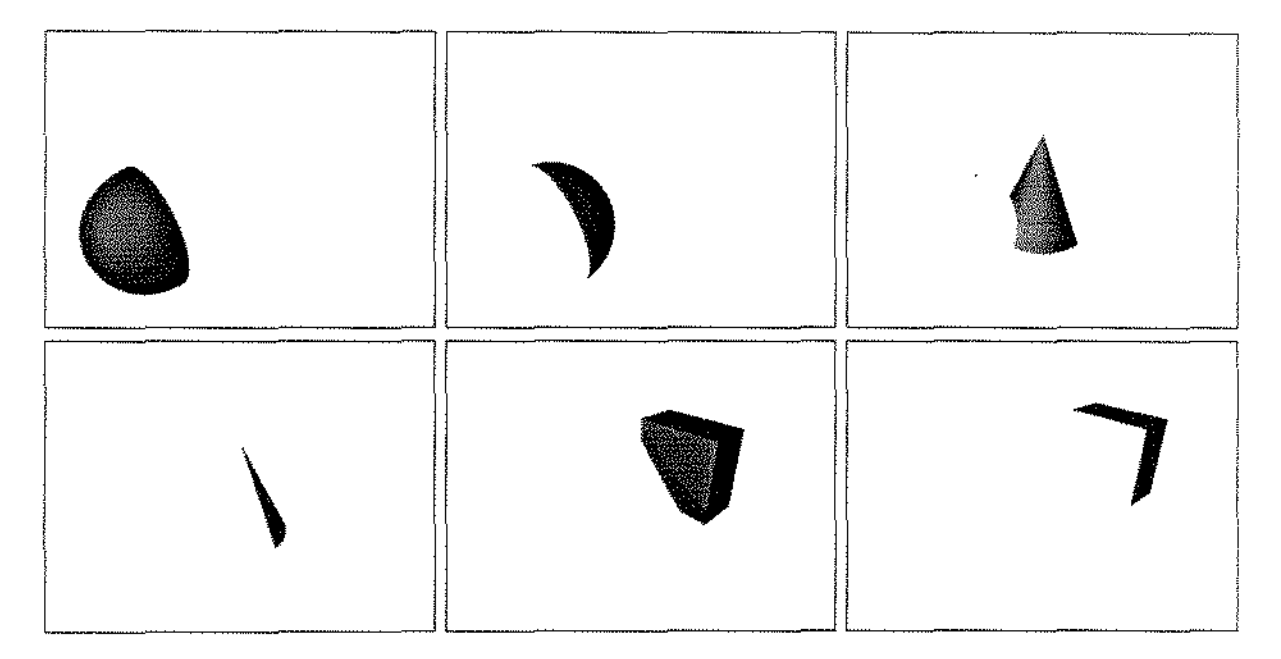

Figura 3.12: Seis fatias de uma cena.

### 3.1.3 Características do Sistema

O sistema exibe imagens com paralaxe horizontal contínua e é auto-estereoscópico, possibilitando a observação direta das imagens exibidas sem a necessidade de acessórios visuais.

Este sistema apresenta algumas limitações devido a dificuldades mecânicas e físicas. . -\lgumas destas limitações foram também observadas por Bertini *et ai.* em [Bd}[\'LdG96. Ber98]. Limitações que tornam-se ainda mais críticas quando consideramos o processo de animar cenas tridimensionais.

Devido ao fato de utilizarmos um projetor com uma taxa de varredura vertical máxima de 60 Hz, a taxa de exibição das imagens é uma função do número de fatias, dada pela seguinte fórmula:

$$
f_p = f_c \cdot n_f
$$

onde  $f_p$  é a frequência vertical do projetor,  $f_c$  a taxa de exibição de cada cena e  $n_f$  é o número de fatías da cena.

Desta forma ao exibirmos uma cena a uma taxa  $f_c = 20$  Hz, utilizando o atual sistema de projeção com taxa de exibição  $f_p = 60$  Hz, teríamos 3 fatias apenas. Entretanto, devido a abordagem adotada, isto não compromete a viabilidade do sistema, uma vez que basta a. substituição do sístema *de* projeção utillzado por um outro mais rápido. Atualmente já existem LCDs com grandes taxas de exibição, chegando a 1 e 2 KHz. Um tecnologia de LCD que suporta esta velocidade é o que utiliza cristal líquido do tipo "smectic", conforme reportado por Nordin et al. em [NJK+96].

Com um sistema de projeção com uma taxa de exibição de 1 KHz poderíamos exibir animações com 50 fatias a 20 Hz, desde que usado um computador capaz de atualizar a memória. da placa. gráfica a esta velocidade. Note que neste caso o refletor passa a ser o "gargalo" do sistema.

#### **Vantagens**

O sistema apresenta duas vantagens que merecem destaque: a a.uto-estereoscopia *e* a para.laxe horizontal contínua.

Por ser auto-estereoscópico, este sistema possibilita a observação direta das imagens apresentadas, uma vez que é baseado na tela holográfica, o que dispensa a utilização de acessórios visuais para a observação da cena tridimensional

A presença de paralaxe horizontal contínua permite que o observador perceba urn grande número de vistas diferentes (potencialmente infinitas) quando desloca a cabeca lateralmente dentro do campo de observação. Esta caracterista permite que este sistema possa ser classificado como verdadeiramente holográfico.

#### Desvantagens

Dentre as desvantagens do sistema podemos destacar: a falta de brilho e a dificuldade de apresentação de cenas reais.

A falta de brilho se deve a perda de intensidade da luz ao passar pelos diversos estágios da holoprojeção, particularmente pela rede de difração. O que pode ser resolvido com um sistema de projeção que tenha maior intensidade e brilho. Atualmente é necessário que o arnbiente de exibição tenha pouca luminosidade para a observação das animaçôes apresentadas.

A segunda desvantagem, deve-se ao fato da grande dificuldade de fatiamento de imagens reais, urna vez que seria necessário conhecer todas as coordenadas tridimensionais dos *páels* da imagem, ou seja conhecer a, topologia dos objetos da cena. E este é um problema difícil da área de visão computacional, não possuindo uma solução conhecida.

Desta forma, este sistema é um *display* para exibição de animações tridimensionais geradas por computador.

Estas desvantagens e limitações levaram-nos a discretizar a paralaxe das animações gera.das, o que resultou no desenvolvimento de um novo sistema que não enfrenta as limitações apresentadas. Descrevemos este sistema na seção 3.2.

### 3.1.4 Dificuldades e Detalhes de Implementação

Um dos principais problemas enfrentados foi a implementação de programas para a exibição das fatias, uma vez que a placa disponível para gerar a saída para o projetor de TV é uma Targa+, possuindo barramento ISA [Tru93].

Desenvolvemos uma versão otimizada do programa de exibição de imagens trídimensionais proposto por Bertini [Ber98], onde todas as fatias da imagem são pré-processadas *c* armazenadas na memória da placa gráfica. Feito isto o processo de exibição consiste em chavear as páginas de memória de forma sincronizada ao movimento do espelho.

Esta abordagem funciona bem para imagens estáticas, entretanto a memória da placa Targa+ possui apenas  $2 M b$ , não permitindo guardar todas as fatias dos diversos quadros de uma animação (esta configuração de memória permite a utilização de até 8 fatias, se utilizarmos o modo de 256 cores. Esta placa não possui o modo de 2 cores).

A solução por nós encontrada, após várias tentativas, foi a utilização de um *driver* da placa Targa+ para *Windows* 3.11 e a codificação de um aplicativo para este ambiente, ntilizando os recursos de gerenciamento de memória disponíveis.

Esta abordagem tem como vantagem o fato de que o programa de exibição de anímaçóes holográficas não é dependente da placa gráfica utilizada, contribuindo para a modularidade do sistema,

Outro problema enfrentado foi a velocidade de exibição das fatías, pois o  $Windows$ 

apresenta grande deficiência para a exibição de animações, uma vez que a GDI (Interface de Dispositivo Gráfico) é inerentemente lenta. Para solucionar este problema utilizamos a WinG, uma biblioteca de funções gráficas otimizada, desenvolvida pela Microsoft.

A figura 3.14 mostra o programa de exibição HoloWin, exibindo três fatias de um quadro de uma anímação.

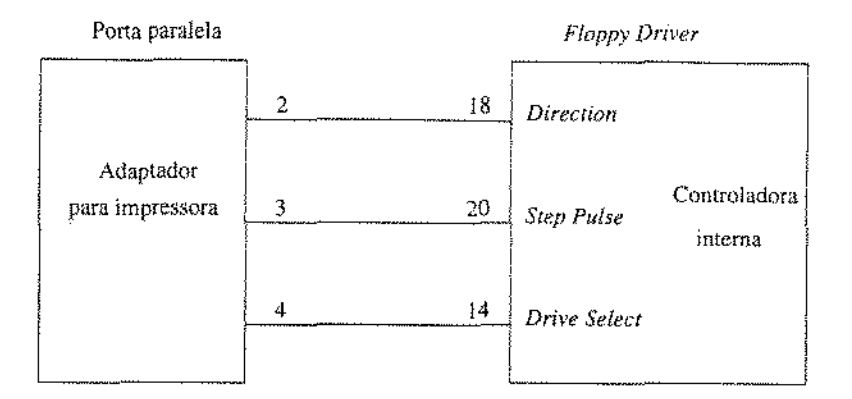

Figura 3.13: Controle do motor de passo através da porta paralela..

Outra dificuldade enfrentada foi o controle do motor de passo que controla o espelho refletor. Bertini [BdMNLdG96] descreve um procedimento de controle baseado no uso da BIOS *(Basic InputjOutput System)* de urna controladora de disco flexível *(floppy disk driver)* modelo 8272, entretando esta técnica mostrou-se lenta com um tempo de espera. de 27 *ms* para cada passo do espelho. A solução encontrada foi o controle do motor de passo mediante a utilização da porta \_paralela, o que reduziu o tempo de espera para 6 ms. A descrição do processo de otimização da parte mecânica do espelho refletor foi descrita por Bertini em [Ber98]. A figura 3.LJ exibe a ligaçã.o entre os fios do adapdator da porta paralela e o *floppy driver*. Observamos que esta solução foi implementada de forma conjunta com Bertini.

A figura 3.15 exibe o procedimento seek() que é responsável pelo controle do espelho refletor. A constante PRN-ADD=0x378 é o endereço da porta paralela e pode assumir um valor diferente dependendo da configuração do computador utilizado.

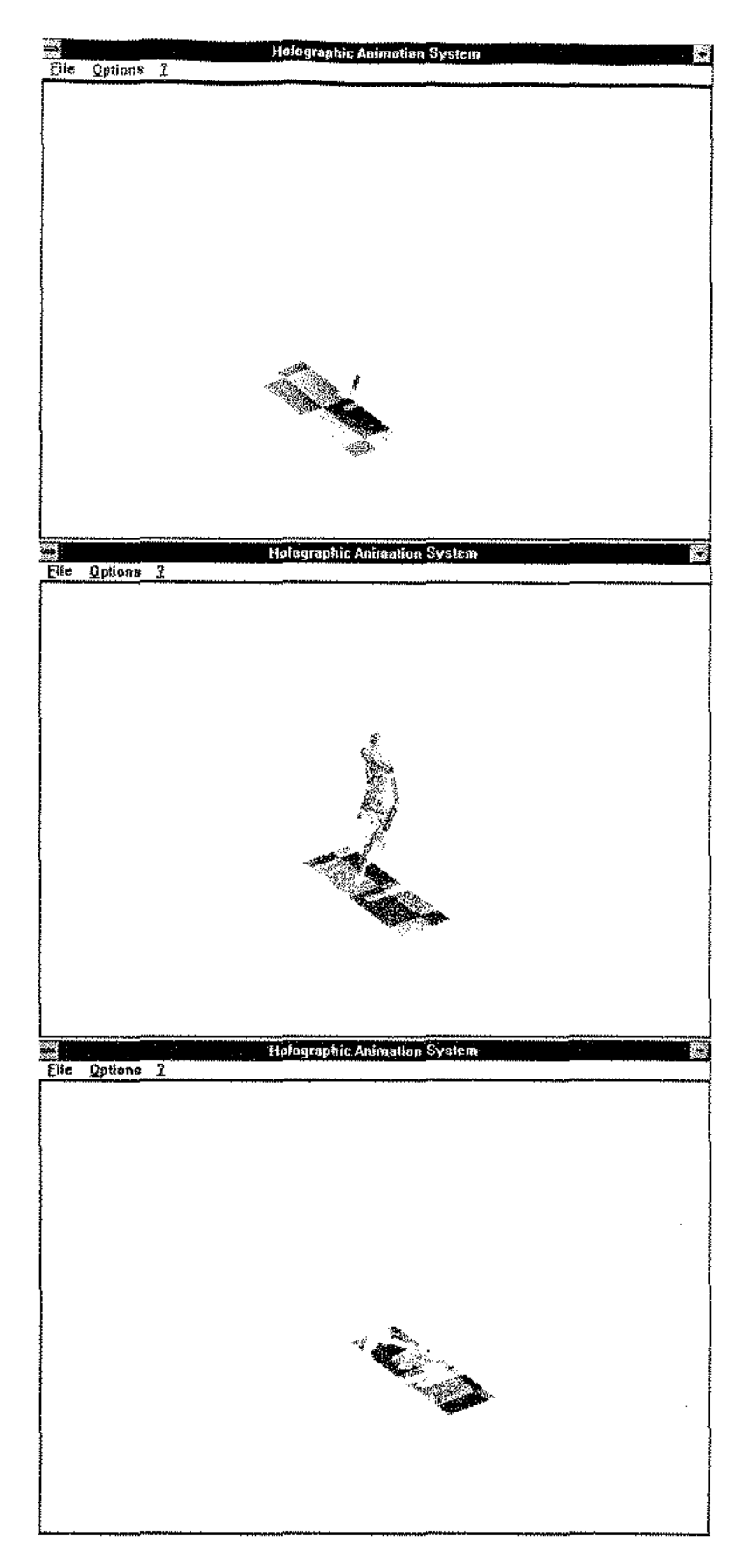

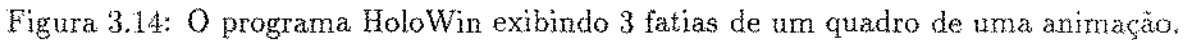

```
#define PRN_ADD 0x378
void seek (int direction, int cylinders)
₹
    int i:
    if (direction == 1)/* Avançar setores */
        for (i = 0; i < cylinders :i + +)
         \{outportb (PRN_ADD,0x0);
             delay(3);outportb (PRN_ADD,0x3);
             delay(3);\Big\}else
                                                               /* Retroceder setores */
        for (i = 0; i < cylinders; i++)
         \{outportb (PRN_ADD,0x0);
             delay(3);outportb (PRN_ADD,0x1);
             delay(3);\}outportb (PRN_ADD,0xff);
\Big\}
```
Figura 3.15: Implementação do procedimento seek(), responsável pelo controle do espelho refletor.

 $\bar{z}$ 

### 3.2 Sistema de Animação 3-D Baseado na Técnica de Estereogramas Holográficos

Apresentamos nesta seção um sístema de exibição tridimensional baseado na técnica de estereogramas holográficos. Este sistema utiliza o processo de codificação cromática para a criação da imagem final, que será formada pelas diferentes vistas de uma cena.

A codificação cromátie<1 da profundidade ocorre naturalmente em hologramas que *siio*  reconstruídos sob luz branca [Lun90b]. Isto pode ser registrado em urna fotografia. colorida comum, permitindo que se observe a decodificação visual através da utilização de óçulos 3-D coloridos. De forma semelhante, a codificação cromática da profundidade ocorre naturalmente em imagens de objetos observados através de redes de difração iluminados com luz branca [Lun90a]. Ambas as técnicas podem produzir anaglifos perfeitos. que podem ser observados diretamente se projetados sobre uma tela holográfica ou mediante a utilizaçào de óculos polarizados.

As limitações do sístema anterior, observadas na seção 3.1, e as duas evidências mostradas acima nos motivaram a desenvolver o sistema descrito a seguir. Este trabalho foi apresentado no *"Symposíurn on Laser and Their Applications",* em dezembro de 1997  $[dFdMNL97b].$ 

### 3.2.1 Descrição do Sistema

O sistema consiste de uma tela holográfica e um módulo de projeção. O computador pode ser usado apenas para compor ou gerar as imagens. Desde modo o sistema pode ser simplificado a um projetor convencional  $(16 \, mm)$ , tela holográfica e um filme especial (capaz de filtrar cores espectrais puras).

O módulo de projeção utilizado foi configurado como segue: um projetor de TV de cristal líquido (XG-400U da *Sharp*) conectado a um computador PC-AT 486 DX-2 de 66 Mhz, munido de uma placa Targa+. A figura 3.16 ilustra este sistema. Entretanto, se o brilho não for muito importante, pode-se utilizar uma lente objetiva diante do monitor de um computador, conforme ilustrado na figura 3.17.

A imagem, cromaticamente codificada, é projetada sobre a tela holográfica que é responsável pelo processo de decodificação da profundidade, permitindo que um observador posicionado dentro do campo de observação receba uma vista diferente para cada olho. Deste modo, o sistema utiliza a técnica de estereoscopia para fornecer vistas diferentes ao sistema visual humano, o qual interpreta a diferença entre as imagens recebidas por cada olho para decodificar a informação de profundidade.

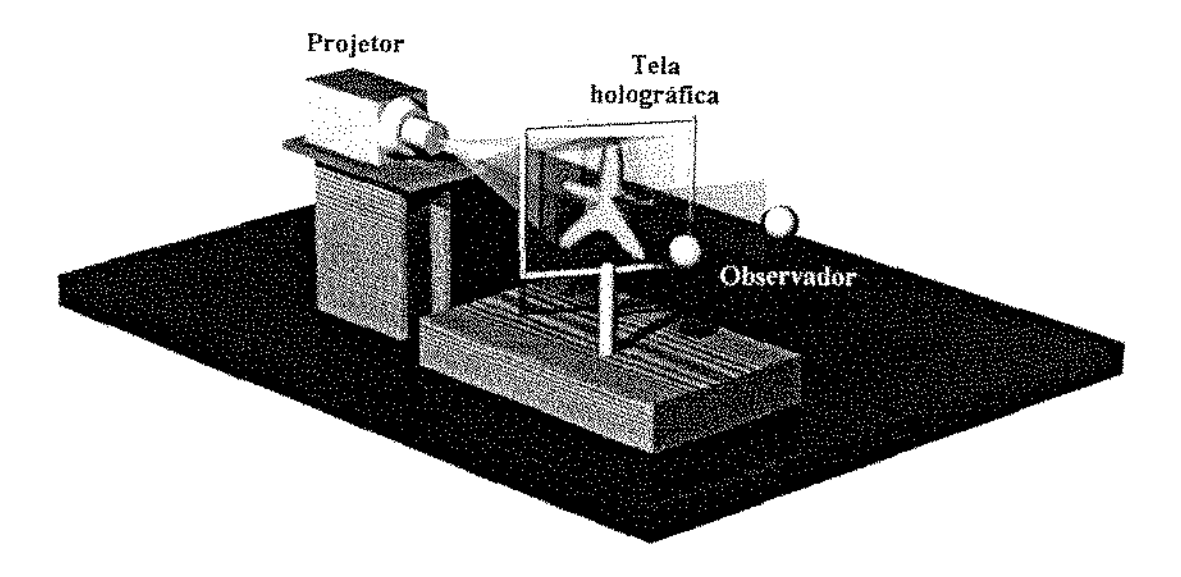

Figura 3.16: Sistema para animação 3-D baseado na técnica de estereogramas holográficos.

### 3.2.2 Codificação Cromática

A técnica de *codificação cromática* consiste basicamente em combinar diferentes vistas de uma cena em uma única imagem. onde cada vista possui um espectro cromático distinto. Um anaglifo, por exemplo, é criado utilizando-se esta técnica: duas vistas diferentes de uma cena. são combinadas em uma imagem vermelho/ azul (ou vermelho/verde), onde cada vista é'' pintada" com um espectro cromâtlco distinto.

O número de vistas a serem combinados com esta técnica é limitado ao número de cores com espectros cromáticos distintos.

### 3.2.3 Geração das Diferentes Vistas

A criação de uma imagem, cromaticamente codificada., é feita de forma. semelhante a criaç.ão de anaglifos, com exceção de que podemos acrescentar um número maior de vistas diferentes. A imagem final é formada pela composição de todas as vistas, onde cada vista possuí uma cor específica do mapa de cores empregado. O número de vistas diferentes é

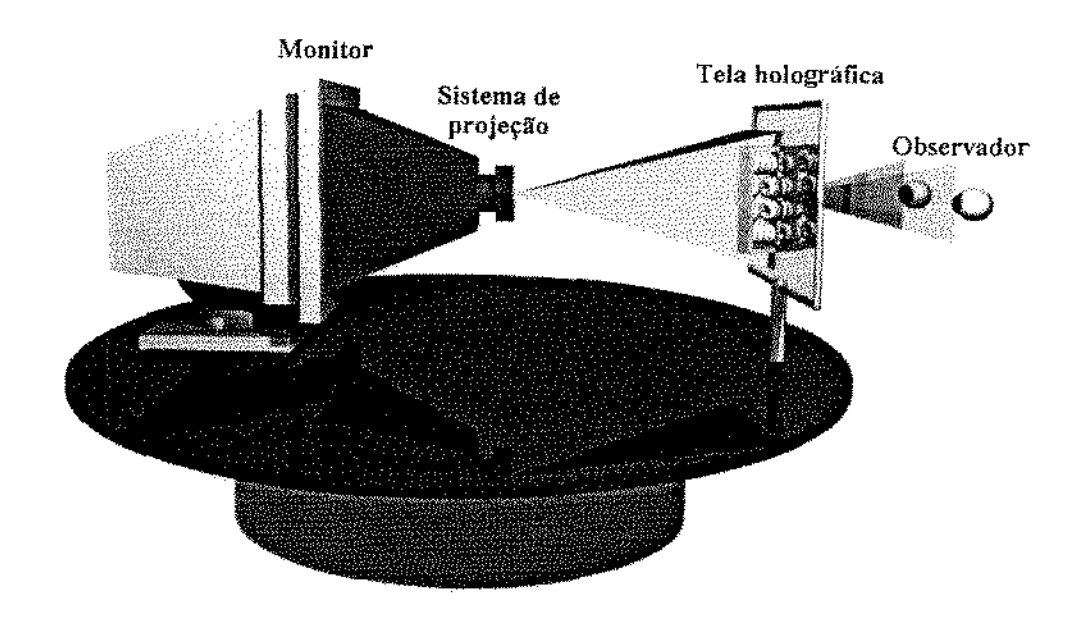

Figura 3.17: Projeção da imagem a partir do próprio monitor.

limitado ao número de cores com faixas espectrais disjuntas do sistema de projeçào.

Se for possível obter um filme com um infinito número de cores, capaz de filtrar os espectros de cor verdadeiros, esta limitação é nula, sendo possível a utilizaçào de um módulo de projeção convencional, conforme ilustrado na figura 3.18.

Os módulos de exibição e projeção disponíveis, geralmente, possuem apenas três comprimentos de onda distintos: RGB *(Red, Green, Blue).* Por exemplo: os projetores que empregam filtros de interferência e os monitores que se baseiam em partículas fotorreativas.

Para a exibição de imagens bidimensionais estas três cores são suficientes, mna vez que o sistema visual humano processa a percepção íntegrando a intensidade dos diversos comprimentos de onda, conforme seção 2.1.2. Deste modo é possível representar uma grande faixa do espectro visível apenas com a combinação da intensidade destas trés cores.

Existem duas maneiras naturais de se obter imagens codificadas cromaticamente:

L Tomada de cenas reais: Por meio da filmagem de cenas reais tornadas através de uma

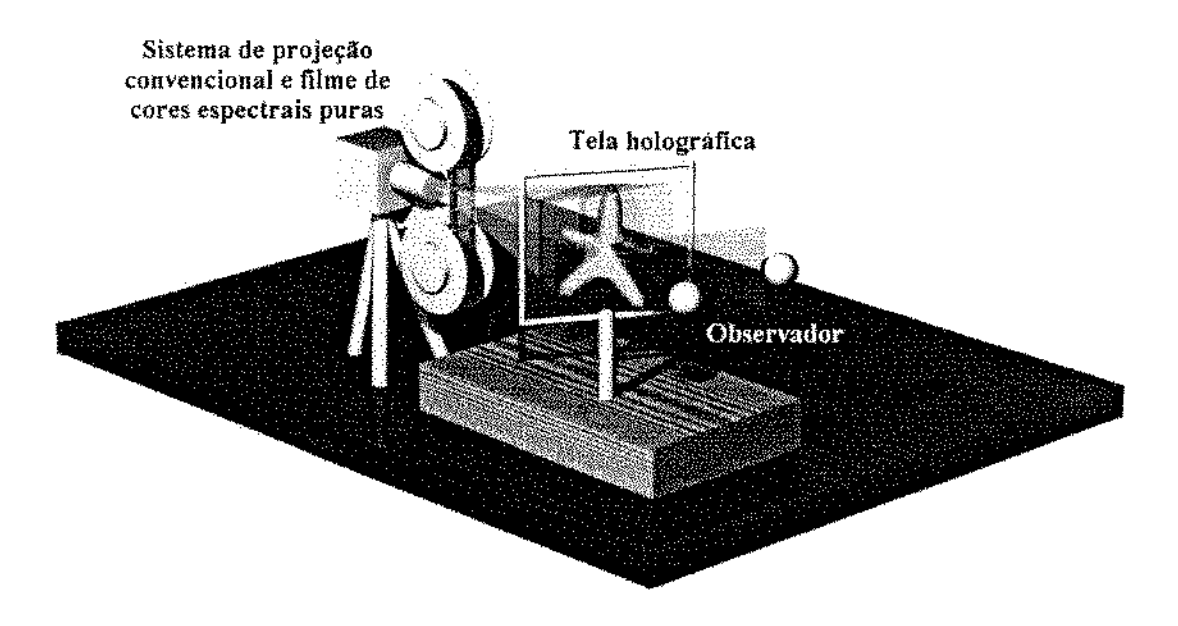

Figura 3.18: Configuração de um protótipo para cinema holográfico.

rede de difração [Lun90a], ou utilízando-se um conjunto de câmeras sincronizadas, conforme ilustrado na figura 3.19.

2. Tomada de cenas sintéticas: Gerando cada vista por meio de técnicas de Computação Gráfica.

Neste trabalho nos concentramos no segundo paradigma (exibição de imagens geradas por computador).

Uma animação **3-D** é formada por diversos quadros 3-D, cromaticamente codificados. Um quadro 3-D é criado a partir da composição das diferentes vistas de um quadro 2-D de uma animação convencional, mediante utilização da codificação cromática.

A geração da animação 3-D começa com a descrição textual da cena e dos parâmetros que definirão o comportamento dos objetos durante a animação. São também definidos parâmetros utilizados pelo *ray tracer* (POV-Ray) para o reposicionamento da câmera virtual de modo a gerar as diversas vistas de cada quadro 2-D.

O próximo passo é a renderização das diversas vistas de cada quadro 2-D que compõem a animação. A obtenção das diversas vistas é feita com o reposicionamento da câmera virtual, conforme ilustrado na figura 3.19.

As diversas vistas de cada quadro 2-D são então combinadas em uma única imagem utilizando um mapa de cores adequado, formando assim, para cada seqüência de vistas de um quadro 2-D, um quadro 3-D cromaticamente codificado. As imagens resultantes apresentam o mesmo efeito de fotos obtidas através de uma rede de difração, porém discretizado conforme o número de vistas utilizado.

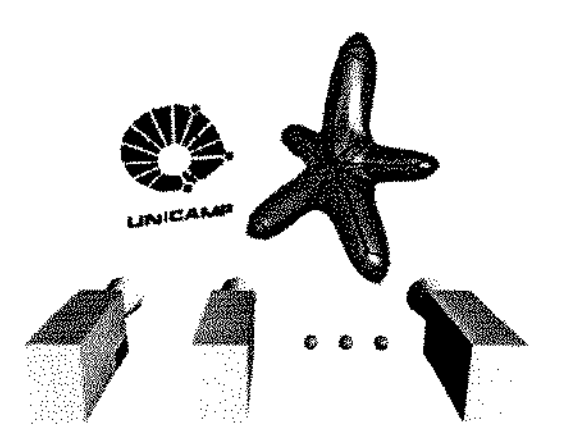

Figura 3.19: Registrando diferentes vistas de uma cena.

O último passo é a criação do filme  $3-D$  a partir dos quadros cromaticamente codificados da animação. A figura 3.20 apresenta um esquema dos passos envolvidos para a criação de urna animação 3-D, cromaticamente codificada, gerada por computador.

Dtillzamos um processamento *off-líne* para a criação da animação porque a demanda computacional exigída para a criaçào das cenas usando *ray tracing* é bastante elevada. Entretanto, este custo computacional é compensado pela qualidade das ímagens geradas. que apresentam elevado grau de realismo. No caso de tomada de cenas reais com várias câmeras sincronizadas as díferentes vistas são obtidas em tempo real. No caso de tomada de cenas reais através de uma rede de difraçào torna-se necessário discretizar a dispersão cromática de acordo com o número de cores espectrais puras do sistema de projeção empregado, pois a imagem proveniente da rede de difração possue dispersão cromática contínua, ou seja, infinitas vistas codificadas em infinitos espectros distintos. Uma solução é o registro individual de cada vista, mediante a utilização de filtros chavcados, conforme ilustrado na figura 3.21. Esta díscretização em tempo de registro se faz necessária pois, caso contrário, teríamos diversas imagens fantasmas na exibição final, uma vez que as cores mostradas não seriam puras,

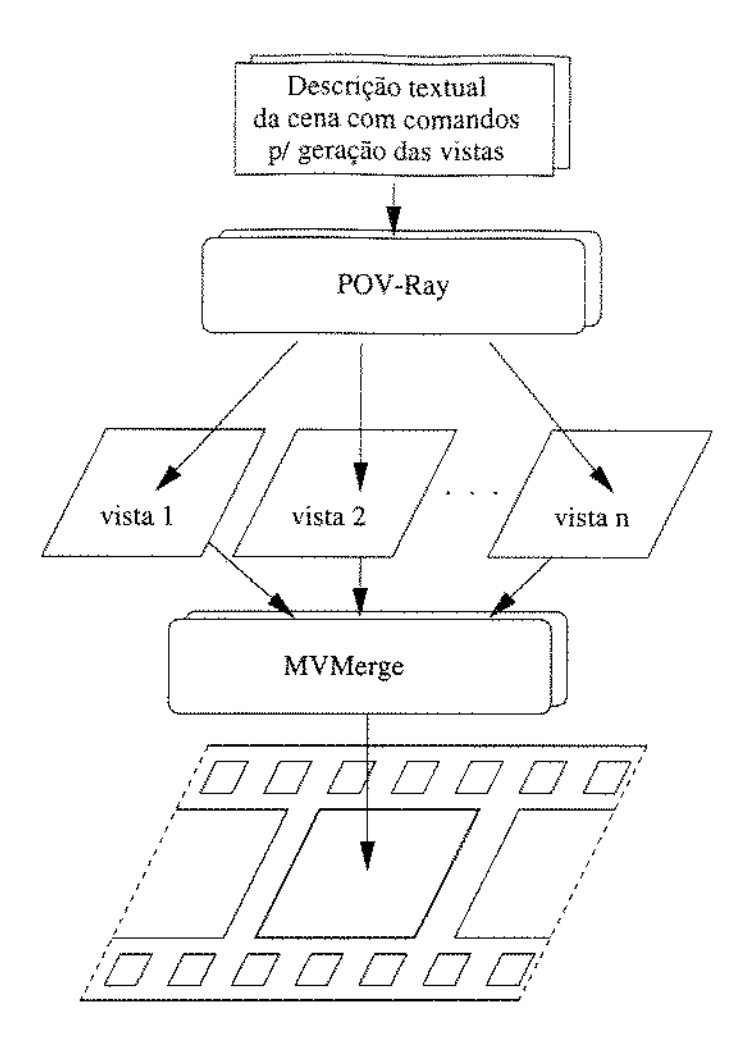

Figura 3.20: Processo de criação de um quadro de uma animação 3-D cromaticamente codificada.

### 3.2.4 *Blv,r Pnrallax*

Este sistema apresenta paralaxe discreta, pois o número de vistas diferentes é limitado ao ntimero de cores com comprimentos de onda distintos do módulo de projeção (3 na configuração adotada). A inclusão de alguns pontos de vistas intermediários, apesar de não poderem serem vistos diretamente, contribuem para que haja urna transição mais suave entre as três vistas principais, o que dá ao observador a sensação de paralaxe horizontal mais contínua, o que chamamos de "Blur Parallax".

A técnica utilizada consiste em diminuir gradualmente a intensidade das vistas intermediárias, para. diminuir o efeito de "imagens fantasmas", à medida que o observador move sua cabeça horizontalmente dentro do campo de observação.

 $\hat{E}$  interessante notar que técnicas semelhantes, baseadas no sistema de percepção humana., são empregadas no processo de *antialiasing* e *motion blur,* as quais visam dimínuír

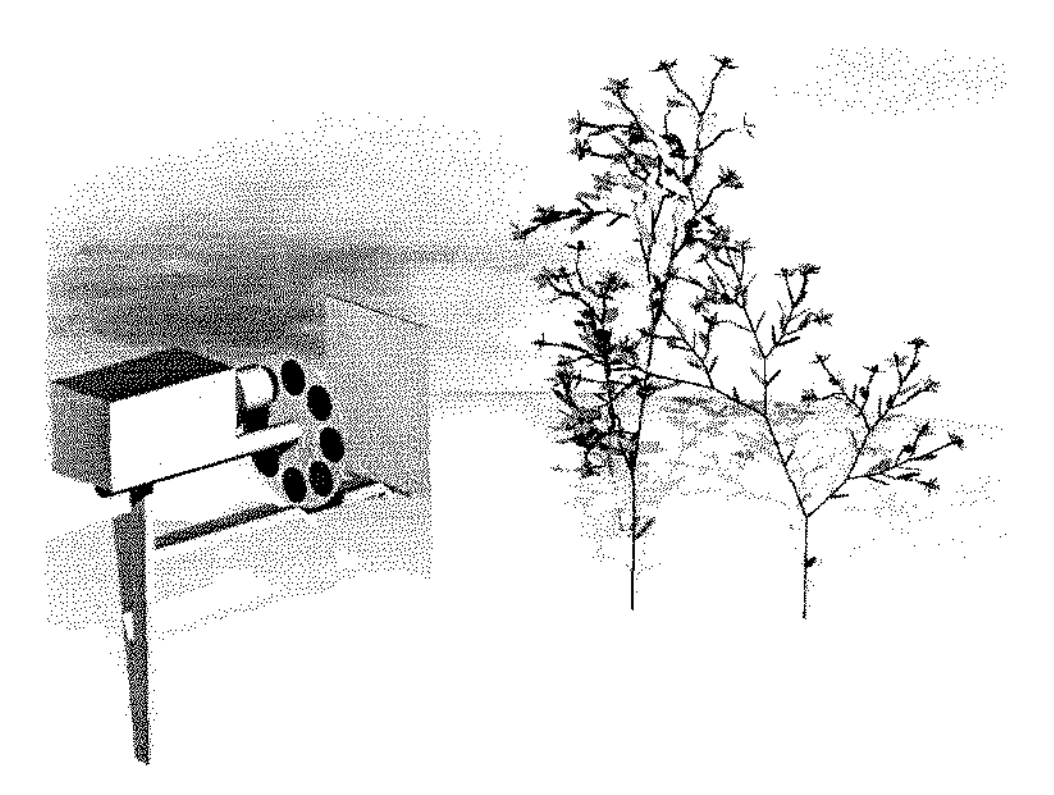

Figura 3.21: Captura de uma cena real usando uma rede de difraçào e filtros chaveados.

a discretização na percepção visual, quer seja entre elementos da imagem ou entre quadros de uma animação, respectivamente.

### 3.2.5 Características do Sistema

O sistema desenvolvido é capaz de exibir imagens com até três vistas diferentes, o que já é um grande avanço comparado às técnicas baseadas em estereoscopia, as quais só permitem a observação de duas vistas diferentes. Utilizando a técnica de *"Blur Parallax'·'* podemos acrescentar mais pontos de vista intermediários, os quais contribuem para a percepção de paralaxe mais contínua, conforme descrito na seção 3.2.4. Neste caso, experimentamos a exibição de cenas com até 9 vistas, com perceptível melhoria na percepção da paralaxe. Entretanto, observamos que esta técnica é apropriada para cenas que não contenham muitos detalhes, pois pode atrapalhar um pouco a nitidez da imagem final.

### **Vantagens**

O sistema é auto-estereoscópico com paralaxe horizontal discreta e permite a exibição de mais de duas vistas diferentes de uma cena. Convém ressaltar que na. estereoscopia convencional sào fornecidas apenas duas vistas ao observador (cada olho recebe urna vista

#### diferente).

O processo de exibição final é extremamente simples o que permite a exibição de animações a taxas de vídeo. Esta simplicidade se deve aos seguintes fatos: o processo de codificação cromática é (ou pode ser) feito através de pré-processamento e a decodificação *é* feita de forma óptica pela tela holográfica e, portanto, em tempo real.

Outra vantagem importante deste sistema está no grande brilho e nitidez das irnagens exibidas. É possível observá-las mesmo à luz ambiente, sem perdas expressivas de qualidade.

As imagens projetadas podem alcançar grandes dimensões, atingindo o tamanho das maiores telas holográficas existentes atualmente (0.75 $m \times 1.14m$ ).

O processo de captura *de* cenas reais é simples, como exposto na seção J.2.:J.

#### **Desvantagens**

A principal desvantagem deste sistema é a paralaxe discreta das imagens exibidas. o que é consequência da limitação física do sistema de projeção empregado, que utíliza apenas três faixas espectrais distintas para a exibição das cores.

Uma alternativa seria a adaptação do sistema de forma a utilizar um conjunto de filtros espectrais chaveados. Bastando para isto um mecanismo de chaveamento suficientemente rápido e a adoção de um sistema de projeção com elevada taxa. de exibição. Com esta solução o número de vistas diferentes seria igual ao número de filtros espectrais com faixas distintas e o processo de exibição consistiria na projeção contínua das diferentes vistas de forma sincronizada ao chaveamento dos filtros espectrais, conforme ilustrado na figura 3.22.

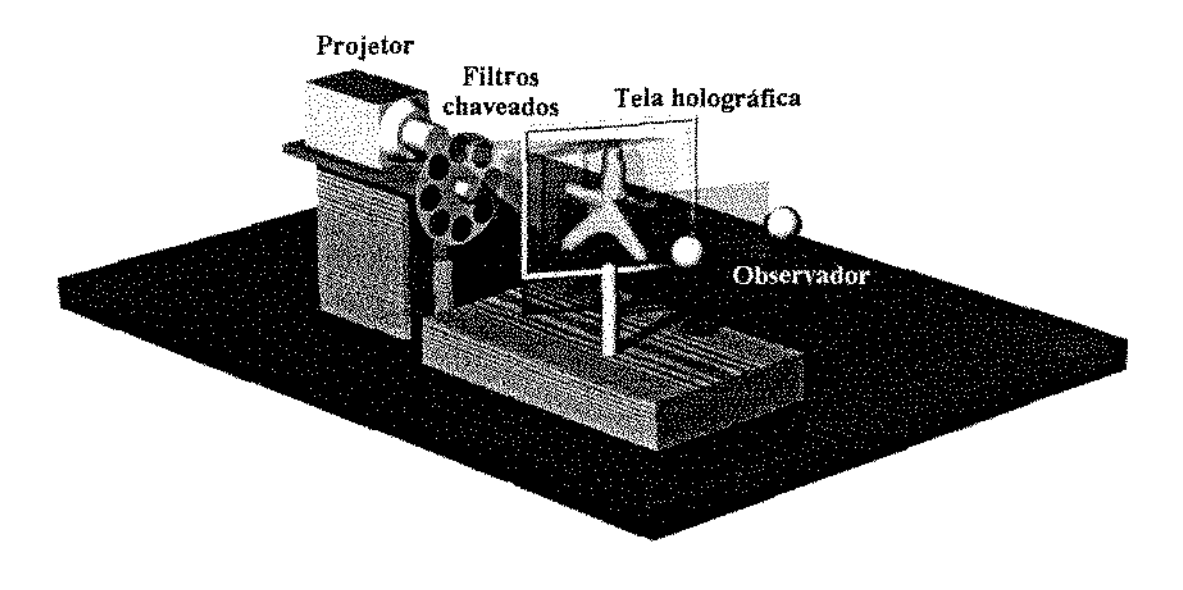

Figura 3.22: Uma configuração de projeção utilizando filtros chaveados.

 $\bar{z}$ 

 $\bar{z}$ 

l,

## **Capítulo 4**

### **Resultados**

Neste capítulo apresentamos o registro de resultados obtidos com os dois sistemas descritos no capítulo 3. Devido a limitação da mídia utillzada exibimos os quadros selecionados em par estéreo para visualização paralela (olhar divergente).

### 4.1 Resultados Obtidos com a Holoprojeção

O primeiro sistema é baseado na holoprojeção de fatias bidimensionais de uma cena tridimensional e gera imagens com paralaxe horizontal contínua. Devido a esta característica pode ser classificado como verdadeiramente holográfico.

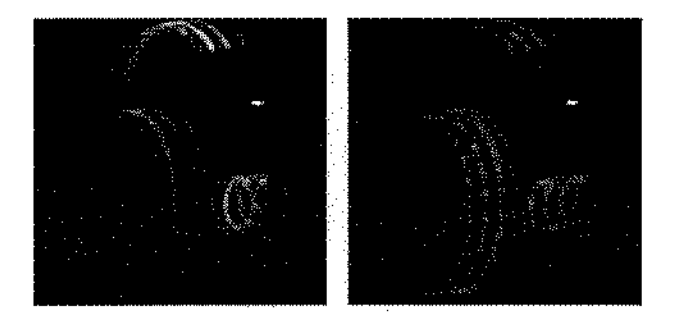

Figura 4.1: Par estéreo de um resultado obtido.

A figura 4.1 mostra o par estéreo do esqueleto de um cilindro (entre outros objetos) obtido pelo sistema. A imagem é formada por 4 fatias projetadas em uma tela holográfica com dimensões 63.0  $cm \times 35.0$  *cm.* O par estéreo foi registrado a uma distância de 1.0  $m$ , apresentando 21.0 *em* de çampo de observação. Este resultado foí um dos primeiros registrados, *e* foi obtido mediante a exibição de uma única fatia, movendo apenas o refletor para obter a profundidade. Apresentamos este resultado por razões históricas.

As figuras 4.2 e 4.3 exibem 12 quadros da animação "Walking Man", formada por 3 fatías. As imagens apresentadas são o negativo das imagens originais registradas.

Esta animação foi registrada em uma configuração onde as distâncias relatívas entre partes do sistema era:

- $\bullet$  Projetor Rede de difração: 23.0 cm
- Rede de difração-- Lente objetiva: 7.5 *em*
- Lente objetiva  $-$  Espelho refletor: 6.5  $cm$
- Espelho refletor Centro da tela holográfica: 108.0 *cm*

A qualidade da animação exibida se mostrou muito boa, levando em consideração a limitação do número de fatias (apenas  $3$ ) e as deficiências do módulo de projeção. As imagens apresentaram boa nitidez e notável sensação de profundidade, devido em parte aos outros indicadores de profundidade presentes (textura, sobreamento, perspectiva).

O volume de exibição  $(x, y, z)$  registrado foi de  $22.5 \times 13.8 \times 7.6$  *cm*, segundo medidas feitas por inspeção visual.

A animação produzida foi tomada com a cena contida dentro das dirnensôes com intervalo  $[-0.6, +0.6]$ , para os eixos *x*, *y* e *z*. A câmera virtual foi posicionada nas coordenadas  $(2.5, 8.5, -15.0)$  com foco *(look\_at)* na posição  $(0, 0, 0)$ . O fatiamento foi feito segundo a normal  $(-1, 0, -1)$ , dividindo a cena em 3 partes com expessura 0.4 (valores em coordenadas "homogêneas").

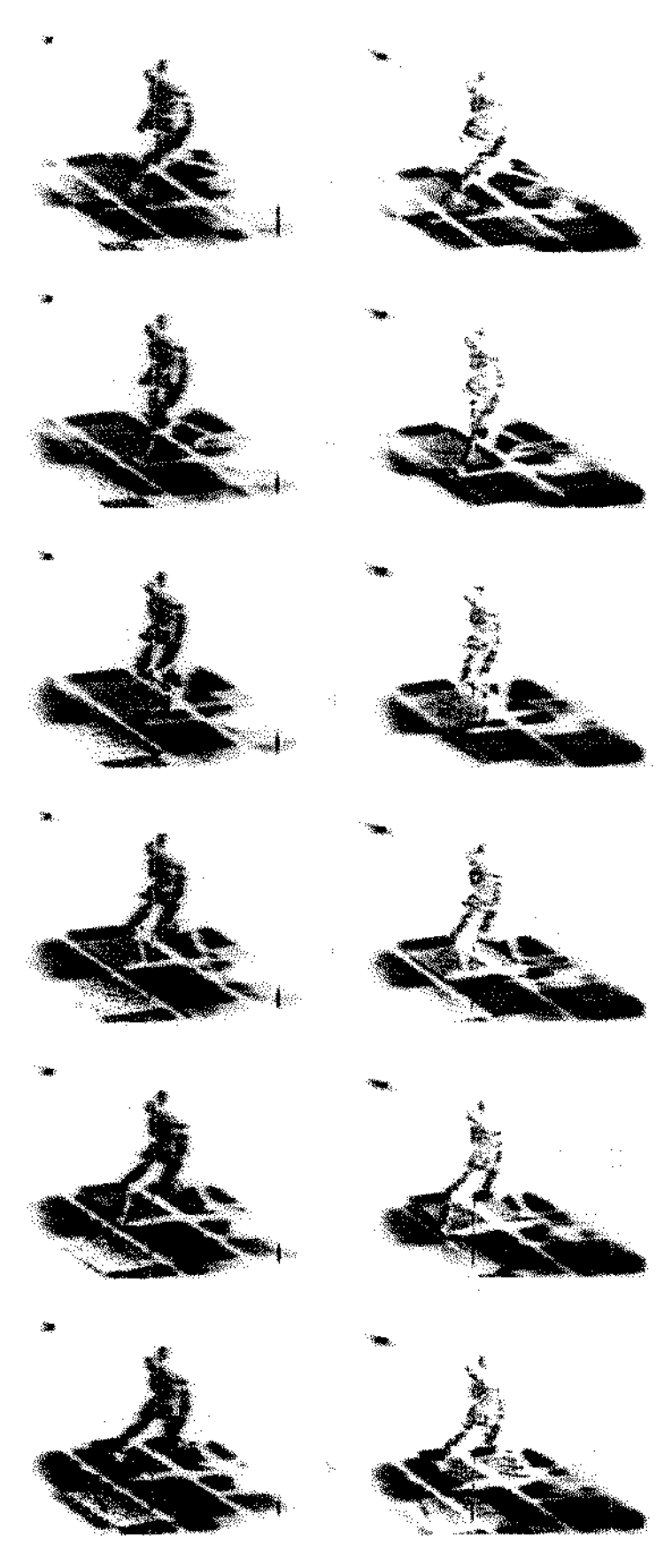

Figura 4.2: Pares estéreo dos quadros 1 a 6 da animação holográfica "Walking Man".

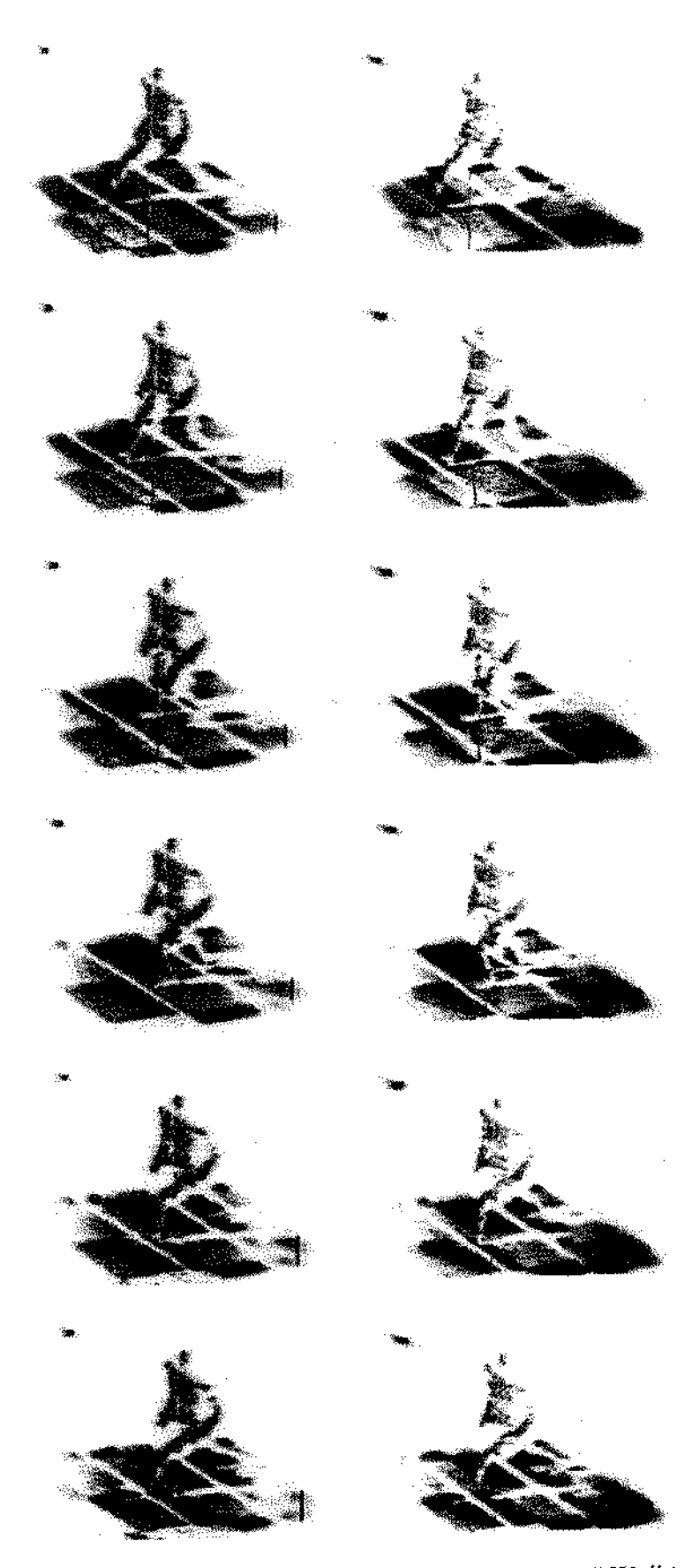

Figura 4.3: Pares estéreo dos quadros 7 a 12 da animação "Walking Man".

### 4.2 Resultados Obtidos com a Técnica de Estereogramas Holográficos

' ·--·

O sistema baseado na técnica de estereogramas holográficos pode exibir imagens corn dirnensões limitadas ao tamanho das maiores telas holográficas existentes (0.75 $m \times 1.14 m$ ). A paralaxe é discreta, exibindo três vistas diferentes. Algumas vistas intermediárias foram obtidas com a inclusão de vistas codificadas com cores não espectrais. Estas vistas intermediárias perdem intensidade à medida que o observador move a cabeça horizontalmente. Este efeito (o qual chamamos "*Blur parallax*") oferece uma melhoria na paralaxe da cena apresentada, dando ao observador a sensação de paralaxe mais contínua. Oh-· servamos também que este efeito pode prejudicar a nitidez da imagem para cenas com muitos detalhes.

A imagem final apresenta excelente nitidez e contraste<sup>1</sup>. A figura 4.4 exibe três vistas em par estéreo do registro de um quadro da animação *"Star''.* Esta animação foi projetada em urna te!a holográfica de dimensões 15.0 *em* x 16.0 *em,* com o projetor a uma distância de 65.0 *em* da tela holográfica. O campo de observação é de 1 LO *em,* estando a câmera. posicionada a 85.0 *cm* de distância. O volume de exibição compreende uma faixa a frente e atrás da tela holográfica. Urna marca em forma de ''X'' foi fixada na tela para ser usada como referência para observação em par estéreo.

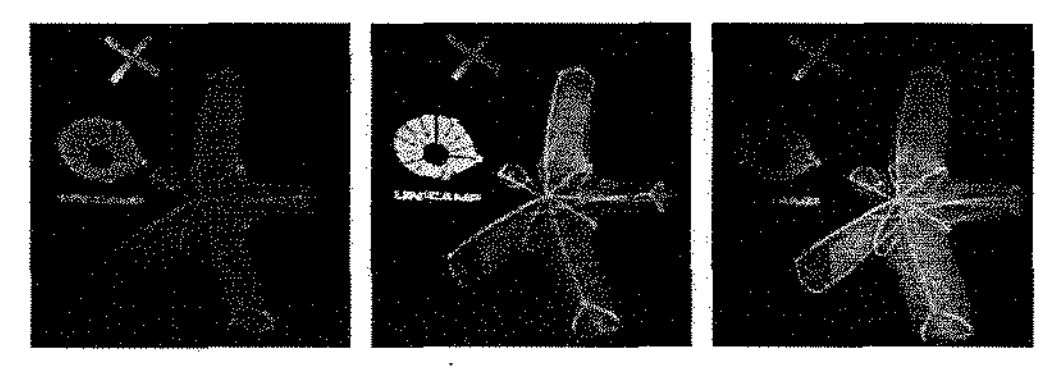

Fígura 4.4: Três vistas do registro de um quadro da animção *"Stari'.* 

A figura -1.5 exibe alguns quadros da animação original. Estas imagens apresentam a. salda original do programa de *my tracing POV-Ray.* Ressaltamos que a estrela apresentada- é a saída de uma ferramenta para visualização automática da topologia de complexos celulares bidimensionais arbitrários [Ros95, LdMNRS96]. Desta forma, este sistema se mostra como uma alternativa viável para a exibição de cenas tridimensionais possibilitando que o usuário possa observá-las com todas as suas características espaciais restauradas.

<sup>&</sup>lt;sup>1</sup>Sem utilização do efeito "Blur parallax"
Ao contrário do sistema anterior a resolução em Z é "contínua", ao passo que a paralaxe horizontal é discreta. No sistema baseado na, holoprojeção a paralaxe *é* contínun  $e$  a resolução de profundidade (em  $Z$ ) é discreta (no caso da animação registrada, apenas 3 fatias).

:\este capítulo apresentamos exemplos das animações geradas pelos *1* sistemas desenvolvidos. No próximo capítulo discutiremos algumas propostas de aperfeiçoamento. delineando as contribuições e resultados gerais deste trabalho.

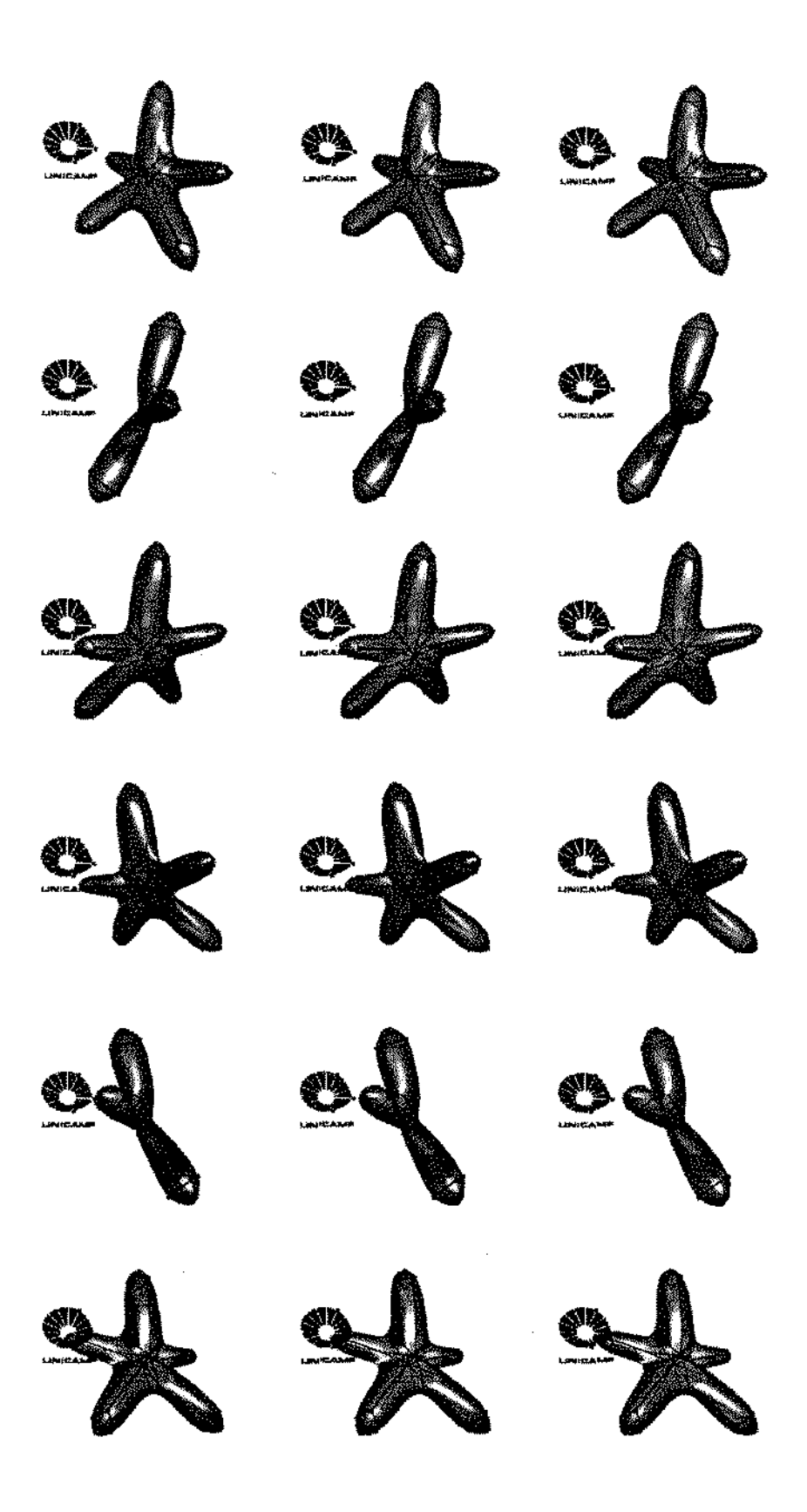

Figura 4.5: Três vistas em par estéreo de alguns quadros da animação " $Star$ ".

 $\hat{\boldsymbol{\gamma}}$ 

## **Capítulo 5**

### **Conclusão**

Este capítulo apresenta as contibuições deste trabalho, apontando propostas e considerações sobre o aperfeiçoamento dos sistemas desenvolvidos. Por fim apresentamos urna. avaliação do trabalho, situando-o dentro do contexto e realidade em que foi desenvolvido.

### 5.1 Contribuições

Este trabalho apresenta diversas contribuições, abrangendo estudo de possibilidades, implementações e novas propostas. Como principais contribuições podemos mencionar:

- 1. Melhorias do sistema de holoprojeção:
	- · Melhoria do sincronismo no processo de exibição das fatias, devido a utilização da interface paralela, o que reduziu o tempo de espera do motor *de* passo que controla o espelho de 27 ms para 6 *ms;*
	- Otimização da exibição das fatias mediante implementação de técnicas de chaveamento de páginas de memória da placa Targa+;
	- Desenvolvimento e implementação do programa HoloWin, o qual permite a exibição de animações holográficas, fazendo uso do gerenciamento de memória do *Windows;*
	- Melhoria do método de fatiamento descrito por Bertini [Ber98] fazendo uso *de*  máscaras no lugar de modificar o código do programa POV-Ray,
	- A vali ação de algumas das limitações físicas do sistema e das diversas possibilidades de aperfeiçoamento.
- 2. Desenvolvimento de um sistema para animação 3-D baseado nas técnicas de estereogramas holográficos e codificação cromática:
- Desenvolvimento deste novo sistema:
- · Descrição e implementação do processo de geração de animações tridimensionais, cromaticamente codificadas:
- Proposta de captura de cenas reais de forma simples e prática:
- Proposta de melhoria do sistema para a. aumentar o número de vistas apresentado, de forma a diminuir a discretizaçáo da paralaxe horizontal.

#### 5.2 Trabalhos Futuros

Devido aos resultados obtidos com a holoprojeção, acreditamos que diversas melhorias possam ser efetuadas, conforme descrito a seguir.

C ma sensível melhoria seria a montagem de um sistema mais estável, eliminando a dificuldade de se conseguir o alinhamento ôptico requerido, devido a instabilidade dos componentes e imperfeições nos arranjos ôpticos utilizados. Operações tais como virar a rede de difração de 180" torna o sistema inoperante. Os efeitos físicos de tal procedimento não foram totalmente investigados em nosso trabalho e certamente é um ponto de interesse a ser observado.

Uma possivel solução para. o incremento do número de fatias exibidas é a adoção de um sistema de projeção com elevada taxa de projeção (entre 1 e 2 f{ *H::),* entretanto tal mudança requer a utilização de um novo sistema refletor. Uma possível solução é utilizar um galvanômetro no lugar de um motor de passo para mover o espelho, o que também exíge cuidados especiais com a inércia de movimento, uma vez que o espelho estaria em movimento oscilatório muito rápido. Ressaltamos a limitação no que diz respeito ao tamanho do espelho refletor utilizado. O item mais importante neste ponto é que o espelho utilizado deve ter a. menor massa possíveL Em nosso caso o local escolhido para o espelho de modo a diminuir ao máxüno suas dimensões foi entre O e 90 *mm* da lente objetiva. A razão da escolha desta medida se deve ao fato que a 90 *mm* da objetiva forma-se a imagen da lâmpada do projetor mais a largura da faixa de dispersão cromática na horizontal Essa mancha espectral mede a esta distância cerca de  $32 \times 12$  mm. Considerando a inclinação máxima do espelho de -45" devemos aumentar sua dimensão horizontal por um fator de  $\frac{1}{\cdots}$  $\frac{1}{45^{\circ}} = \sqrt{2}$ . Logo o menor espelho que poderíamos utilizar seria de aproximadamente 45 x 12 *mm.* Na prática utilizamos um espelho de acrílico com dimensões 60 x 55 *mrn.* A dimensão da mancha espectral aumenta muito à medida que nos distanciamos dos 90 *mm*  da lente objetiva, chegando a cerca de 10 vezes o tamanho mínimo a uma distância de 1 *m.* Desta forma o tamanho do espelho é critico neste sistema, não sendo simples a utilização de um poliedro de faces espelhadas em movimento de rotação contínua, pois haveria o problema da imagem de uma fatia ser projetada sobre duas faces do poliedro

simultaneamente, quando o centro de projeção coincidir com uma quina do poliedro.

No sistema baseado na técnica de estereogramas holográficos além da técnica de utilização de filtros chaveados, uma solução mais efetiva seria o desenvolvimento de um sistema de projeção que exibisse cores espectrais puras, ao invés de uma combinação de intensidade de espectros RGB.

Para a efetiva captura de cenas reais através de uma rede de difração torna-se necessário o estudo e implementação de um processo de discretização da dispersão cromática, que neste caso é contínua.

Uma possibilidade interessante seria a implementação de técnicas que possibilitassem a interação do usuário com os objetos da cena 3-D exibida na tela holográfica, o que pode ser feito em ambos os sistemas.

No sistema baseado na holoprojeção seria necessário o fatiamento dinâmico da cena, permitindo operações globais como rotação, translação e *zoom*, bem como manipulação individual de objetos, o que sería possível mediante a inclusão de um cursor 3-D que se movimentaria no espaço tridimensional em resposta a comando pré-defidos (movimentos do mouse, por exemplo). Com esta abordagem o cursor também faria parte da cena. participando, portanto, do processo de fatiamento.

A interação com o usuário no sistema baseado na técnica de estereogramas holográficos pode ser obtida através da geração e atualização dinâmica das diferentes vistas. Neste caso o processo é semelhante aquele utilizado nas interfaces 2-D, exceto pelo fato de que ao invés de gerar uma perspectiva torna-se necessária a geração de várias (diferentes vistas), tantas quantas forem as cores com espectros cromáticos distintos do sistema de projeção utilizado.

Uma possível solução seria a utilização da biblioteca gráfica OpenGL para a criação de animações holográficas em tempo real, uma vez que esta biblioteca possui funções otimizadas para desenho tridimensional. Um exemplo interessante desta abordagem é a geração de padrões holográficos de linhas utilizando texturas, mediante utilização da biblioteca OpenGL [RDWS97].

Em ambos os casos (fatiamento, geração de diversas vistas) o processamento dinâmico traria grandes melhorias a ambos os sistemas, pois permitiria a exibição direta de modelos tridimensionais, sem a necessidade de pré-processamento e consequente dependência do ponto de vista escolhido. Isto permitiria a exibição mais direta e natural de imagens tomográficas, modelos moleculares, elementos de CAD, entre outros, permitindo que o usuário interaja de forma mais intuitiva com o objeto a ser observado.

#### Considerações Finais  $5.3$

O sistema para animaçãs holográfica baseado na holoprojeção se mostra como uma proposta viável e prática. O sistema é auto-estereoscópico e possui paralaxe horizontal contínua apresentando destacados resultados, apesar da limitação do número de fatias da configuração atual.

As limitações apresentadas são decorrentes do baixo desempenho de alguns dos módulos utilizados (placa Targa+, projetor de 60 Hz, computador). Ressaltamos que grande melhoria na qualidade das animações geradas pode ser alcançada pela imediata substituição de alguns destes componentes, a um custo relativamente baixo.

O sistema para animações tridimensionais baseado na técnica de estereogramas holográficos é de fácil implementação e se mostra como uma boa alternativa aos sistemas de estereoscopia convencionais, pois apresenta como vantagens o fato de ser autoestereoscópico e apresentar paraxalaxe horizontal, embora discreta.

Acreditamos que o incremento do número de vistas diferentes apresentado pode ser alcançado de forma relativamente fácil, como mostra a proposta do sistema de filtros chaveados. Acreditamos haver algumas outras possibilidades, as quais se mostraram ser práticas e bastante promissoras.

Este sistema exibe imagens a taxas de vídeo e apresenta facilidade na captura e geração de cenas 3-D, cromaticamente codificadas.

As duas propostas apresentam vantagens, desvantagens e limitações particulares, entretanto estamos certos de que já teríamos alcançado resultados superiores não fosse a limitação dos recursos disponíveis.

# Bibliografia

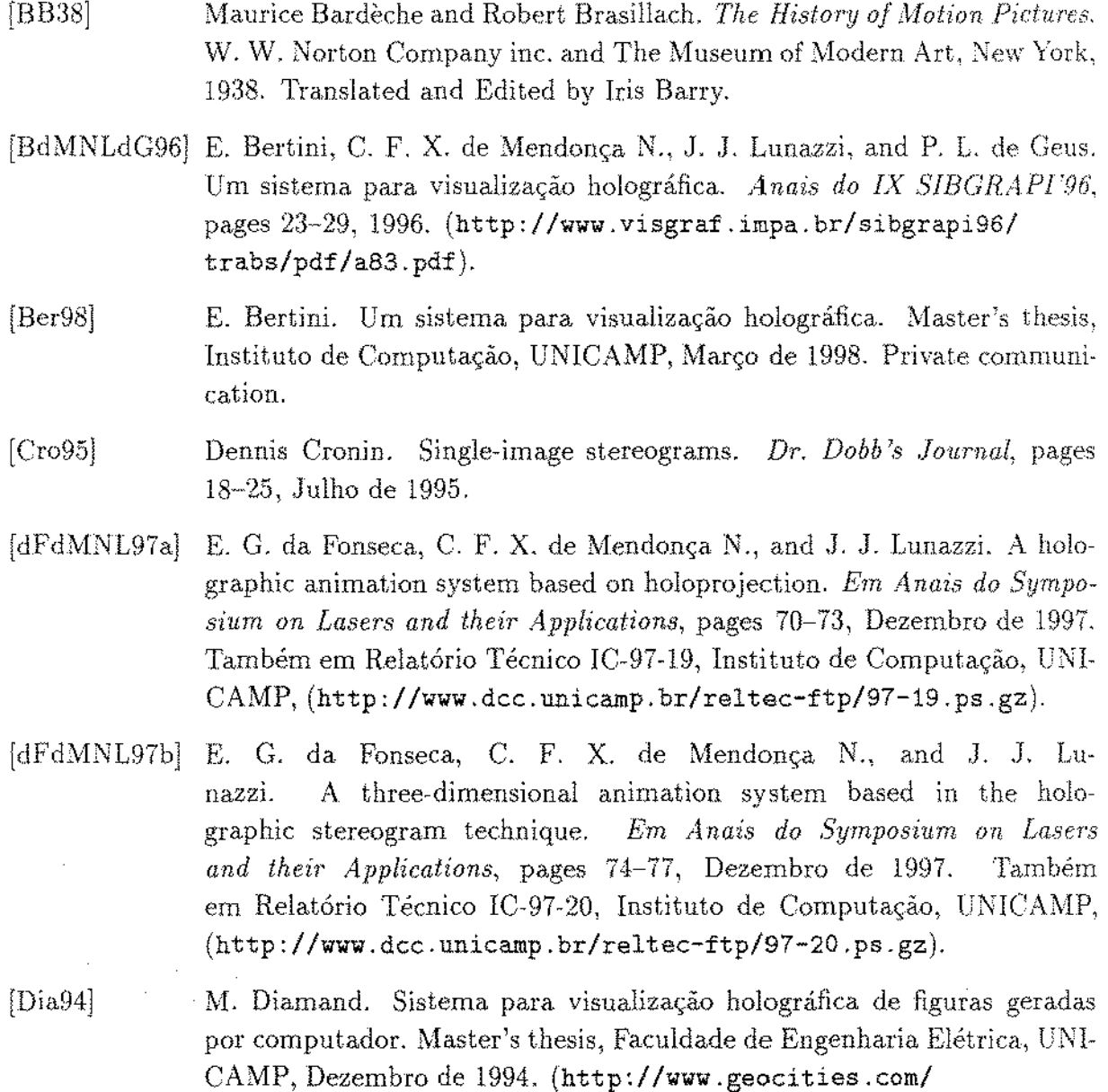

CapeCanaveral/Lab/6146/tese\_md.html).

 $\ddot{\phantom{0}}$ 

 $\hat{\mathcal{A}}$ 

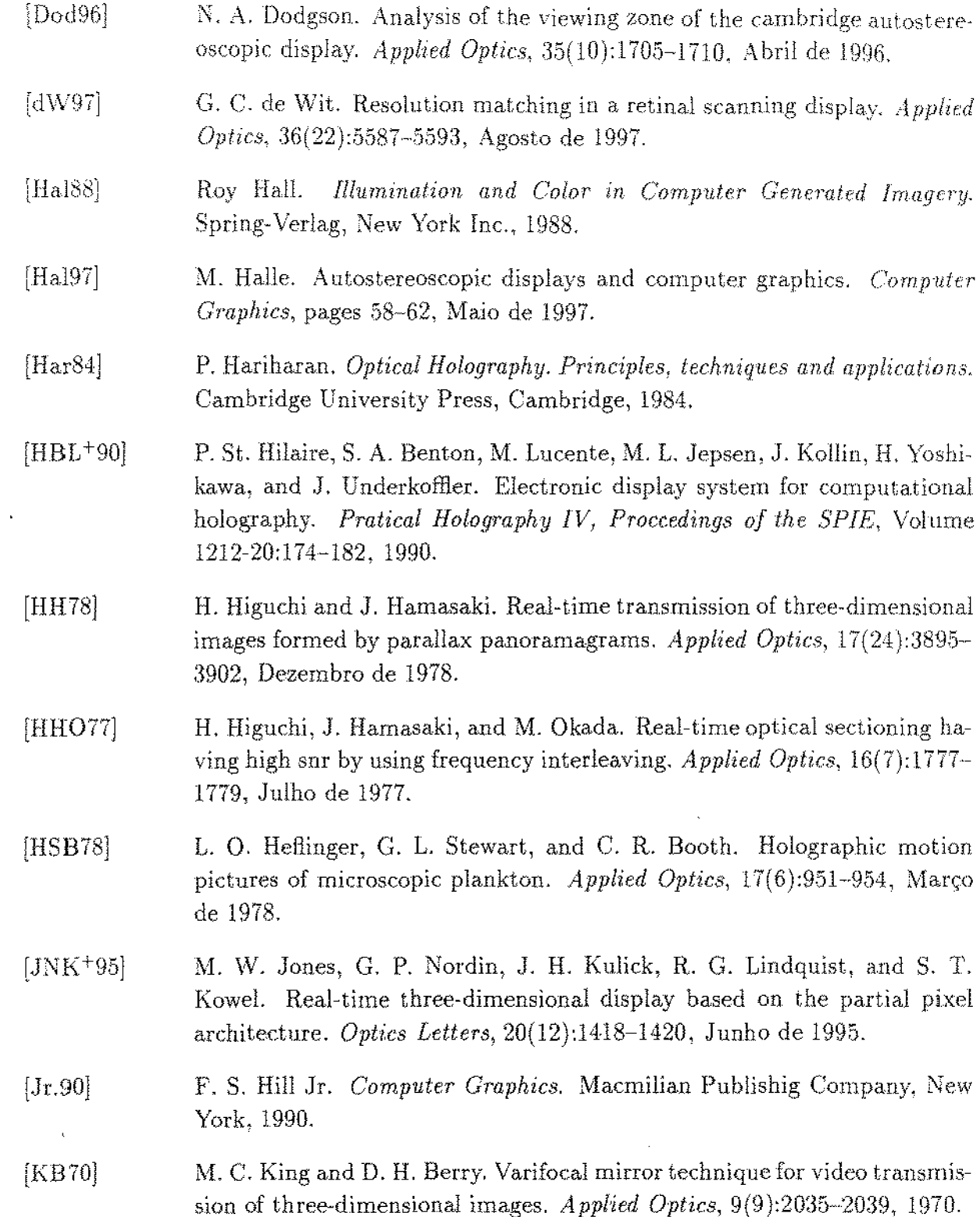

- $[KNP+95]$ J. H. Kulick, G. P. Nordin, A. Parker, S. T. Kowel, R. G. Lindquist, M. Jones, and P. Nasiatka. Partial pixels: a three-dimensional diffractive display architecture. J. Opt. Soc. Am. A, 12(1):73-83, Janeiro de 1995.
- [LBH94] M. Lucente, S. A. Benton, and P. St. Hilaire. Electronic holography: The newest. Presented at the Internacional Symposium on Three Dimensional Imaging and Holography. Osaka, Japan  $\lceil \frac{\text{http://www.media,mit.edu/people/lucente/pubs/3d94.html}}{\text{http://www.media,mit.edu/people/lucente/pubs/3d94.html}}\rceil$ vembro de 1994.
- [LD95] J. J. Lunazzi and M. Diamand. 3d display system based on holographic screen and microcomputer-driven galvanometers. *Applied Optics.*  :H(22):4697-4699, 1995.
- [LdMNRS96] L. A. P. Lozada, C. F. X. de Mendonça N., R. M. Rosi, and J. Stolfi. Automatic visualization of two-dimensional cellular complexes. *In Graphing Drawing '96- Ledure Notes in Computer Science,* 1996.
- [LG95] M. Lucente and T. A. Galyean. Rendering interactive holografic images. *Proc. of SIGGRAPH 95 (LA, CA, Aug. 6-11, 1995)*. *In Computer Graphics Proceedings, pages 387-394, Agosto de 1995.* (http://www.media.mit.edu/people/lucente/pubs/ siggraph95 .html).
- $[LHB+92]$ M. Lucente, P. St. Hilaire, S. A. Benton, D. L. Arias, and J. A. Watlington. New approaches to holografic video. *SPIE Procading, Holographics Internacional '92,* paper 1732-48, Julho de 1992. (http://www.media.mit.edu/people/lucente/holo/holo92.ps).
- [Luc94] M. Lucente. *Dijfractíon-Specífic Fringe Computatíon for Electro-Hologmphy.* PhD thesis, MIT Dept. of Electrical Engineering and Computer Science, Setembro de 1994. (http: *1/www* .media .mi t. edu/people/ lucente/pubs/PhDthesis/ contents. html ).
- [Luc97] M. Lucente. Interactive three-dimensional holographíc disp1ays: seemg the future in depth. *Computer Graphics*, pages 63-67, Maio de 1997. (http://www.media.mit.edu/people/lucente/pubs/CG97/).
- [Lun90a] J. J. Lunazzi. Holophotography with a diffraction grating. *Optical Engineering,* Janeiro de 1990.
- J. J. Lunazzi. Pseudoscopic imaging by means of a holographic screen.  $[Lun93]$ proc. of SPIE, 16th Congress of the International Commission for Optics - Optics as a Key to High Tecnology, Volume 1983 in Part Two:583-584, Agosto de 1993.
- $[Mar82]$ David Marr. Vision - A Computational Investigation into the Human Representation and Processing of Visual Information. W. H. Freeman and Company, 1982.
- $[Mea92]$ D. F. Mcallister. 3-d displays. Byte, pages 183-188. Maio de 1992.
- $[NJK^+96]$ Gregory P. Nordin, Michael W. Jones, Jeffrey H. Kulick, Robert G. Lindquist, and Stephen T. Kowel. Three-dimensional display utilizing a diffractive optical element and an active matrix liquid crystal display. Optical *Engineering*,  $35(12):3404-3412$ , Dezembro de 1996.
- $[NKJ+94]$ G. P. Nordin, J. H. Kulick, M. Jones, P. Nasiatka, R. G. Lindquist, and S. T. Kowel. Demonstration of a novel three-dimensional autostereoscopic display. Optics Letters, 19(12):901-903, Junho de 1994.
- $[NKL+95]$ G. P. Nordin, J. H. Kulick, R. G. Lindquist, P. J. Nasiatka, M. W. Jones, M. Friends, and S. T. Kowel. Liquid crystal-on-silicon implementation of the partial pixel three-dimensional display architecture. Applied Optics, 34(19):3756-3763, Julho de 1995.
- J. M. J. Ocampo. Estudo de imagens sob luz branca por um rede de  $[Oca94]$ difração. Master's thesis, Instituto de Física Gleb Wataguim, UNICAMP. Março de 1994.
- $[Oko80]$ Takanori Okoshi. Three-dimensional displays. Proceedings of the IEEE,  $68(5):548-564, 1980.$
- $[PKGK97]$ Michel Pommeray, J. C. Kastelik, Marc G. Gazalet, and A. Kab. Acoustooptic and electro-optic modulators for stereoscopic laser videoprojection. Optical Engineering, 36(3):957-963, Março de 1997.
- Joseph C. Palais and Mark E. Miller. Holographic movies. Optical Engi- $[PM96]$ *neering*, 35(9):2578-2582, Setembro de 1996.

#### **BIBLIOGRAFIA**

- [POV97] POV-Team. Persistence of Vision Ray-Tracer (POV-Ray), User's Docu*mentation 3.0,* Fevereiro de 1997. (http://www.povray.org).
- [RDWS97j A. Ritter, O. Deussen, H. Wagener, and T. Strothotte. Holographic imaging of lines: a texture based approach. *Proceedings of IEEE IV'97*. Agosto de 1997. (http://isgwww.cs.uni-magdeburg.de/  $\sim$  alf/english/infovis/infovis.ps.gz).
- [Ric95] D. Richardson. *A Mágica dos Estereogramas no PC*. Axcel Books, 1995. Tradu o de Daniel Polistchuck.
- $[Ros95]$ R. M. Rosi. Visualização automática de complexos celulares arbitrários, Master's thesis, Departamento de Ciência da Computação, Dezembro de 1995.
- [Sax88] Graham Saxby. *Practical Holography.* Prentice Hall Internacional (UK) Ltd, 1988,
- [SFA85] P. Smigielski, H. Fagot, and F. Albe. Progress in holographic cinematography. *Proc. SPIE, Progress in Holographic Applications,* 600:186-19:3. 1985,
- [TECI93J Fred L. \Vefer T. E. Clifton IIL Direct volume display devices. *IEEE (?omputa Graphics* €'4 *Applications,* pages 57-65, Julho de 1993.
- [Tra67] Alan C. Traub. Stereoscopic display using rapid varifocal mirror oscillations, *Applied Optics,* 6(6):1085-1087, 1967.
- $[$ Tra $90]$ Adrian R. L. Travis. Autostereoscopic 3-d display. *Applied Optics*, 29(29):4341-4343, Outubro de 1990,
- [Tru93] TrueVision. *TARGA+*, *Installation*, *Reference Guide*. A RasterOps Company, Março de l993.
- [YY91] Sumio Yano and Ichiro Yuyama. Stereoscopic hdtv: Experimental system and psychological effects. *SMPTE Journal*, pages 14-18, Janeiro de 1991.
- [YYS90] Yei-Yu and Louis D. Silverstein. Limits of fusion and depth judgment in stereoscopic color dísplays. *Human Factors*, 32(1):45-60, Janeiro de 1990.